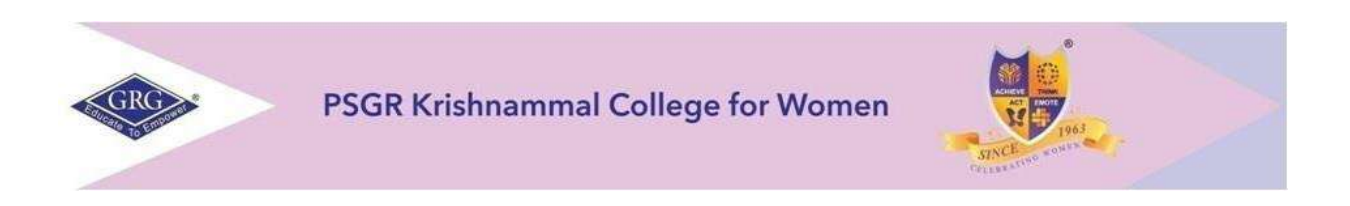

## **DEPARTMENT OF BCOM (e-COMMERCE)**

# **CHOICE BASED CREDIT SYSTEM & OUTCOME BASED EDUCATION SYLLABUS**

# **BACHELOR OF COMMERCE WITH e-COMMERCE 2022– 2025 BATCH**

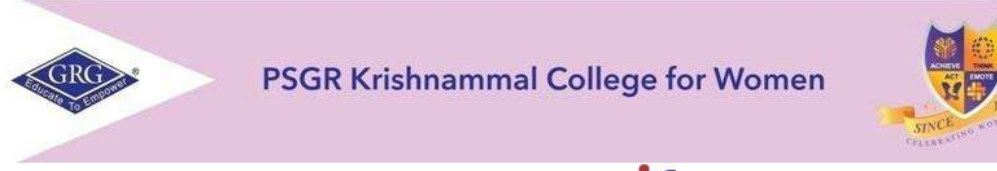

## **College of Excellence, 2021-6 th Rank Autonomous and Affiliated to Bharathiar University Reaccredited with A++ grade by NAAC, An ISO 9001: 2015 Certified Institution Peelamedu, Coimbatore-641004**

## **PROGRAMME LEARNING OUTCOMES (PLOs)**

After completion of the programme, the student will be able to:

- **PLO1** Acquire quality professional education and ethical practices adopted in the field of e-commerce to turn into an outstanding researcher/ teacher/ career woman and a responsible citizen
- **PLO2** Impart knowledge through practical exploration of various tools, techniques and methods in e- commerce discipline to become a potential entrepreneur.
- **PLO3** Analyze real e-business strategies and apply their specialist knowledge in complex decision making environment
- **PLO4** Solve societal and practical issues in relation to e- business over internet to integrate ethical online business process and practices.
- **PLO5** Facilitate organizations to integrate online business processes to launch their own e-commerce venture.

## **PROGRAMME SPECIFIC OUTCOME (PSOs)**

At the time of graduation the students will be able to:

- **PSO1** Recognize the impact of information and communication technologies, especially of internet in business operations.
- **PSO2** Gain a comprehensive understanding of the e-commerce landscape, business models and the technologies related to various businesses.
- **PSO3** Promote entrepreneurship and managerial skills in students so as to enable them to establish and manage their business effectively.

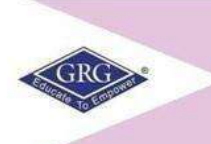

PSGR Krishnammal College for Women

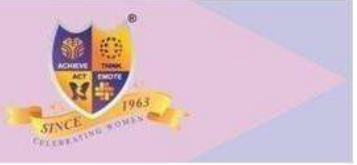

## **CHOICE BASED CREDIT SYSTEM (CBCS) & LEARNING OUTCOMES BASED CURRICULAR FRAMEWORK (LOCF)**

## **BACHELOR OF COMMERCE WITH e -COMMERCE2022-2025 BATCH**

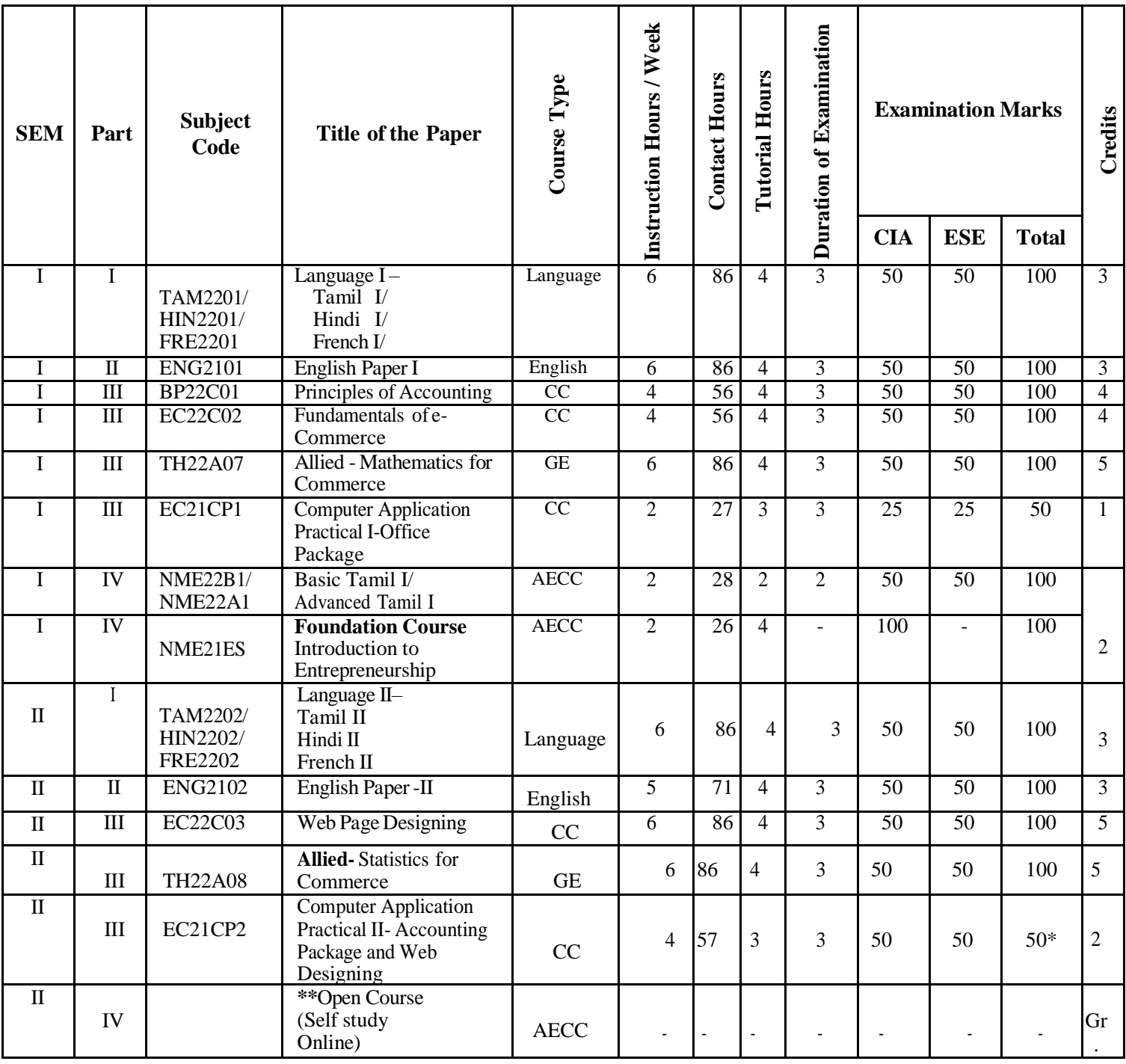

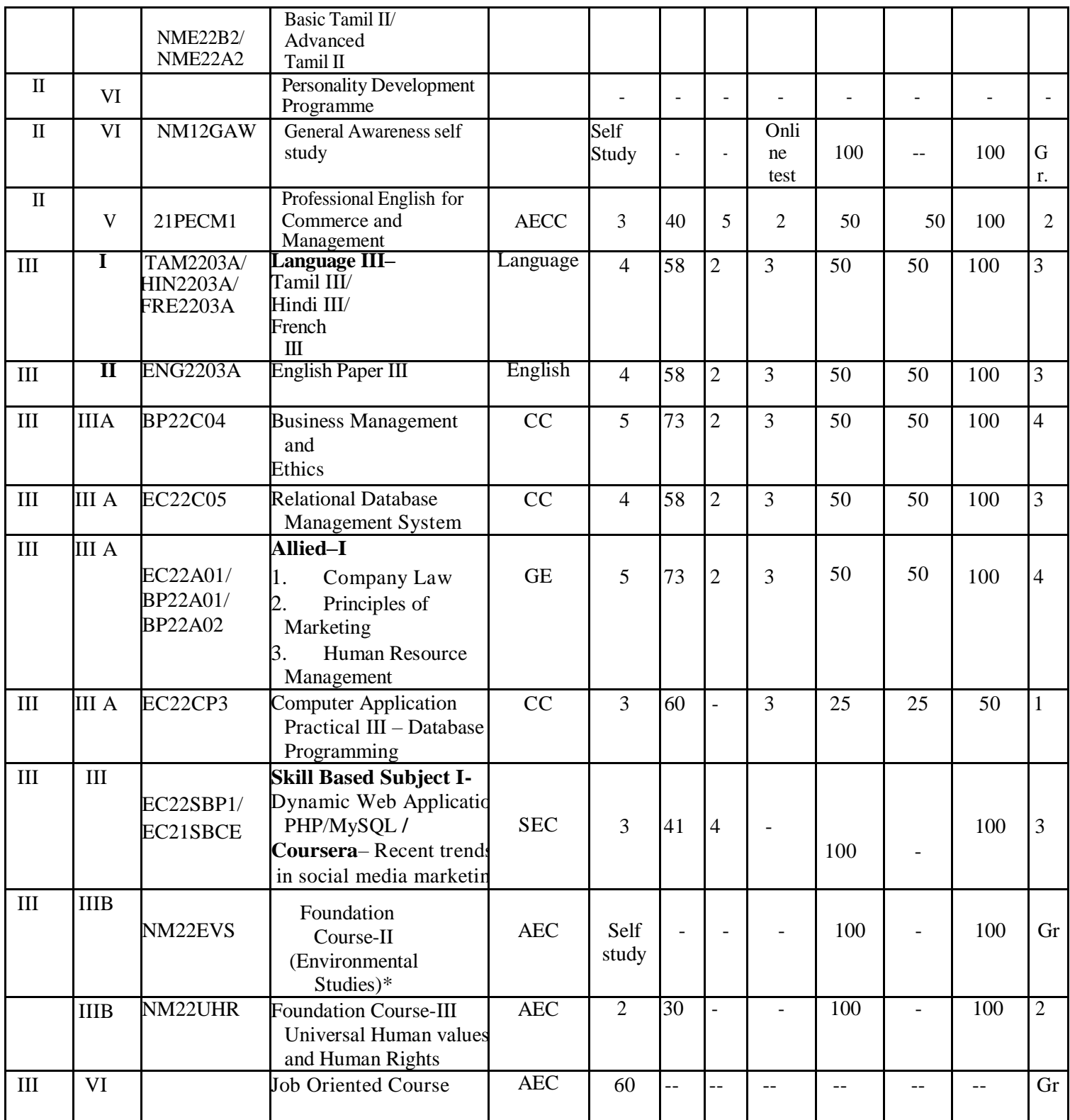

\*\* Outside regular class hours<br>CC – Core Courses CA

 $CC - Core Courses$   $CA - Continuous Assessment$   $GE - Generic Electric$ <br>  $ESE - End Semester Examination$   $AECC - Ability Enhancing Comp$ 

AECC - Ability Enhancing Compulsory Course

## **Bloom's Taxonomy based Assessment Pattern**

## **CIA Question Paper Pattern: 2 x 25 = 50 Marks**

One question from each unit with each question comprising of

- $\Box$  Two questions with a weightage of 2 marks (no choice)
- $\Box$  Two questions with a weightage of 6 marks (no choice)
- $\Box$  One question with weightage of 9 marks (Internal Choice at the same CLO level)

## **ESE Question Paper Pattern: 5 x 20 = 100 Marks**

One question from each unit with each question comprising of

- $\Box$  One question with a weightage of 2 marks (no choice)
- $\Box$  One question with a weightage of 6 marks (Internal Choice at the same CLO level)

 $\Box$  One question with weightage of 12 marks (Internal Choice at the same CLO level)

## **WEIGHTAGE ASSIGNED TO VARIOUS COMPONENTS OF CONTINUOUS INTERNAL ASSESSMENT**

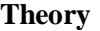

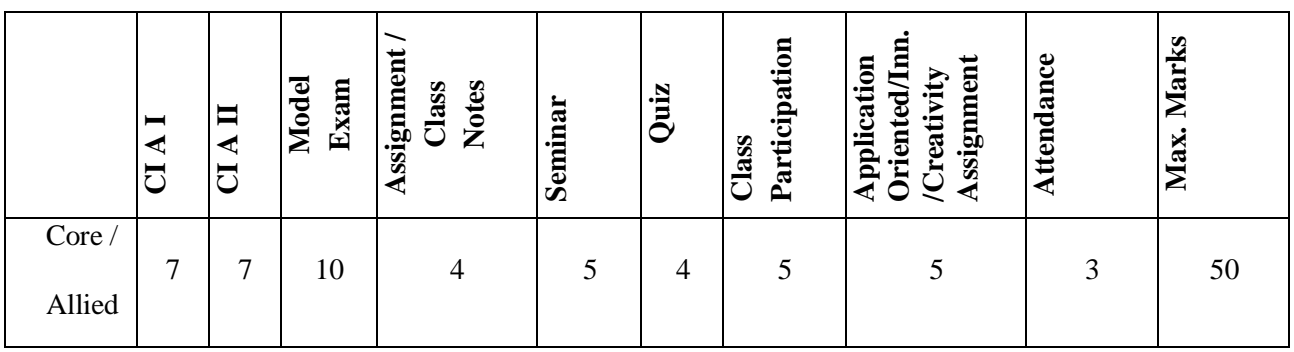

#### **RUBRIC ASSESSMENT TOOL ASSIGNMENT Maximum - 20 Marks (converted to 4 marks) – Scale 4 to 1**

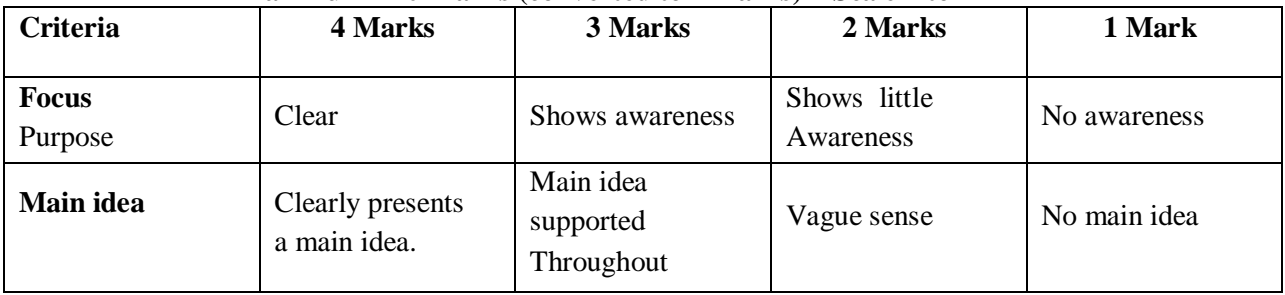

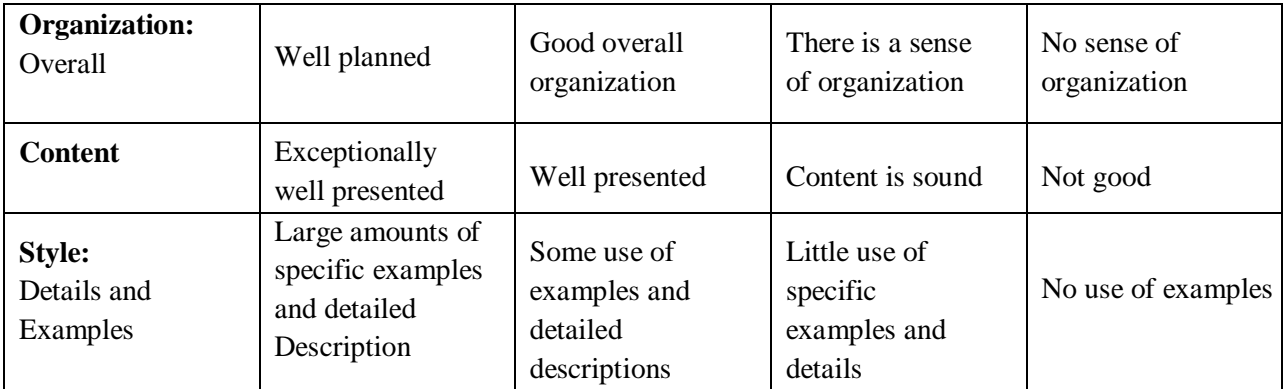

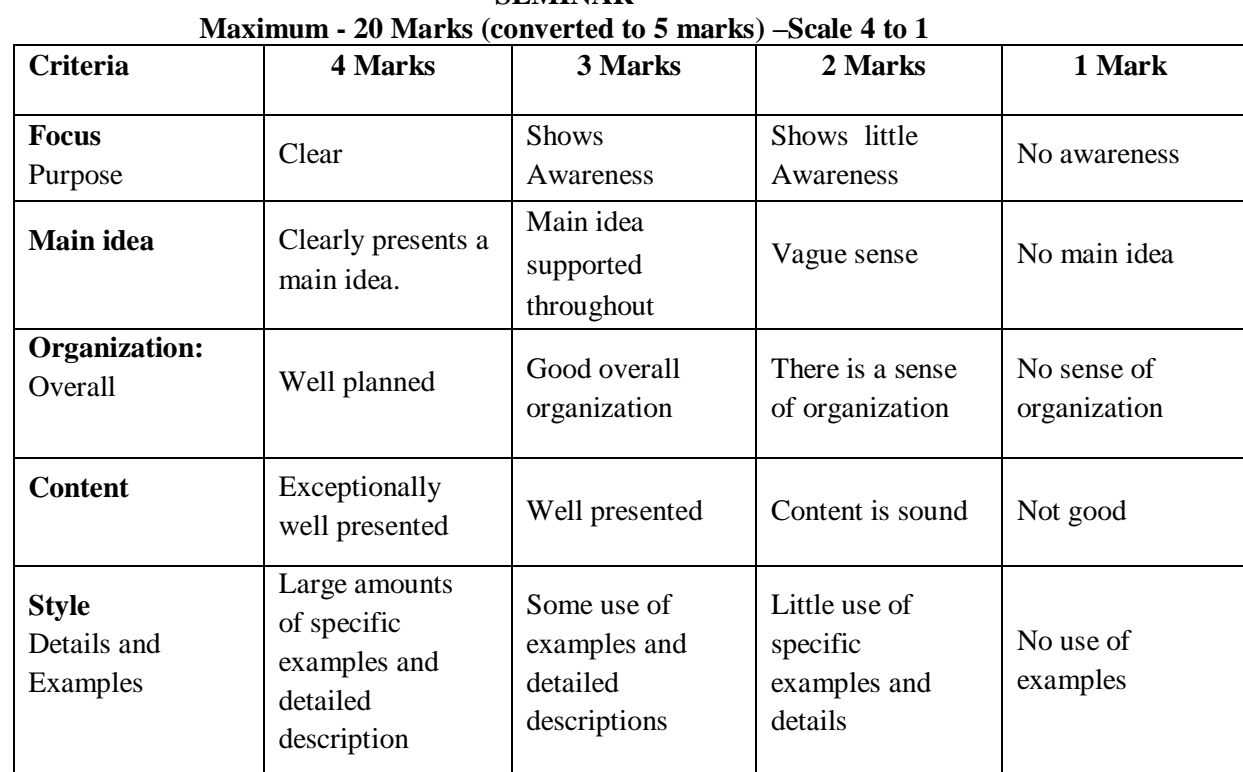

**SEMINAR**

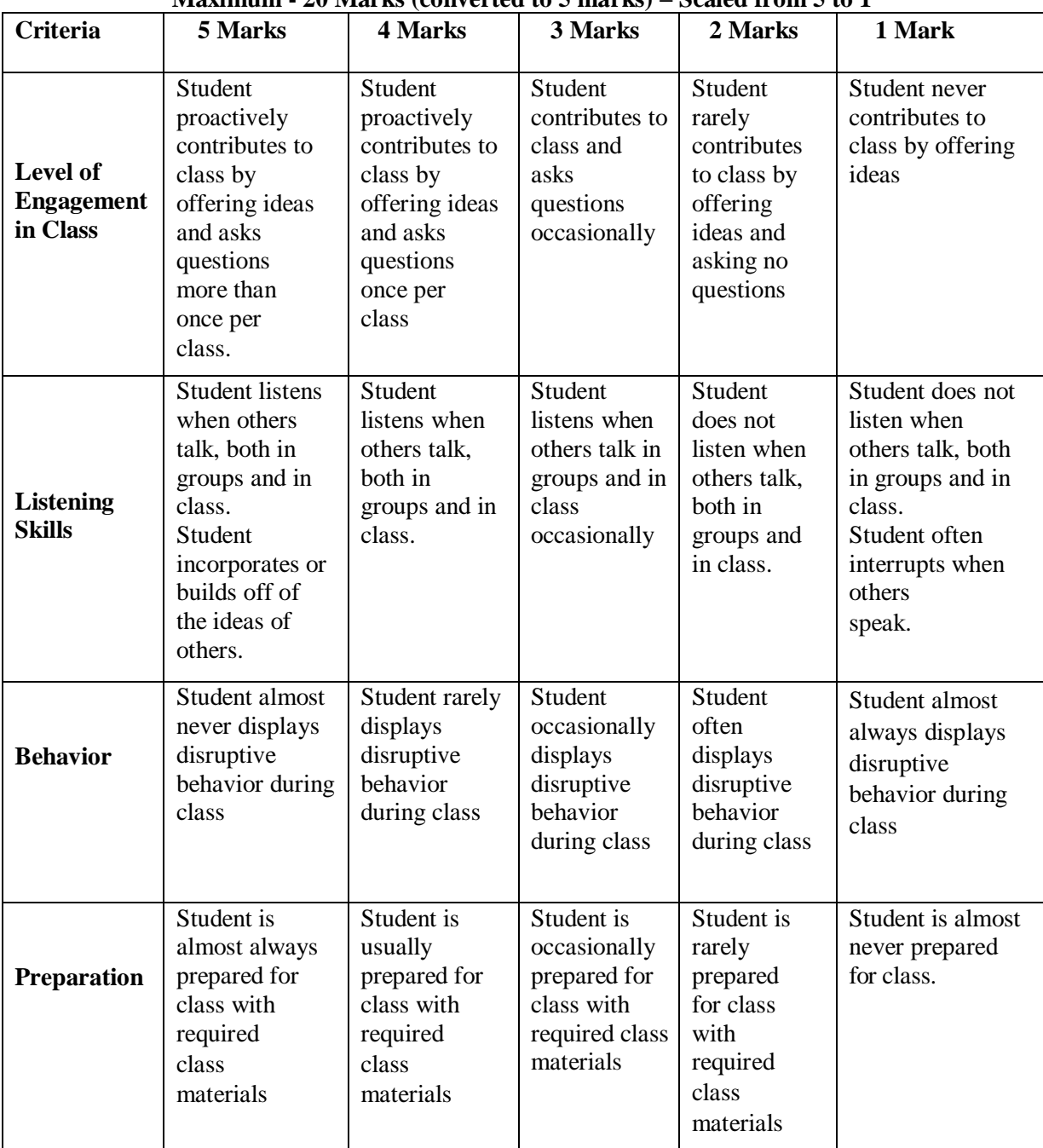

#### **CLASS PARTICIPATION Maximum - 20 Marks (converted to 5 marks) – Scaled from 5 to 1**

**QUIZ Maximum - 20 Marks (converted to 4 marks)**

#### **APPLICATION ORIENTED/INNOVATION/CREATIVITY ASSIGNMENT**

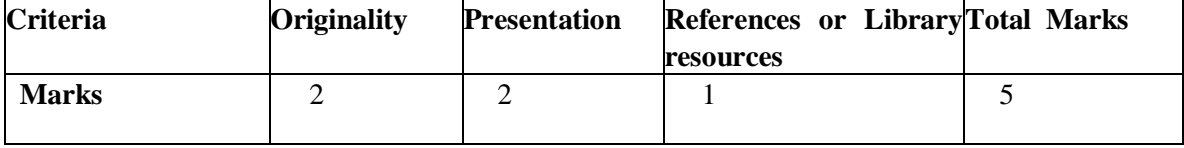

## **MAPPING OF PLOs WITH CLOs**

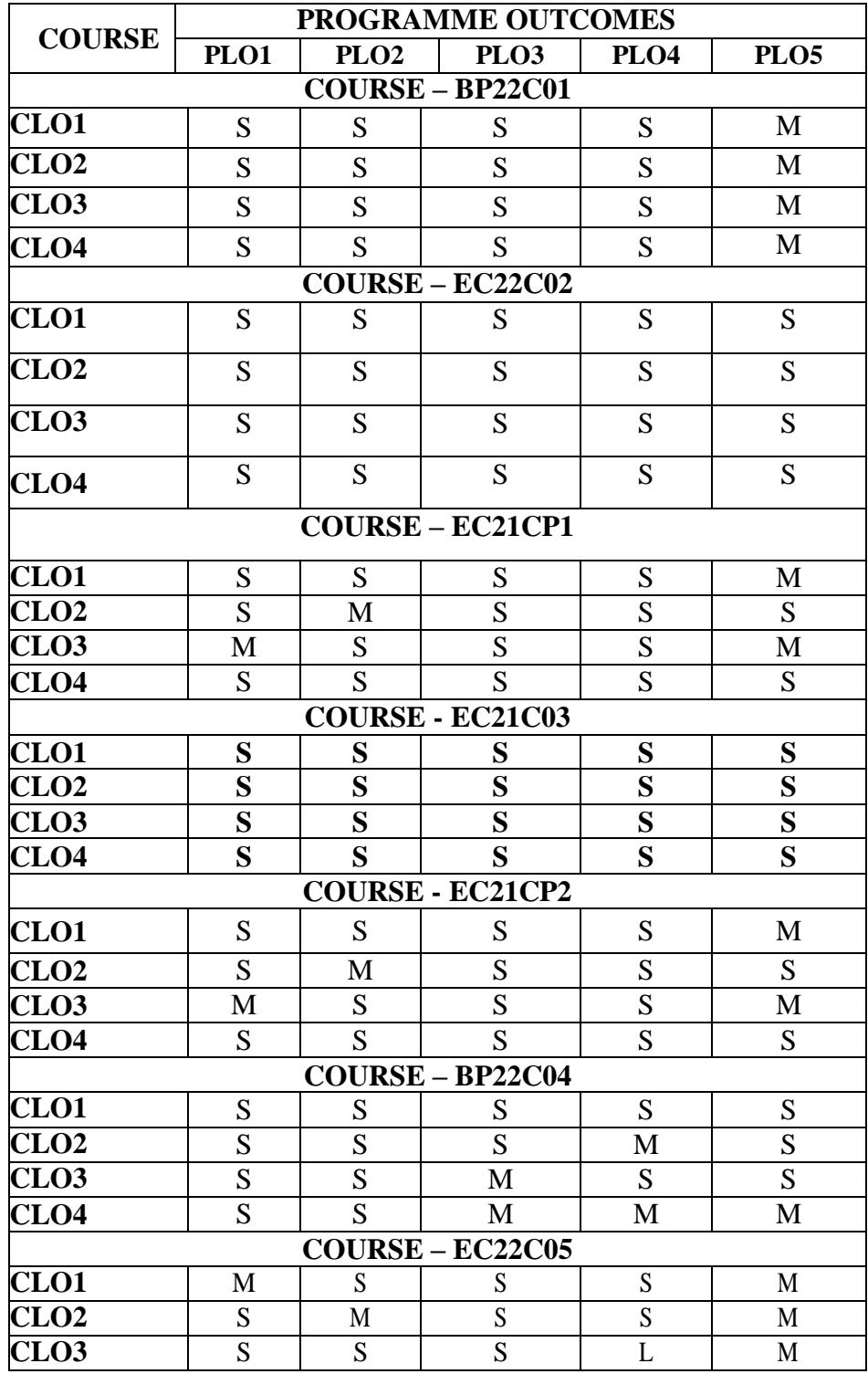

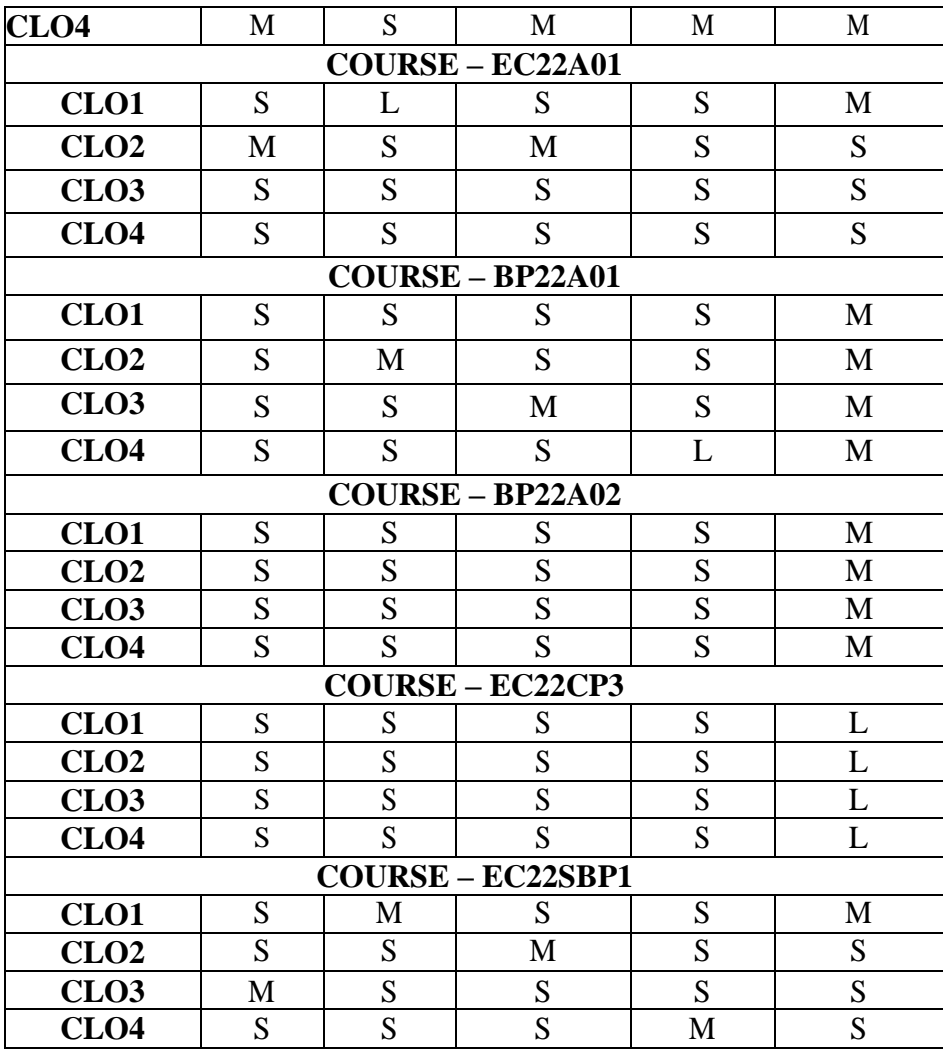

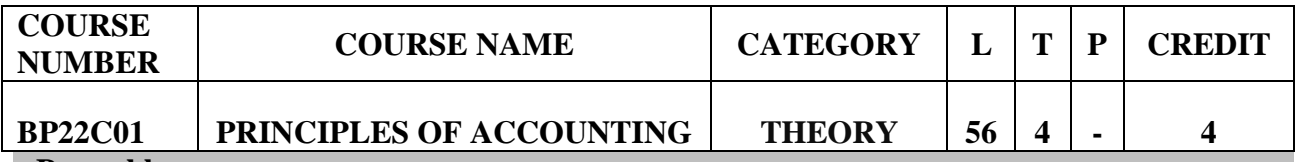

**Preamble**

 To enable the students to apply the conceptual principles and to develop an expertise in handling the accounts of specialized institutions and the consolidation of accounts through appropriate accounting techniques and policies.

#### **Prerequisite**

• Basic Knowledge in Financial Statements

## **Course Learning Outcomes**

On the successful completion of the course, students will be able to

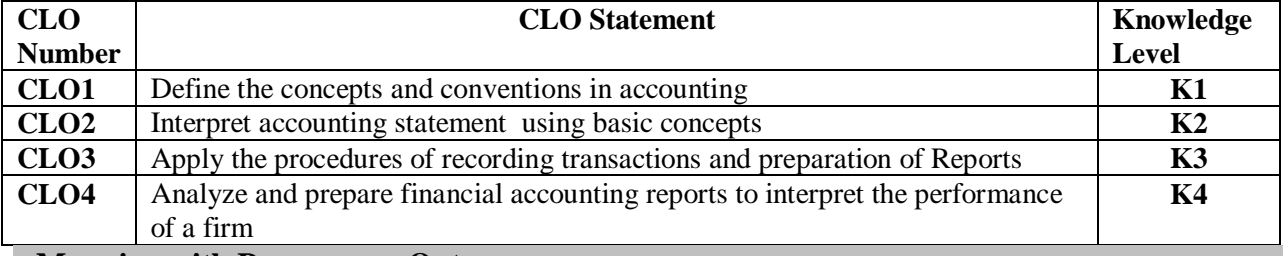

#### **Manning with Programme Outcomes**

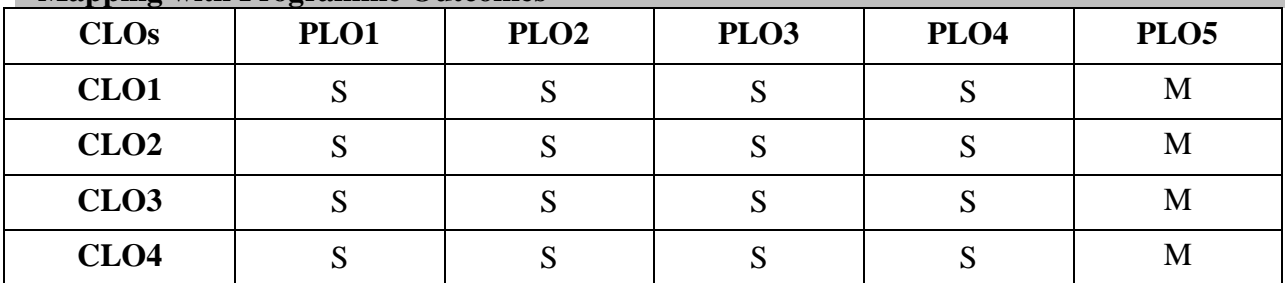

S- Strong; M-Medium

## **Syllabus**

## **PRINCIPLES OF ACCOUNTING- BP22C01 (56 HRS)**

## **Unit I (11 Hrs)**

Basic Accounting Concepts- Final Accounts- Bank Reconciliation Statement

## **Unit II (11 Hrs)**

Bills of exchange (trade bills only) -Joint Venture (AS-27)

## **Unit III (11 Hrs)**

 Branch Accounts (Dependent Branches - Debtors and Stock & Debtors System– Independent Branches only**)**

**Unit IV (12 Hrs)**

Hire purchase Accounts – Royalties (AS-19) (excluding sublease)

**Unit V (11 Hrs)**

Depreciation (excluding change in method of depreciation) - Departmental Accounts-Basis for allocation of expenses

## **Distribution of Marks: Theory 20% and Problems 80%.**

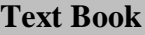

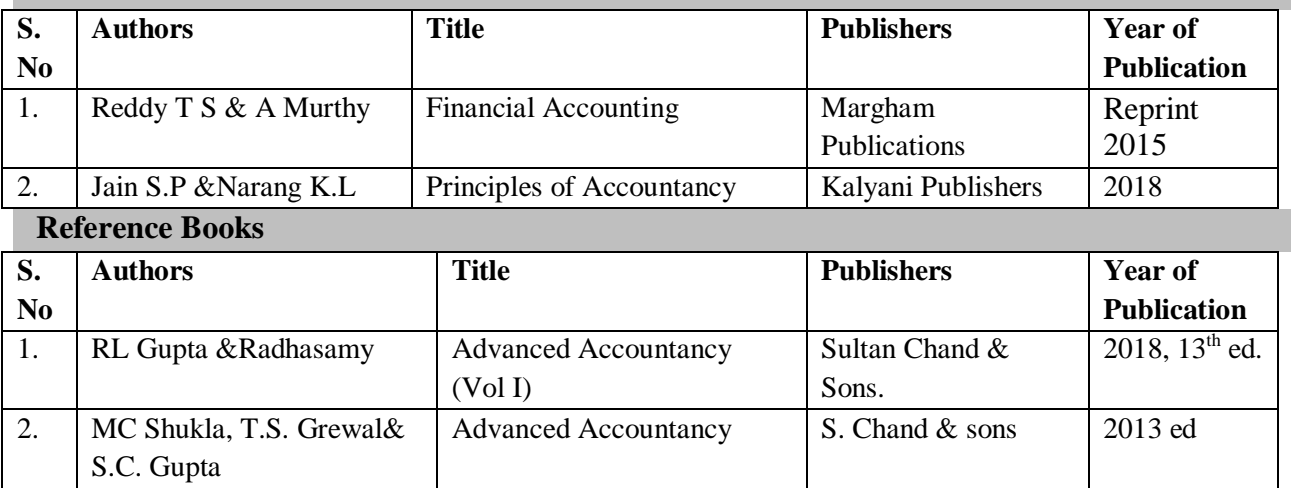

## **Skill Components**

- Assignment on concepts and conventions of Financial Accounting within the framework of Ind AS and IFRS.
- Preparation of Journal, Ledger and trial balance as per Ind AS 8 and 10.
- Analysing financial statements of a company and present a summary

## **Pedagogy**

Lecture, PPT, e-content , Seminar, Assignment, Quiz & Group discussion

## **Contents and Presentation Schedule**

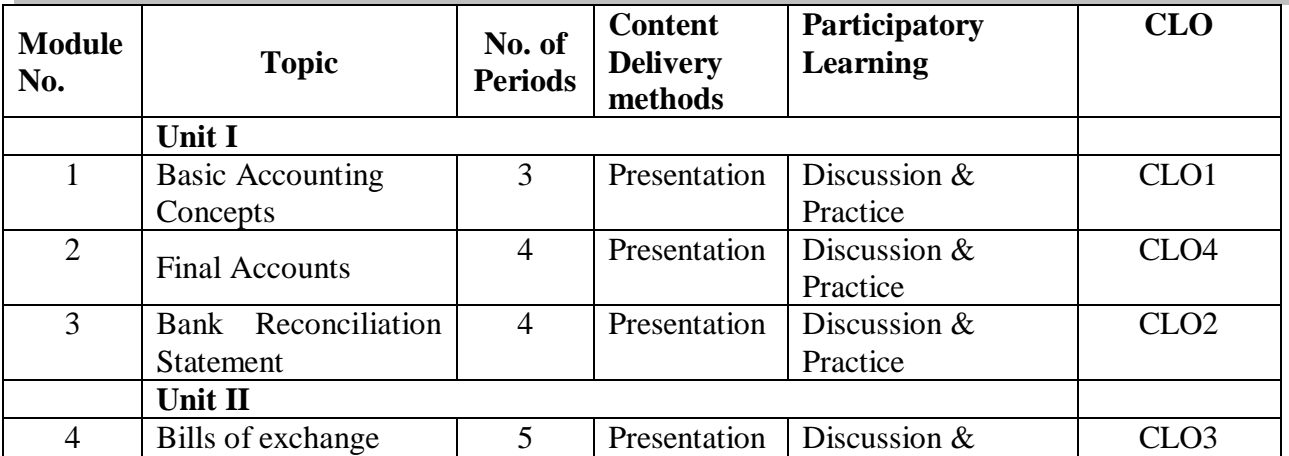

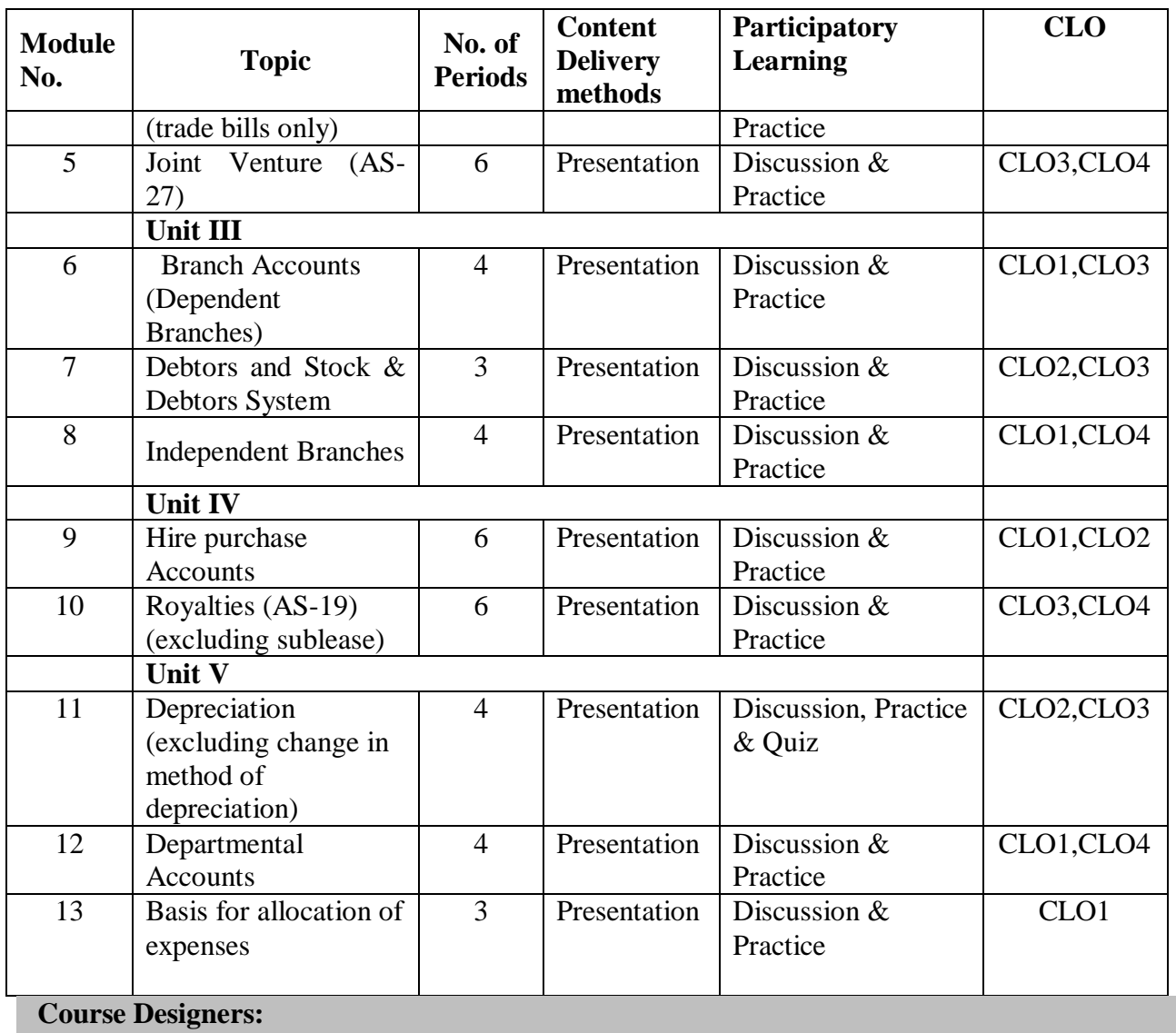

- Dr.R.Jayasathya
- Dr.NithyaRamadass

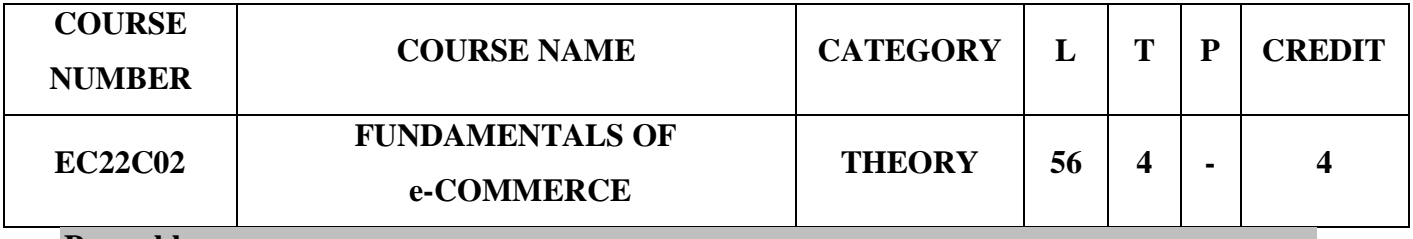

## **Preamble**

To establish knowledge about and acquaint the basic concepts of e-commerce.

To instill idea of convergence of business relationship through recent technologies.

To identify, define and differentiate the various modes of electronic commerce.

 To demonstrate an awareness of the main components and concepts of Industry 4.0, and the vital role it plays in e-business practice.

## **Course Learning Outcomes**

On the successful completion of the course, students will be able to:

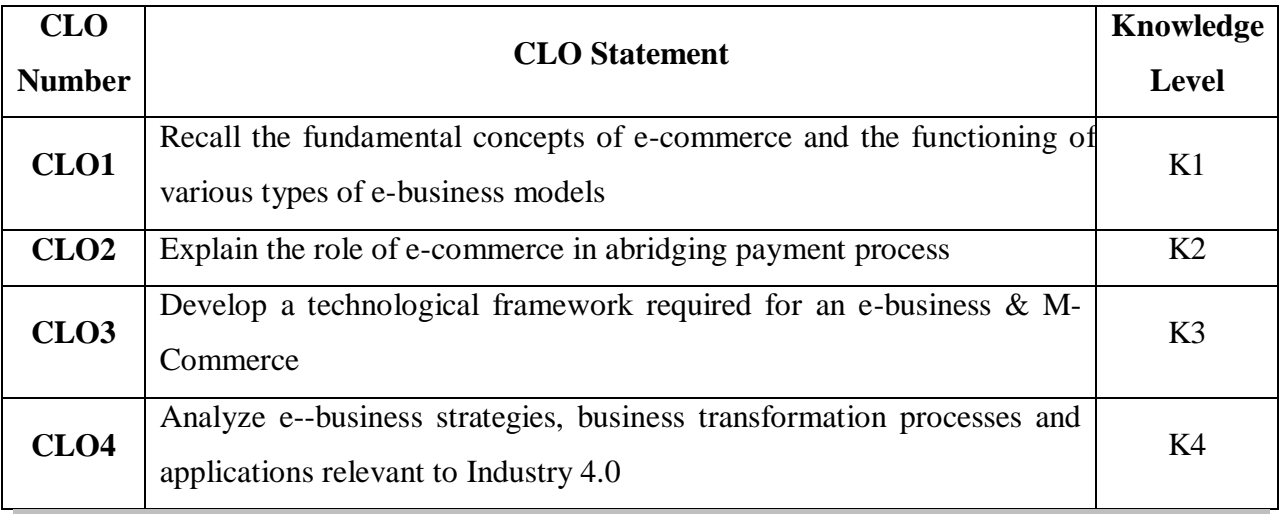

## **Mapping with Programme Learning Outcomes**

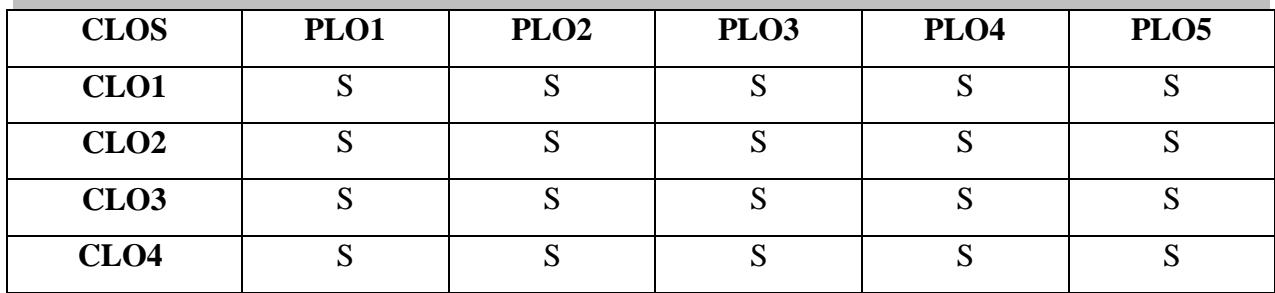

S- Strong

#### **Syllabus**

#### **UNIT I (11 hours)**

*Introduction to e-Commerce<sup>1</sup>* – Definition – Perspectives – History of e-Commerce –e-Commerce drivers – Nature & Scope of e-Commerce – Categories of e-Commerce - Electronic data interchange - Electronic funds transfer –Comparison between traditional and electronic commerce – *advantages and disadvantages of e-commerce<sup>2</sup>* - Security Issues in e-Commerce.

## **UNIT II (11 hours)**

Introduction to e-Services: Categories of e-Services – Web enabled services – Match making services – Information selling on the web – e-Entertainment – Auctions  $\&$  other specialized services.

E-Commerce Technology: Introduction –Electronic Commerce Framework – Electronic

Commerce and Media convergence. The Network Infrastructure for Electronic Commerce – *Corporate Digital Library4 -* Dimension of Internal Electronic Commerce Systems - Types of Digital Documents. *Corporate data Warehouse<sup>5</sup> - T*ypes of data warehouse.

## **UNIT III (11 hours)**

*Electronic payment system***<sup>6</sup>** – Introduction – Problems with traditional payment system – features of e-payment system – Types of e-payment system: e-token – e-cash – e-cheque – Credit cards – Debit cards – Smart cards. Credit Cards based e-Payment system - Advantages of EPS – Designing e-Payment system.

## **UNIT IV (11 hours)**

Internet Payment System: Characteristics of Payment system – 4C Payment methods – SET Protocol for credit card payment - Micropayment system – *Overview of smart card and Mondex*<sup> $7$ </sup> – e-commerce security & secure messaging - Information Security- Security Threats -*V-commerce<sup>8</sup>* – Introduction and features - M-Commerce - Mobile Commerce Risk, Security and Payment Methods -

## **UNIT V (12 hours)**

Current Trends in electronic world – e-Waste – e-Surveillance – e-Governance - e-Care. Examples of the types of e-Commerce: Intel - Amazon – e-bay – Priceline. Introduction to Industry 4.0 - Need – Reasons for Adopting Industry 4.0 - Definition – Goals and Design Principles - Technologies of Industry 4.0- Skills required for Industry 4.0- Advancements in Industry 4.0 – Impact of Industry 4.0 on Society, Business, Government and People - Introduction to 5.0

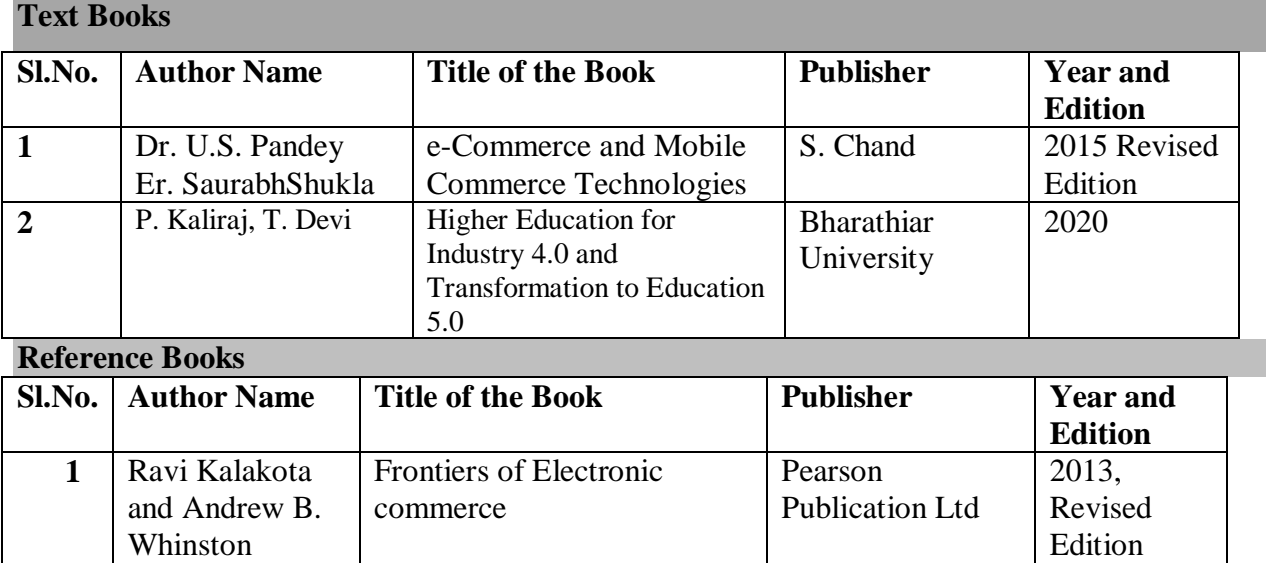

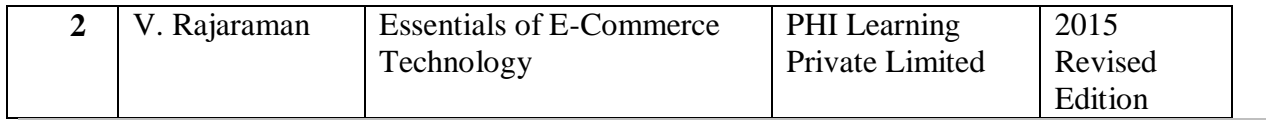

## **Related Online Content**

- 1. Introduction to E-commerce , Zheng Qin , Zlibrary / Springer, 2009, [1lib.in/book/913451/20aadb?dsource=recommend](https://1lib.in/book/913451/20aadb?dsource=recommend)
- 2. Encyclopedia of e-commerce, e-government, and mobile commerce, Mehdi Khosrow-Pour, Mehdi Khosrowpour , Zlibrary / Idea Group Reference 2006 URL : [1lib.in/book/462371/090e49?dsource=recommend](https://1lib.in/book/462371/090e49?dsource=recommend)
- 3. Business models for e-commerce, Radovilsky, Zinovy ,Zlibrary / Business Expert Press, 2015 ,URL : [1lib.in/book/2631504/75e9ea?dsource=recommend](https://1lib.in/book/2631504/75e9ea?dsource=recommend)

## **Blended Learning Links**

- 1. [https://www.tutorialspoint.com/e\\_commerce/e\\_commerce\\_resources.htm](https://www.tutorialspoint.com/e_commerce/e_commerce_resources.htm)
- 2. <https://www.investopedia.com/terms/e/ecommerce.asp>
- 3. <https://www.youtube.com/watch?v=GiTY8QPnqOI>
- 4. <https://www.scribd.com/doc/20489539/Corporate-Digital-Library>
- **5.** [https://www.wisdomjobs.com/e-university/e-commerce-concepts-tutorial-7/date](https://www.wisdomjobs.com/e-university/e-commerce-concepts-tutorial-7/date-warehousing-11849.html)[warehousing-11849.html](https://www.wisdomjobs.com/e-university/e-commerce-concepts-tutorial-7/date-warehousing-11849.html)
- **6.** <https://securionpay.com/blog/e-payment-system/>
- 7. <https://www.youtube.com/watch?v=xHmEH0k-mrc>
- 8. [https://whatis.techtarget.com/definition/virtual-commerce-vCommerce-v-commerce-or](https://whatis.techtarget.com/definition/virtual-commerce-vCommerce-v-commerce-or-vCom)[vCom](https://whatis.techtarget.com/definition/virtual-commerce-vCommerce-v-commerce-or-vCom)

## **Pedagogy**

Lecture, PPT, Quiz, Assignment, Group Discussion, Seminar

## **Course Contents and Lecture Schedule**

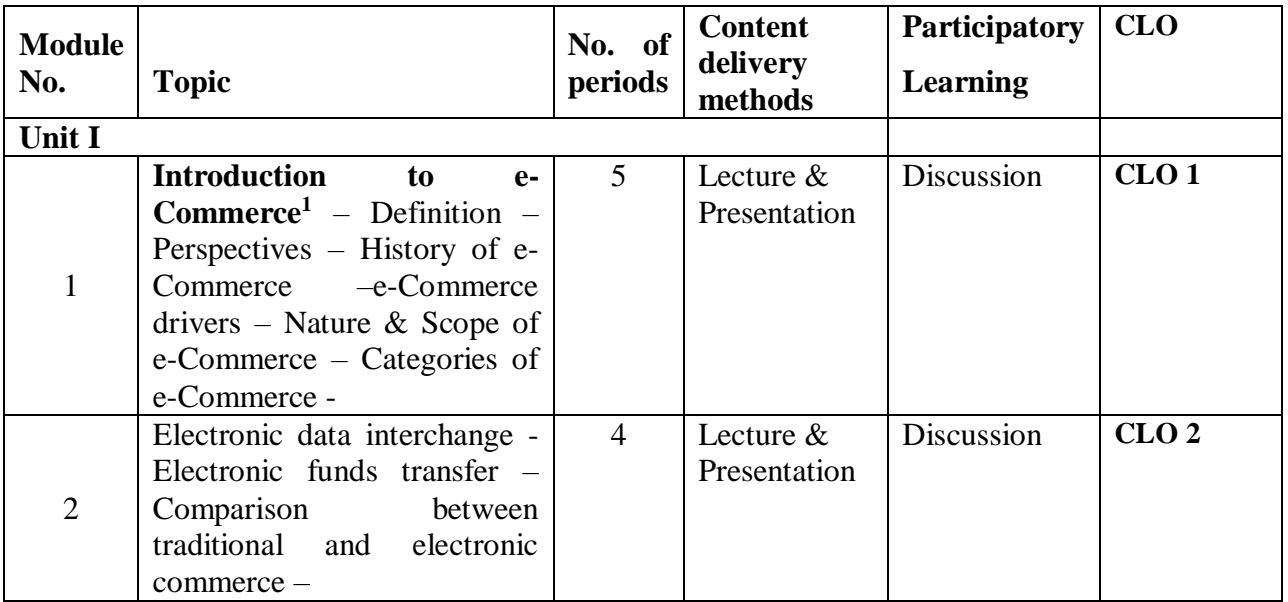

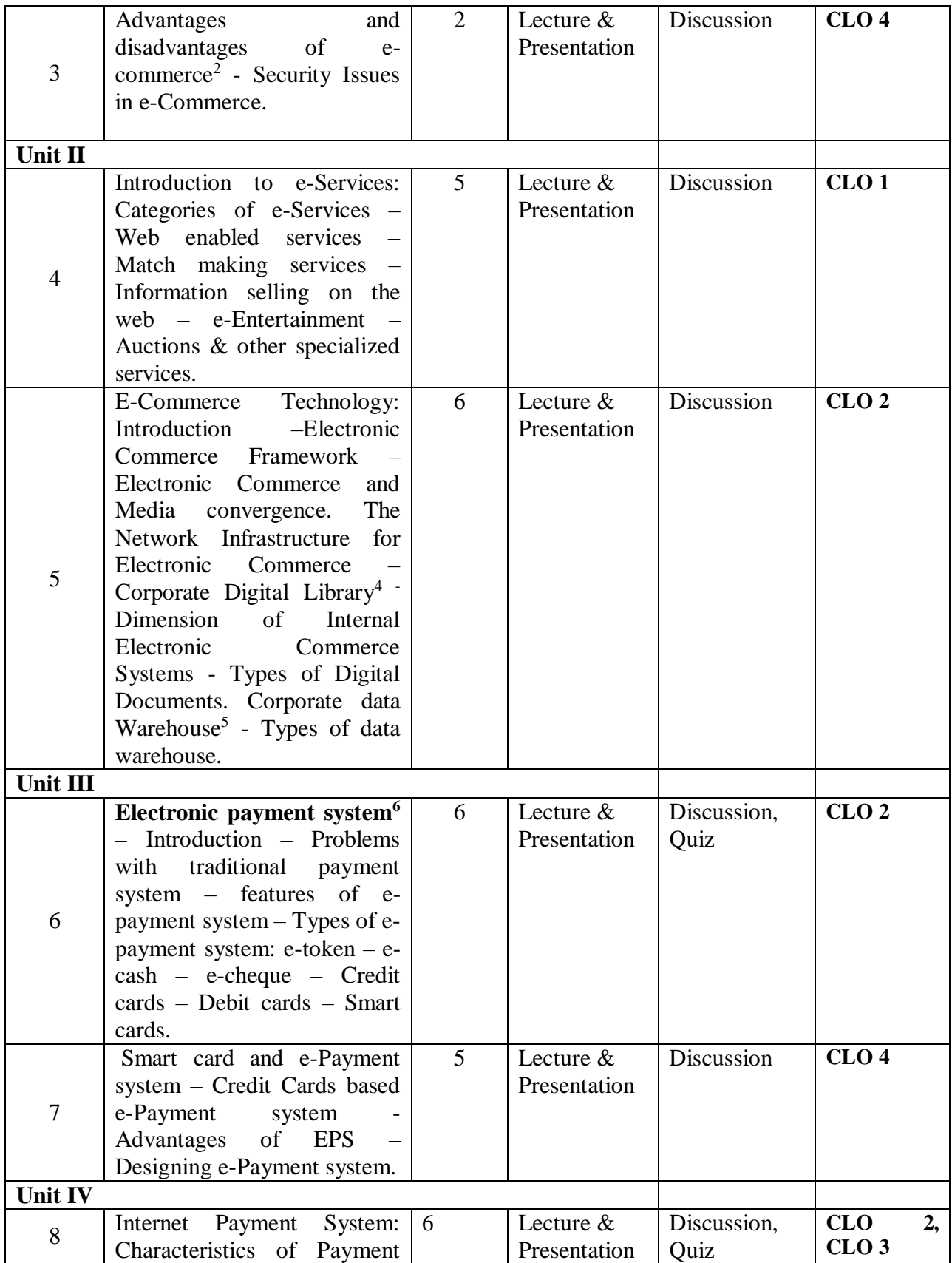

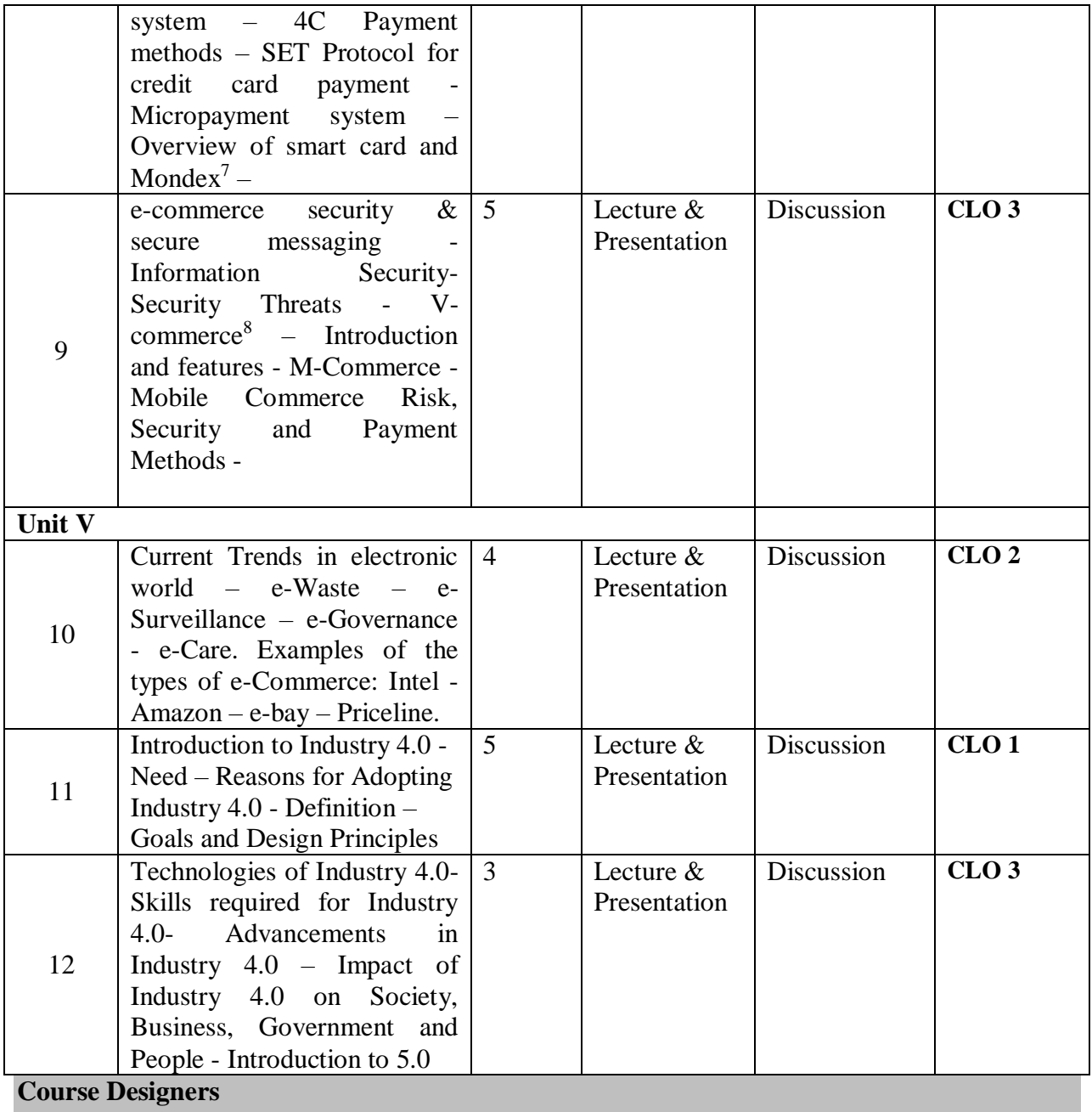

1. Dr.M.Deepalakshmi

2. B.Shamile

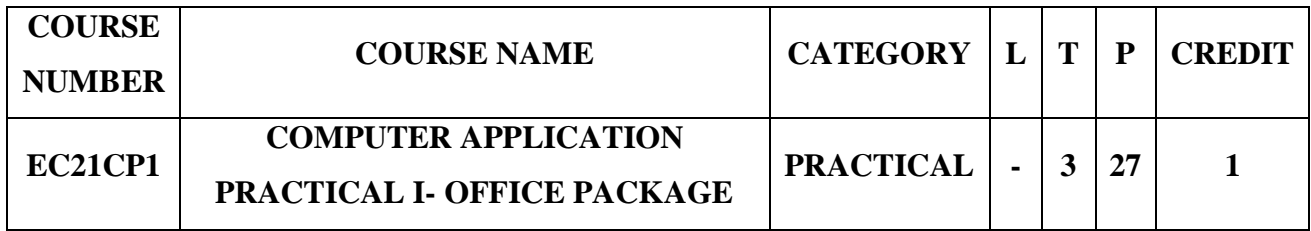

#### **Preamble**

- To give hands on training in basic computer applications
- To inculcate programming ability to compute data
- To aim at making experts in the most widely used application packages

#### **Course Learning Outcomes**

On the successful completion of the course, students will be able to

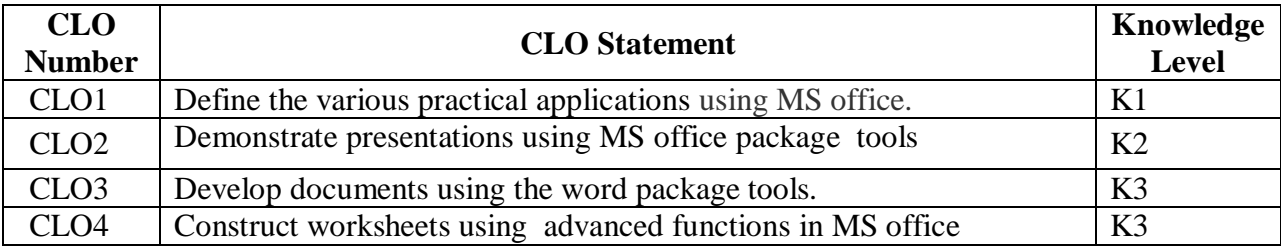

## **Mapping with Programme Learning Outcomes**

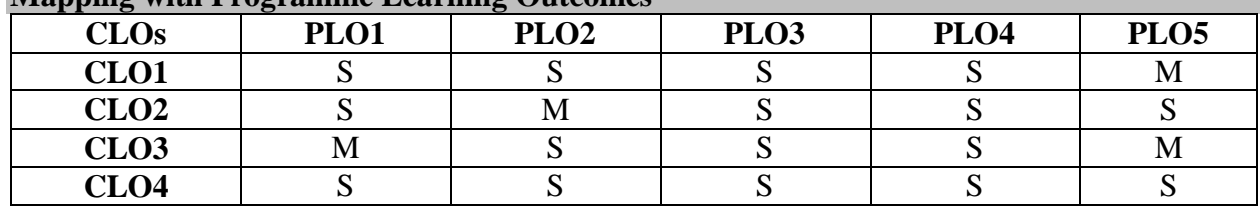

S- Strong; M-Medium

## **Syllabus**

**WORD**

- 1. Type a paragraph and Perform:
	- a. Font using font size, font style, line spacing etc.
	- b. Insert page numbers at the bottom right alignment
	- c. Insert header consisting of date and time, insert footer consisting of page
	- d. Numbers.
	- e. Change the paragraph into two or three columns
	- f. Check the spelling and grammar
	- g. Use bullets and numbering
	- h. Use drop cap
	- i. Find and replace a word
- 2. Prepare a class timetable using table option and merging cells. Inserting the table, Data Entry, Alignment of Rows and Columns, Inserting and Deleting the Rows and Columns and Change of Table Format
- 3. Prepare an application for a job with the bio-data using auto text.
- 4. Prepare a college day invitation using borders and shading option, word art and pictures.
- 5. Using mail merge, draft a shareholder's meeting letter for 5 members.

## **EXCEL**

- 6. Enter the data with following fields:
	- b) Serial no
	- c) Name
	- d) Address
	- e) City
	- f) Date of Joining
	- g) Salary
	- h) Course
	- i) Duration
	- j) No of students
	- k) Total fees

Perform the following:

- a. Change font as bold
- b. Arrange the alignment as center
- c. Rename the sheet
- d. Insert a new sheet
- e. Move a sheet
- f. Delete a sheet
- g. Hide/Unhide Column
- h. Change Column Width
- 7. Draw different graphs [Column Chart,](http://www.excel-easy.com/examples/column-chart.html) [Line Chart,](http://www.excel-easy.com/examples/line-chart.html) [Pie Chart,](http://www.excel-easy.com/examples/pie-chart.html) [Bar Chart,](http://www.excel-easy.com/examples/bar-chart.html) [Area Chart,](http://www.excel-easy.com/examples/area-chart.html) [Scatter Chart,](http://www.excel-easy.com/examples/scatter-chart.html) for a sample data.
- 8. Calculate Simple and Compound Interest. Prepare a statement of Bank customers account showing simple and compound interest calculations for 10 different customers using mathematical and logical functions
- 9. Enter the semester marks and calculate total auto-sum and average using function wizard.
- 10. Sort: [Sort by Color,](http://www.excel-easy.com/examples/sort-by-color.html) [Reverse List,](http://www.excel-easy.com/examples/reverse-list.html) [Randomize List.](http://www.excel-easy.com/examples/randomize-list.html)

11. Filter: [Number and Text Filters,](http://www.excel-easy.com/examples/number-text-filters.html) [Date Filters,](http://www.excel-easy.com/examples/date-filters.html) [Advanced Filter,](http://www.excel-easy.com/examples/advanced-filter.html) [Data Form,](http://www.excel-easy.com/examples/data-form.html) [Remove](http://www.excel-easy.com/examples/remove-duplicates.html)  [Duplicates,](http://www.excel-easy.com/examples/remove-duplicates.html) [Outlining Data.](http://www.excel-easy.com/examples/outlining-data.html)

## **POWERPOINT**

- 12. Design presentation slides for a product of your choice. The slides must include name, brand name, type of product, characteristics, special features, price, special offer etc
- 13. Design presentation slides for organization details for 5 levels of hierarchy of a company by using organization chart.
- 14. Design slides for the headlines News of a popular TV Channel. The Presentation Should contain the following transactions: Top down, Bottom up, Zoom in and Zoom out. The presentation should work in custom mode.
- 15. Design presentation slides for the Seminar/Lecture Presentation using animation effects and perform the following operations: Creation of different slides, changing background color, font color using word art

#### **Pedagogy**

Demonstration through System, Demonstration through PPT

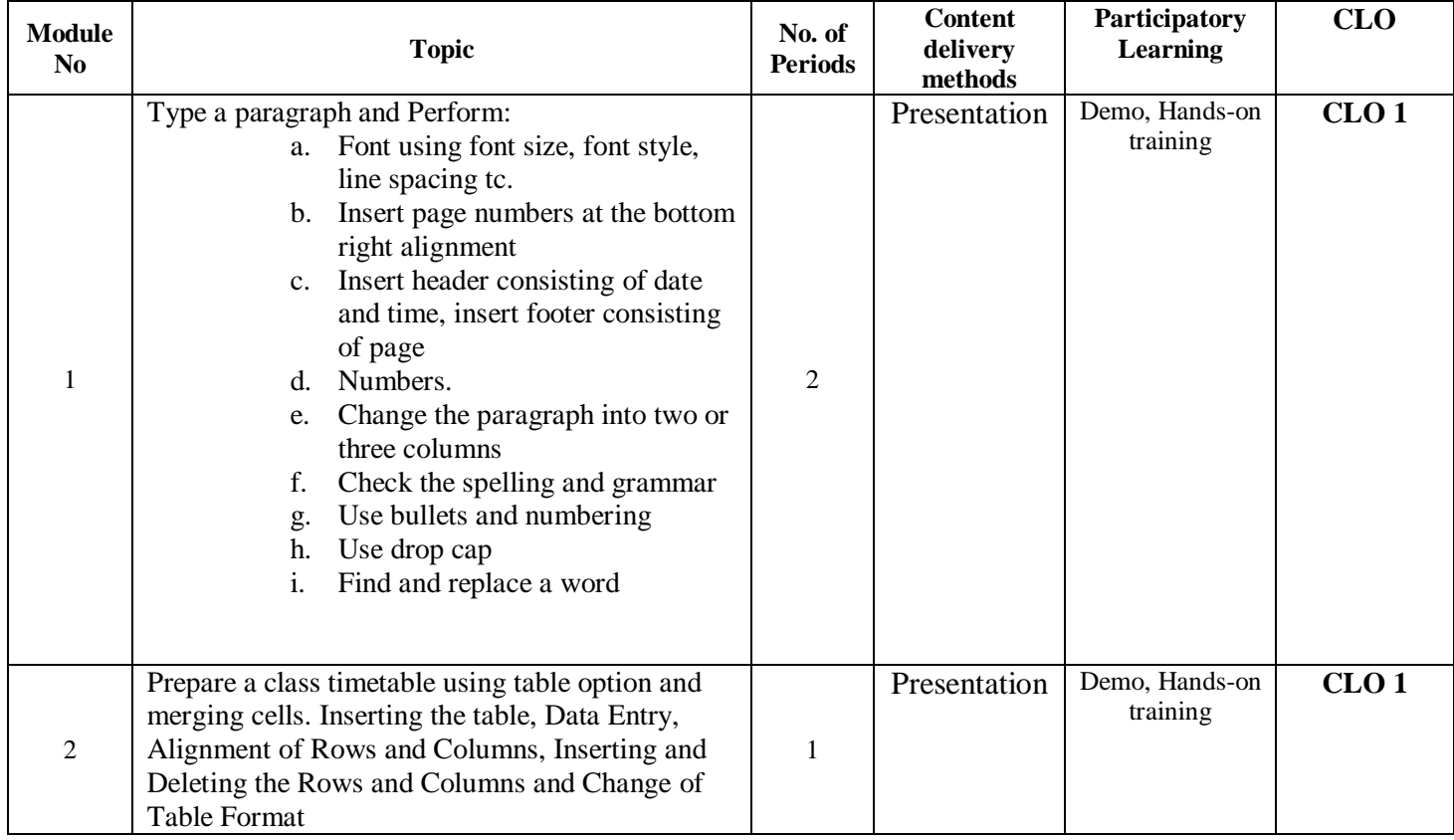

## **Course Contents and Presentation Schedule**

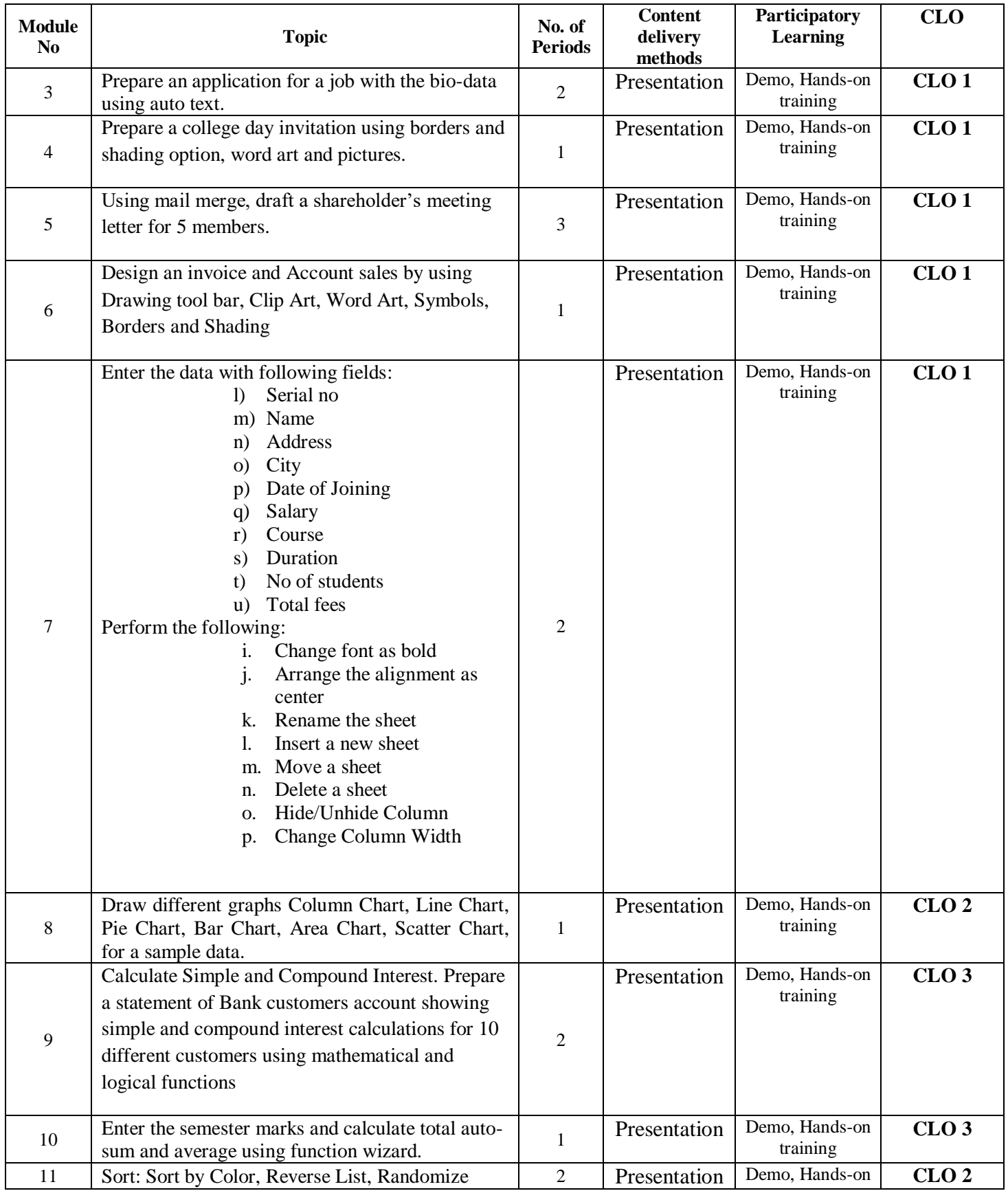

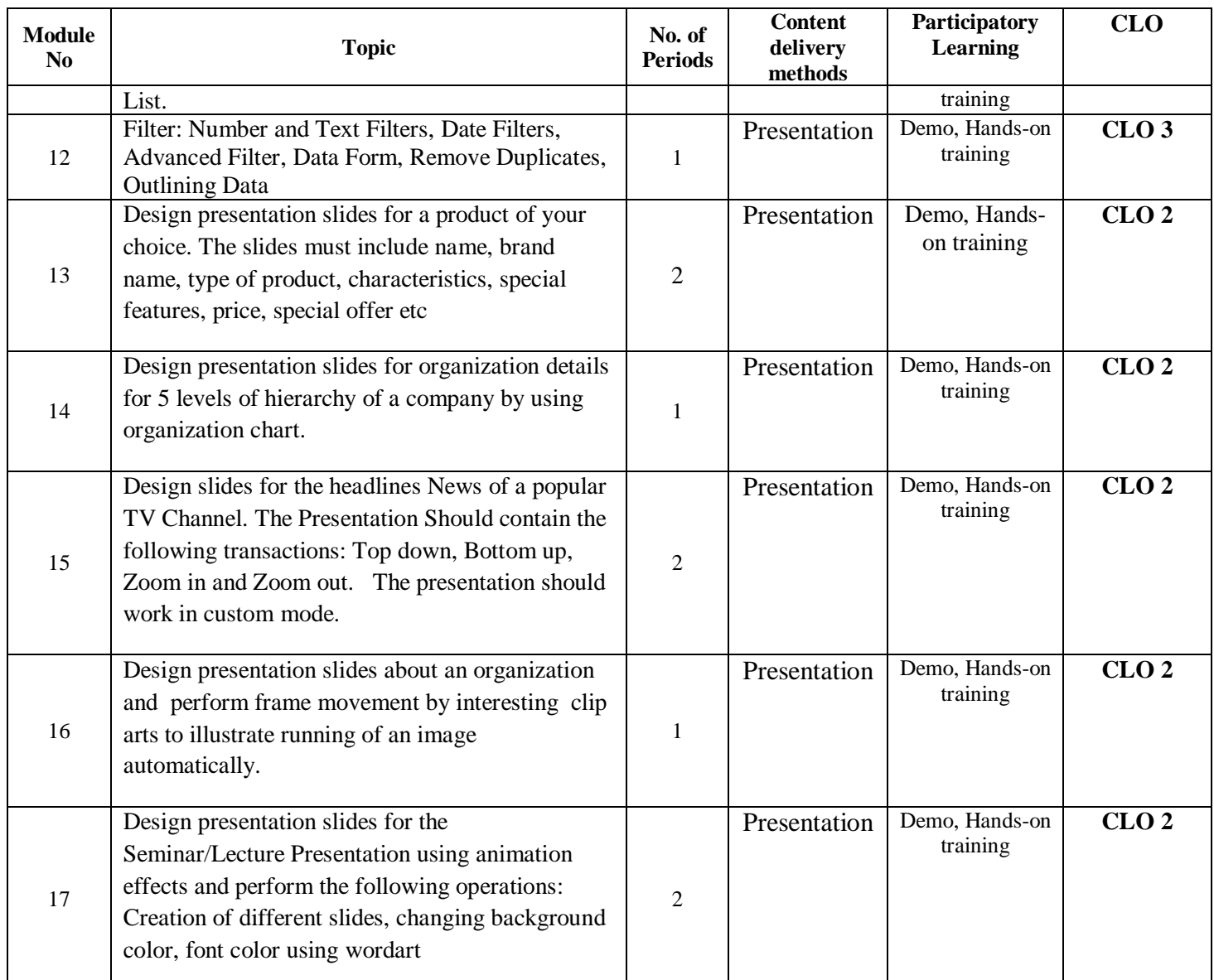

## **Course Designers**

- 1. Dr.M.Sumathi
- 2. Ms.B.Shamile

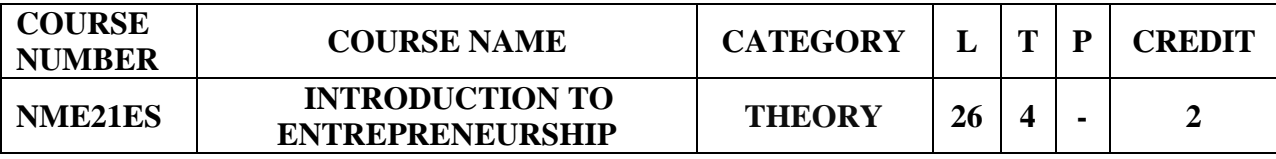

**Unit 1:(5 hrs)**

## **Nature of Entrepreneurship** (3 hrs)

Meaning –Need for Entrepreneurship –Qualities of Successful Entrepreneurs - Myths of

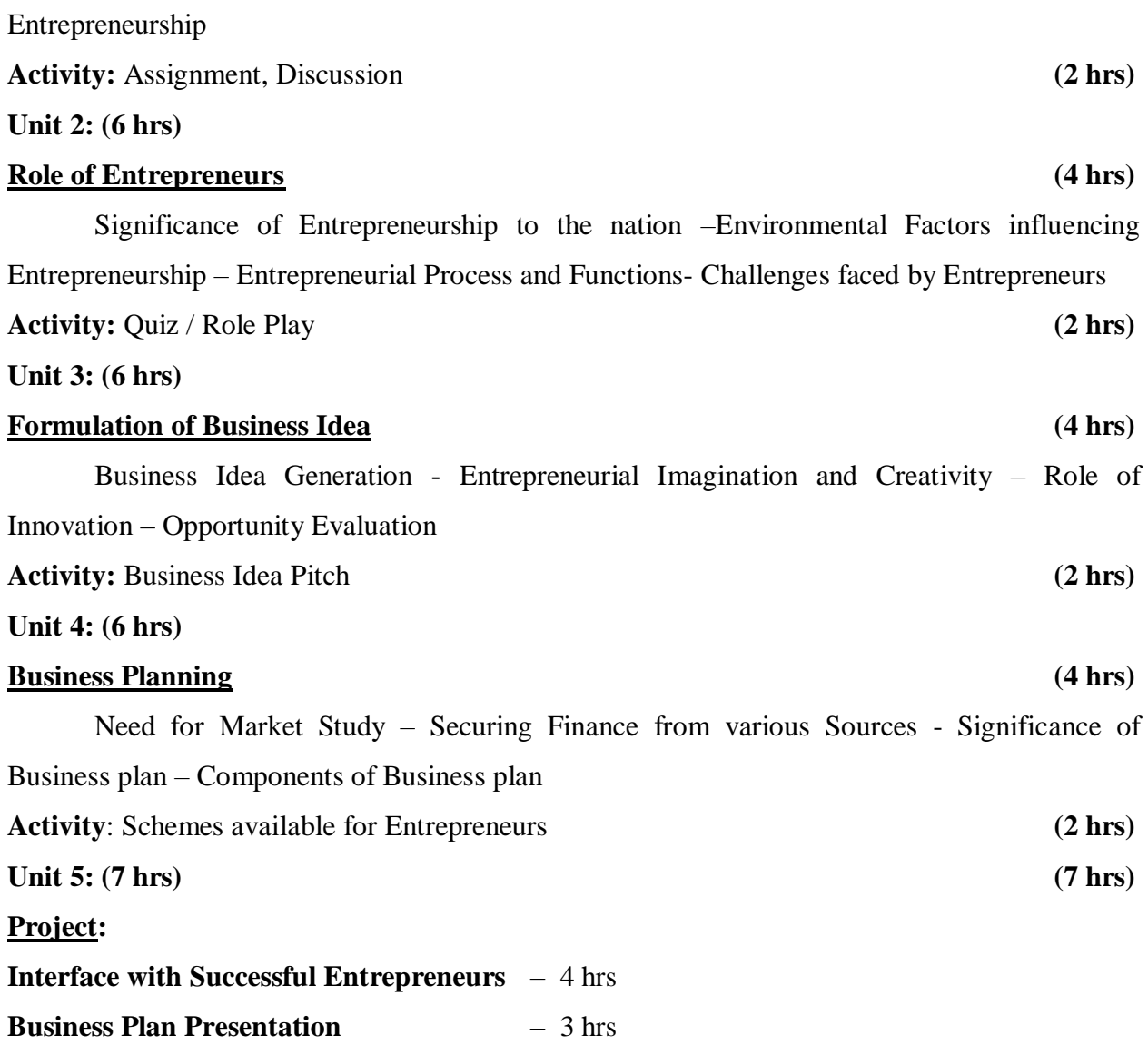

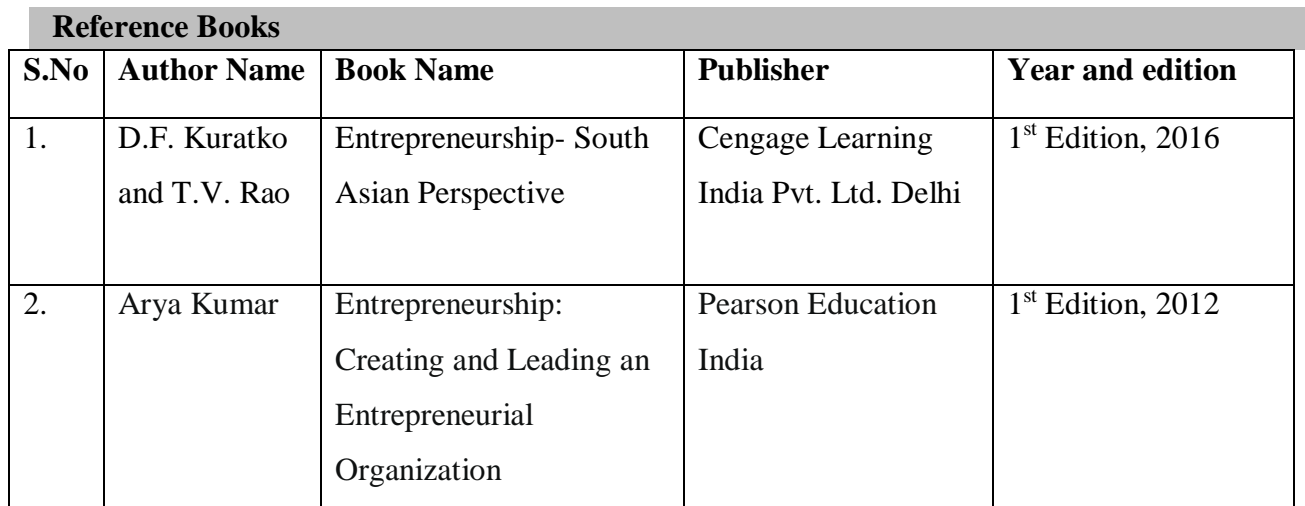

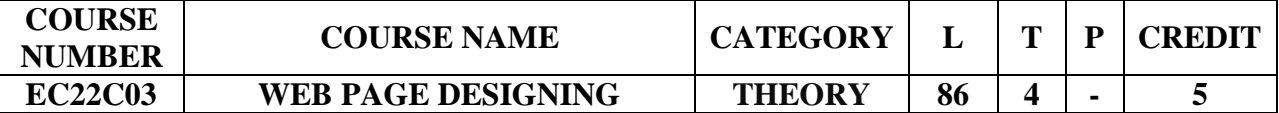

#### **Preamble**

- To introduce the concepts, terms and technologies used in web page designing.
- To provide the necessary knowledge on using the various technologies and tools for developing web sites.
- To facilitate the students to know the importance of SEO and to build e-commerce applications based on security guidelines.

#### **Course Learning Outcomes**

On the successful completion of the course, students will be able to:

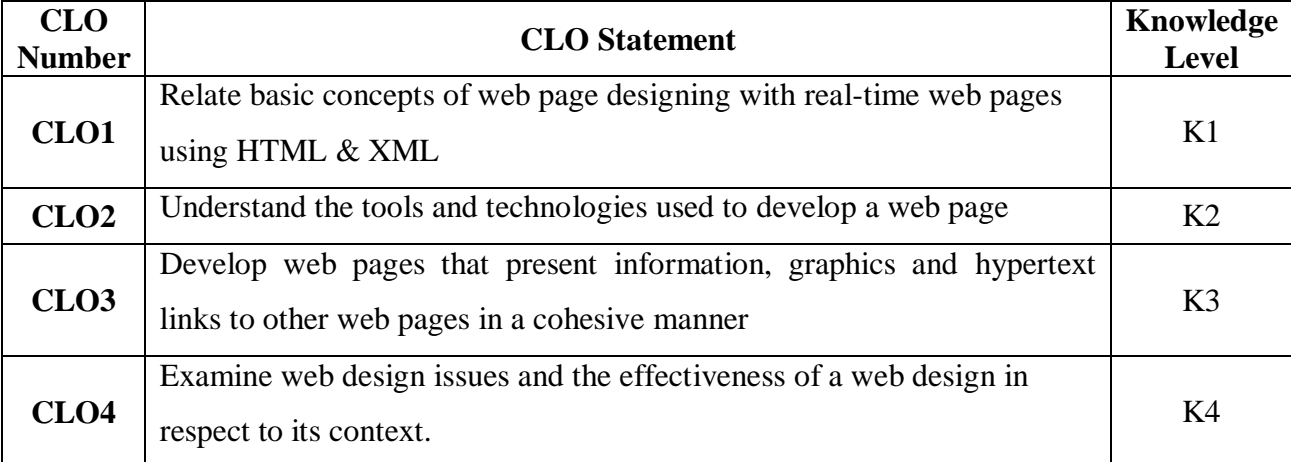

**Mapping with Programme Learning Outcomes**

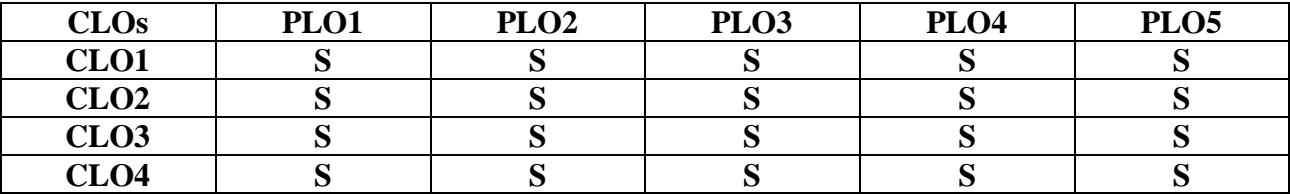

S- Strong

## **Syllabus**

## **Unit I (17 Hrs)**

*Introduction to*  $HTML<sup>1</sup>$  *– Information files creation – Web Client / Browser – Hyper* Text Markup Language (HTML) – Commonly used HTML commands – Lists – Adding graphics to HTML documents – Tables – Linking Documents – Frames – Projects in HTML.*Extensible Mark-Up Language (XML)<sup>2</sup>*: Introduction- HTML vs. XML. HTML5 –

Introduction – embracing the reality of web markup – HTML5 document structure changes – HTML5's open media effort.

## **Unit II (17 Hrs)**

**Cascading CSS** – Introduction to CSS – Where to add CSS Rules – CSS Properties – Controlling Fonts – Text Formatting – Text Pseudo-Classes – Selectors – Lengths – Introduction to Box Model – Links – Backgrounds – Lists – Tables – Outlines - :focus and :active Pseudo-Classes Generated Content – Miscellaneous Properties – Additional Rules – Positioning with CSS. *Dynamic HTML<sup>3</sup>* .

#### **Unit III (18 Hrs)**

**Search Engine Optimization (SEO)**:- Introduction-Importance of SEO-History of Search Engines- How search Engines Operate- Crawling Techniques- Basic types of Search Tools- How People use search engines and portals- page rank- anatomy of hyperlink- keywords and Queries- How to conduct keyword research- Why site structure is important- *On page optimization vs. off page optimization<sup>4</sup>* - critical components of optimizing a site- information architecture – How to build a Traffic Worthy Site.

#### **Unit IV (17 Hrs)**

**Webhosting: -** Webhost-types-VPS-Domain for a website-DNS Information- Webhost: Bandwidth- Control Panels- Statistics- uptime-Ecommerce**. Website Design: -** Introduction-*Role*  of Website in B2C E-commerce<sup>5</sup>- Website strategies and Goals- Website Specification-Design principles-push and pull approaches- E-mail- E-mail Etiquette- E-mail Security-Online Marketing and promotion. **Tools for Website Design: -** Introduction- HTML- Front page- ASP-MS-Access.

#### **Unit V (17 Hrs)**

**Security Guidelines for Developing E-Commerce Applications: -** Introduction-Information Security- Security Threats-Database Security-SQL Injection- Approaches to Avoid SQL Injection- HTTP Char Set- Security Checklist for web Server- Information Disclosure-Session Hijacking- Database Encryption Concepts. **E-Commerce Testing Process:-** Introduction- Setting Up an E-commerce System- Need for Testing- Types of Testing- Testing Web Tier-Testing Middle Tier- Testing Data Tier- Other Tests.

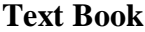

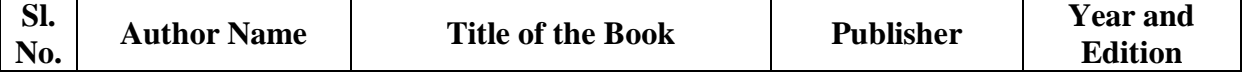

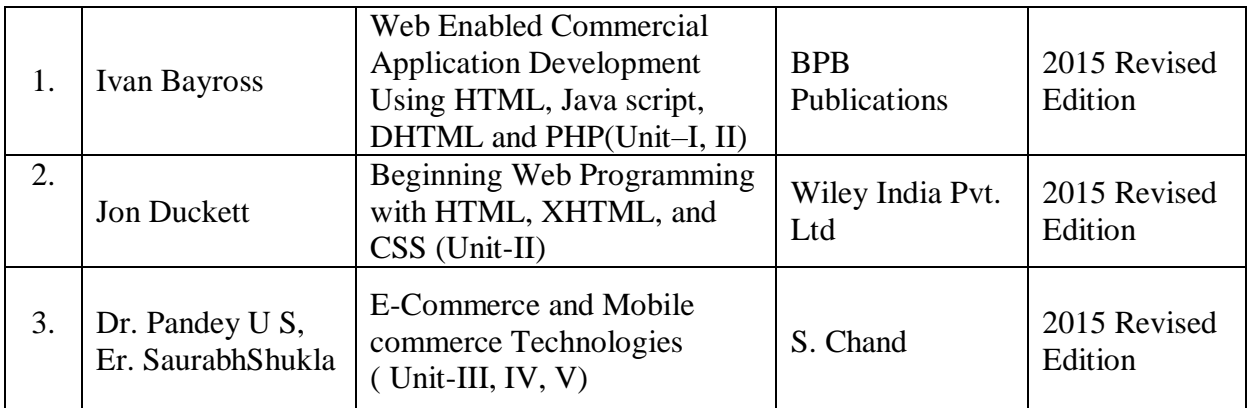

## **Reference Books**

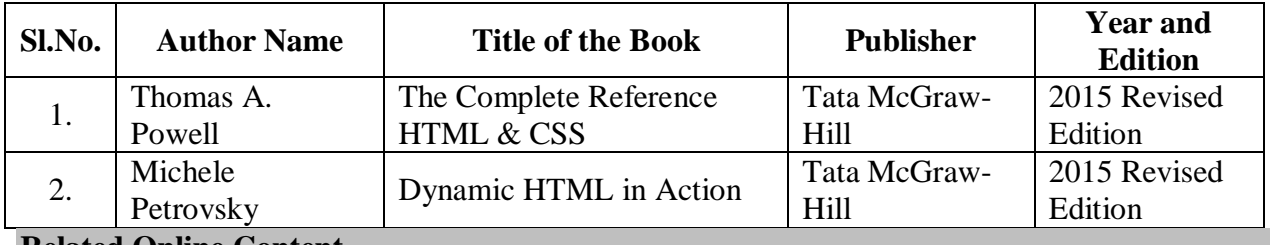

**Related Online Content** 

- 1. e-commerce and M-commerce technologies , P. Candace Deans , Zlibrary / IRM Press, 2005 [,1lib.in/book/460226/0d5266?dsource=recommend](https://1lib.in/book/460226/0d5266?dsource=recommend)
- 2. Social media marketing workbook 2019 , Schaffner, Adam , Zlibrary / Social Media Guru , 2019 , [1lib.in/book/5979259/aaa42e](https://1lib.in/book/5979259/aaa42e)

## **Blended Learning Links**

- 1. [https://www.w3schools.com/html/html\\_intro.asp](https://www.w3schools.com/html/html_intro.asp)
- 2. [https://www.w3schools.com/html/html\\_xhtml.asp](https://www.w3schools.com/html/html_xhtml.asp)
- 3. [https://w3schools.sinsixx.com/dhtml/dhtml\\_intro.asp.htm](https://w3schools.sinsixx.com/dhtml/dhtml_intro.asp.htm)
- 4. <https://www.digitalthirdcoast.com/blog/on-page-off-page-seo-difference>
- 5. <https://www.scribd.com/document/87141633/Role-of-Web-in-E-Commerce>

## **Pedagogy**

Lecture, PPT, Quiz, Assignment, Group Discussion, Seminar

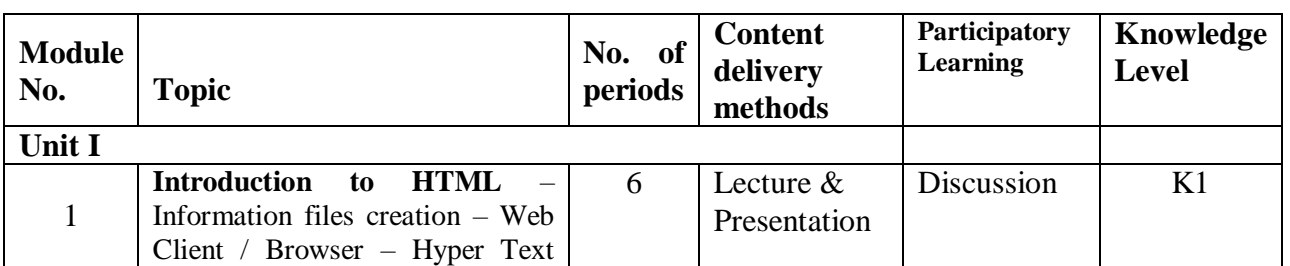

## **Course Contents and Lecture Schedule**

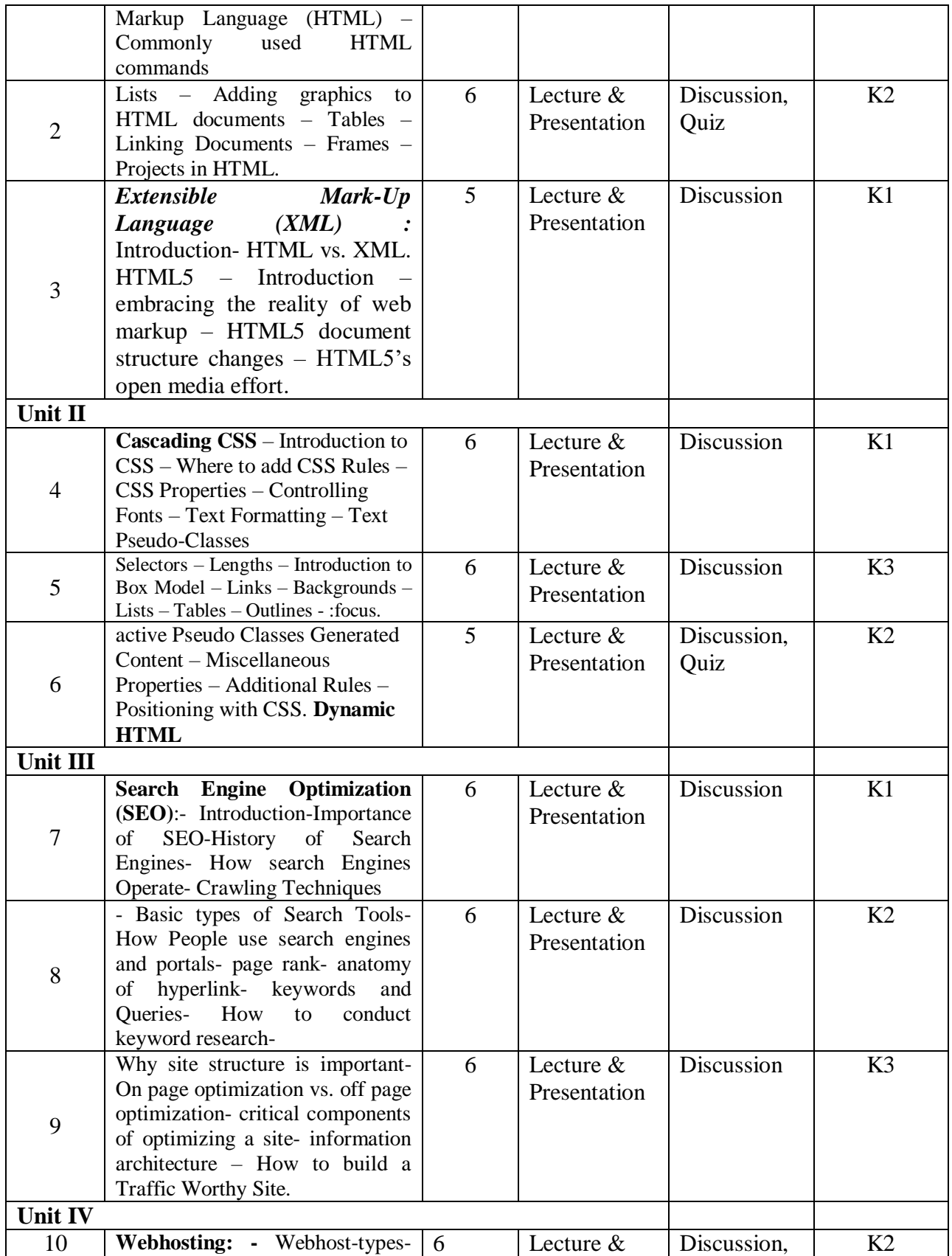

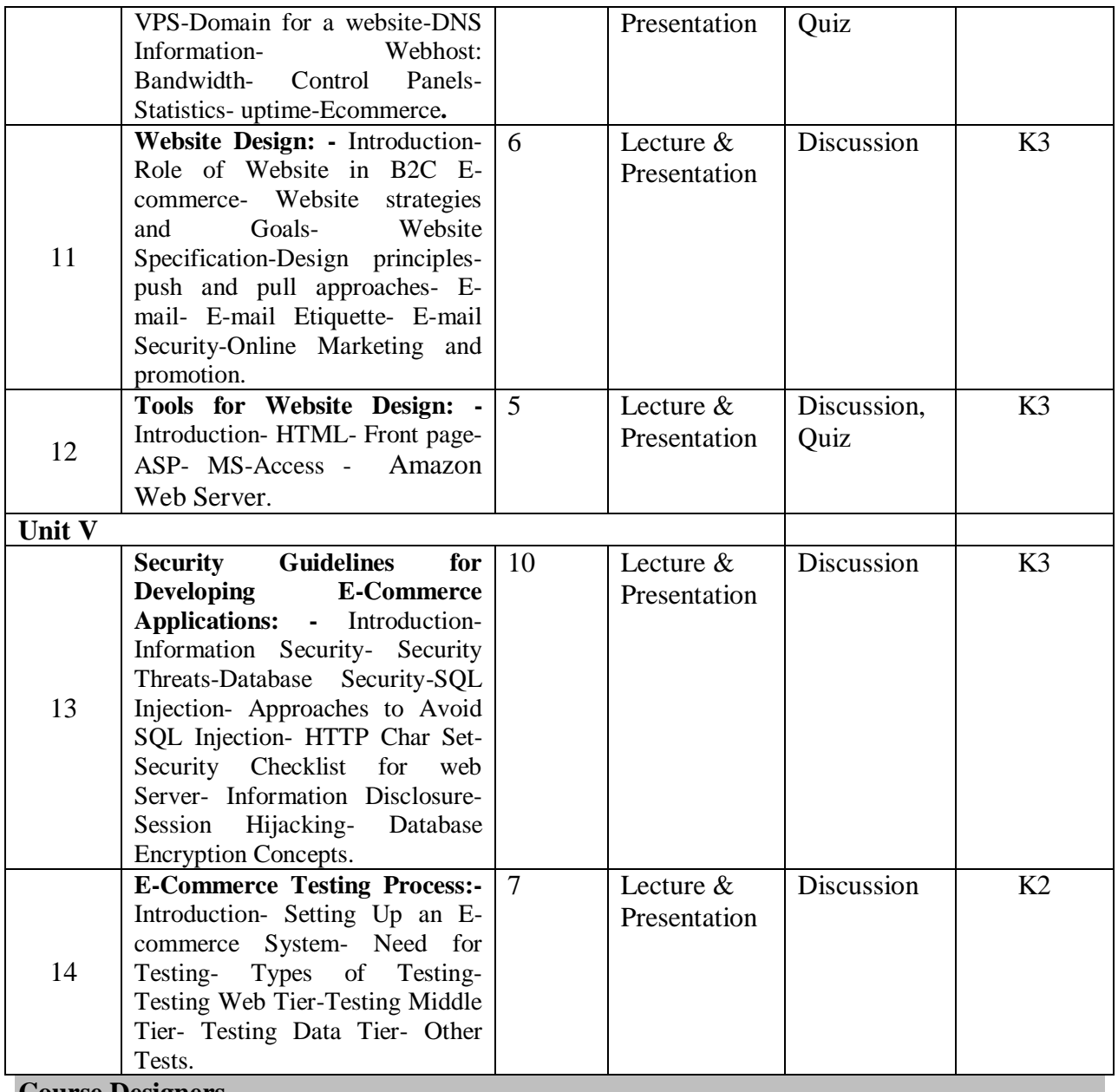

**Course Designers**

1. Dr.A.Karthika

2. Dr.S.Yesodha

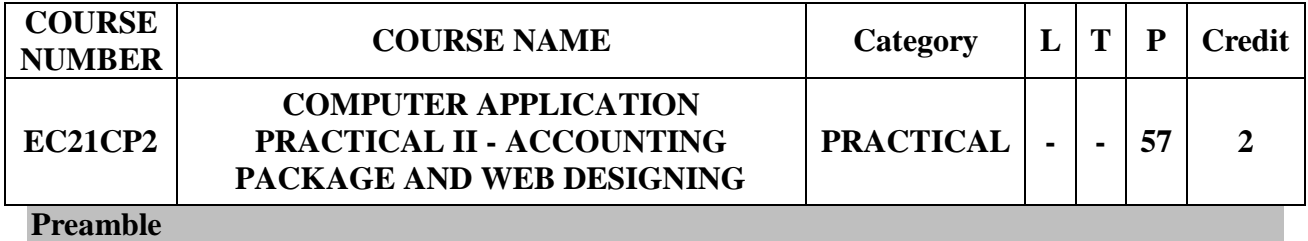

- To practice accounting procedures and to maintain books of accounts using accounting software.
- To explore and acquire skills in computerized accounting procedures and practices for accounting needs of every commercial organization.
- To learn the language of the web: HTML and CSS.
- To develop skills in analyzing the usability of a web site. .
- To aim at making experts to design a webpage and accounting package

## **Course Learning Outcomes**

On the successful completion of the course, students will be able to

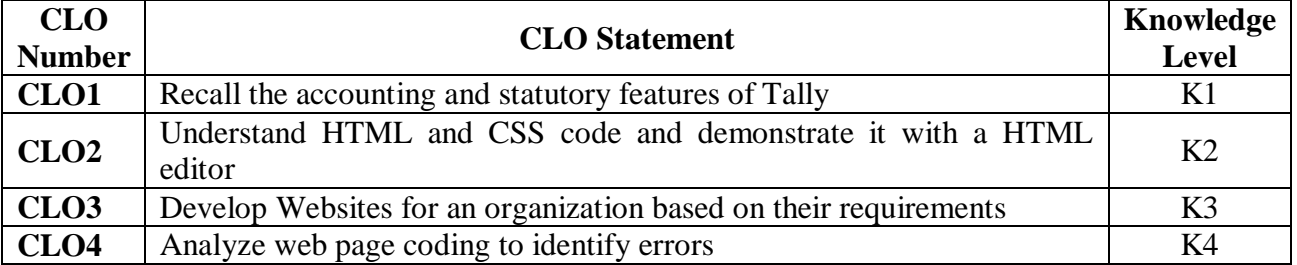

## **Mapping with Programme Learning Outcomes**

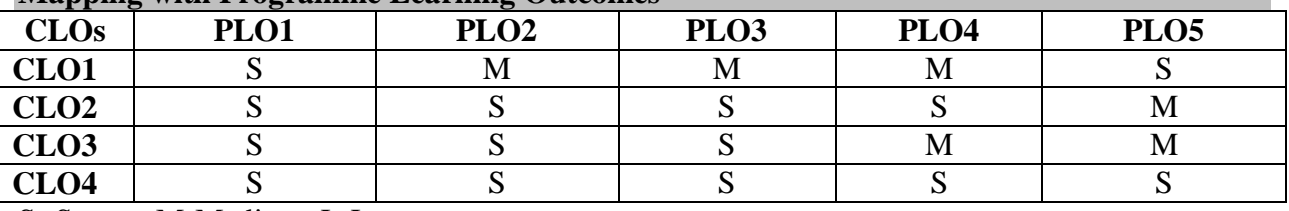

S- Strong; M-Medium; L-Low

## **Syllabus**

## **ACCOUNTING PACKAGE**

- 1. To prepare Receipt & Payment voucher entries
- 2. To prepare Purchase Order, Purchase voucher and Debit Note for a given list of transactions
- 3. To prepare Sales Order, Sale voucher and Credit Note for a given list of transactions
- 4. To prepare Contra and Journal vouchers
- 5. To prepare simple Payroll voucher and to display payroll report(pay slip report, pay sheet report and payroll statements report)
- 6. To prepare final accounts for a given trial balance
- 7. To prepare Stock Summary and Godown wise summary
- 8. To enable GST and enter the GST details in statutory & taxation

## **WEBPAGE DESIGNING PROGRAMS**

- 1. Create a webpage using list tags for manufacturing company to publish its information on the Web to draw user attention to its list of products.
- 2. Create a web page giving the following train details
	- Train name
	- Starting Place
	- Destination
	- Arrival and Departure Time
	- Fare

Place a border for the table and use cell padding to present the cell data with clarity. Align the table in the center of the screen. Use a Caption saying 'Time Table and Fare list'.

- 3. Create a document with two links to an external document. The first should lead to the beginning of the external document. The second link should lead to a particular section in the external document.
- 4. Create a specimen of a corporate web page. Divide the browser screen into two frames. The frames on the left will be a menu consisting of hyperlinks. Clicking on any one of these links will lead to a new page, which must open in the target frame, which is on the right hand side.
- 5. Create a web page, which accepts user information and user comments on the web site. Design the web page using form elements and checks if all the text fields have being entered with data else display an alert.
- 6. Create a web page for Silicon Chip Technologies using Cascading Style sheets with various attributes.
- 7. Create a web page with audio and video embedding using simple HTML5 program. **Pedagogy**

Demonstration through System, Demonstration through PPT

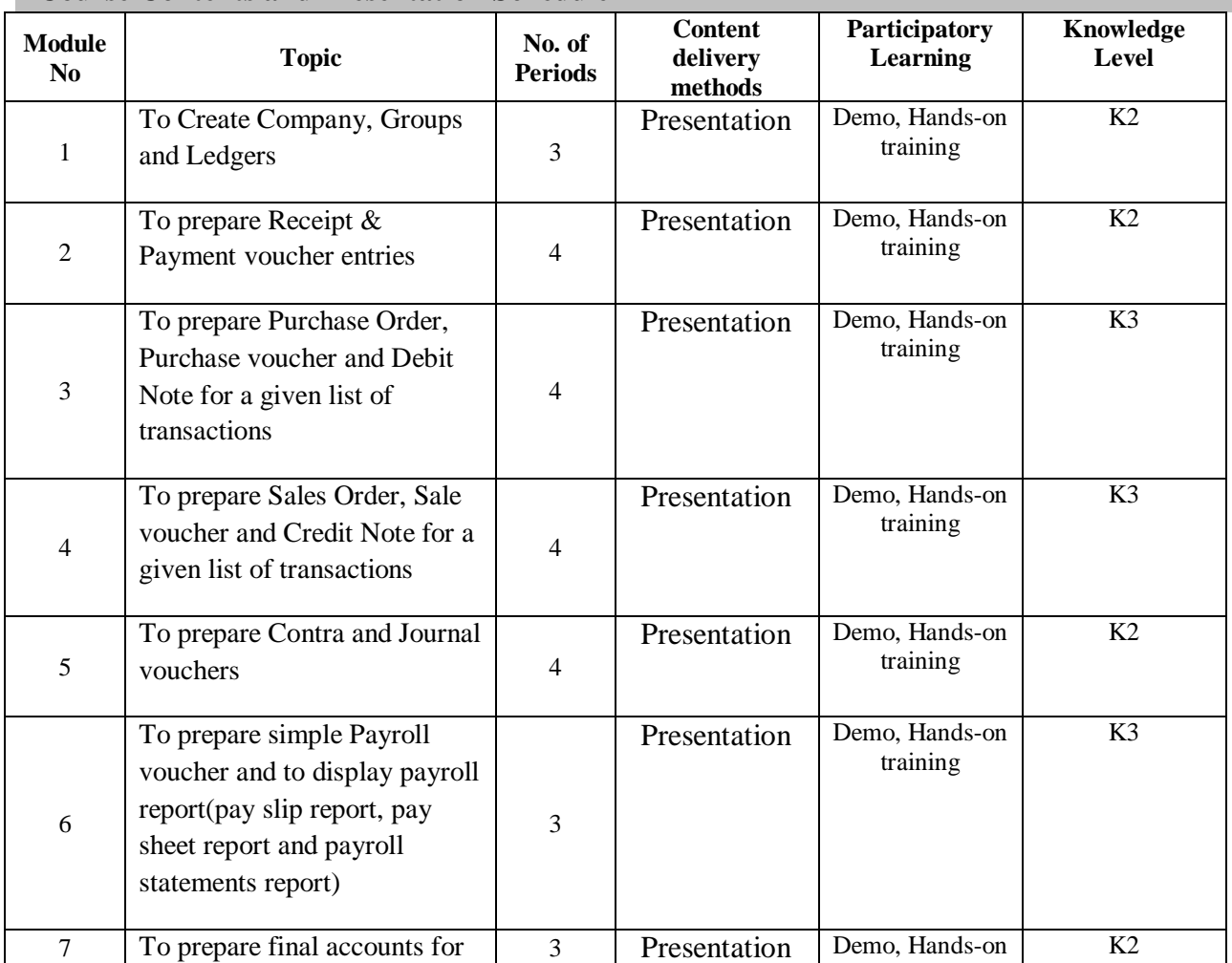

#### **Course Contents and Presentation Schedule**

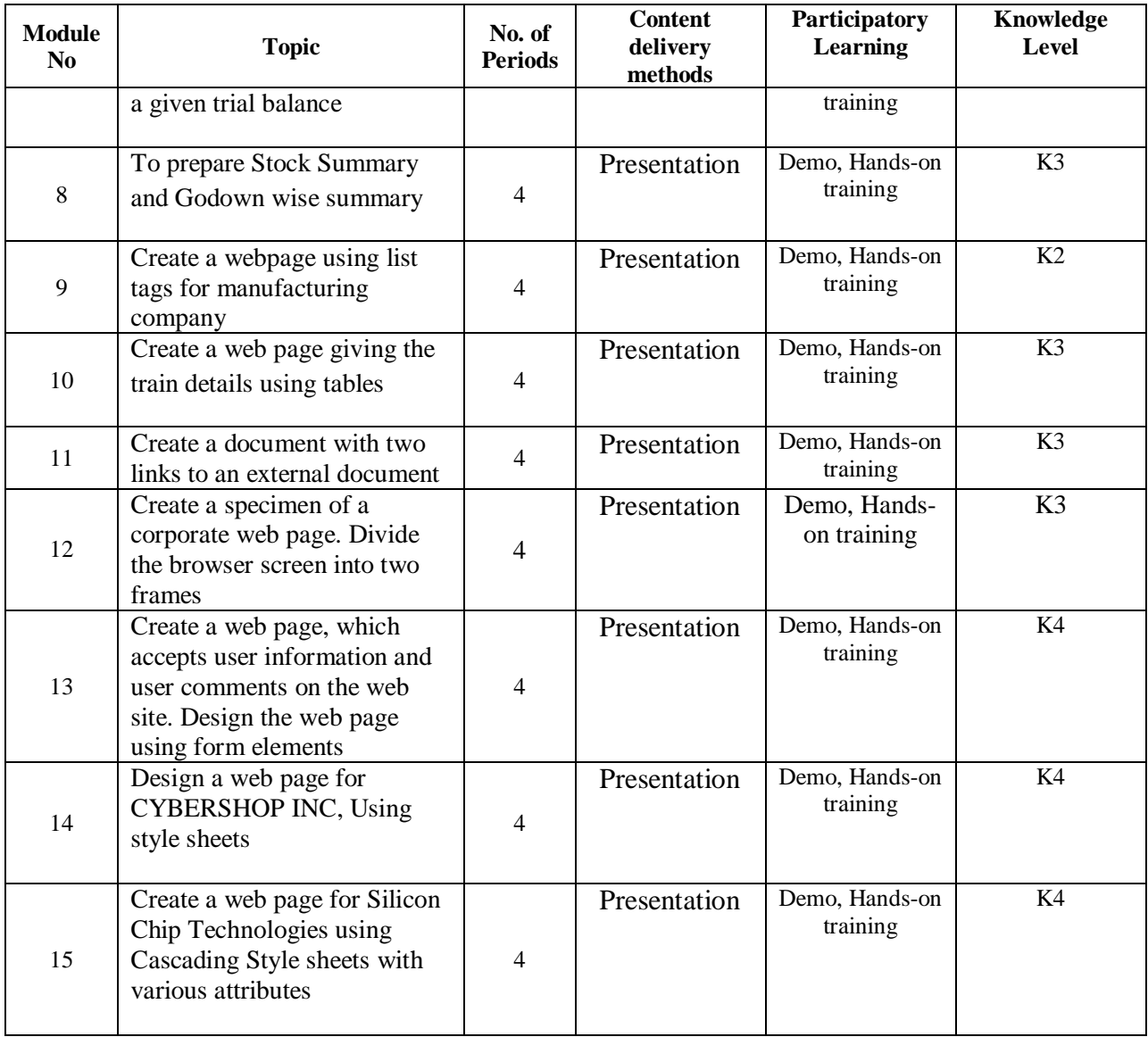

## **Course Designers**

- 1. Dr.M.Deepalakshmi
- 2. Ms. B.Shamile

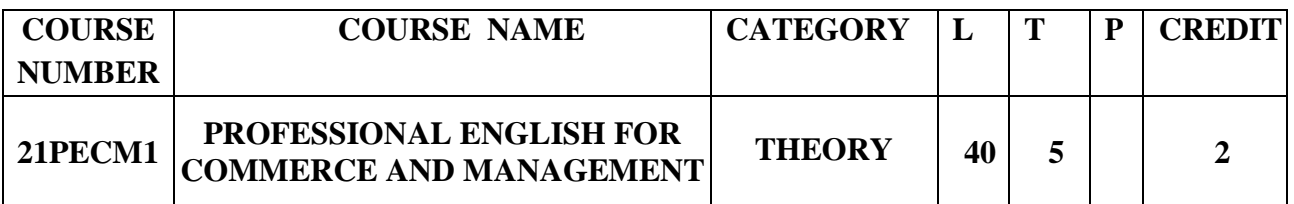

## **Objectives**

1. To develop the language skills of students by offering adequate practice in professional contexts.

2. To enhance the lexical, grammatical and socio-linguistic and communicative competence of first year physical sciences students

3. To focus on developing students' knowledge of domain specific registers and the required language skills.

4. To develop strategic competence that will help in efficient communication

5. To sharpen students' critical thinking skills and make students culturally aware of the target situation.

#### **Course Outcomes**

On the successful completion of the course, students will be able to

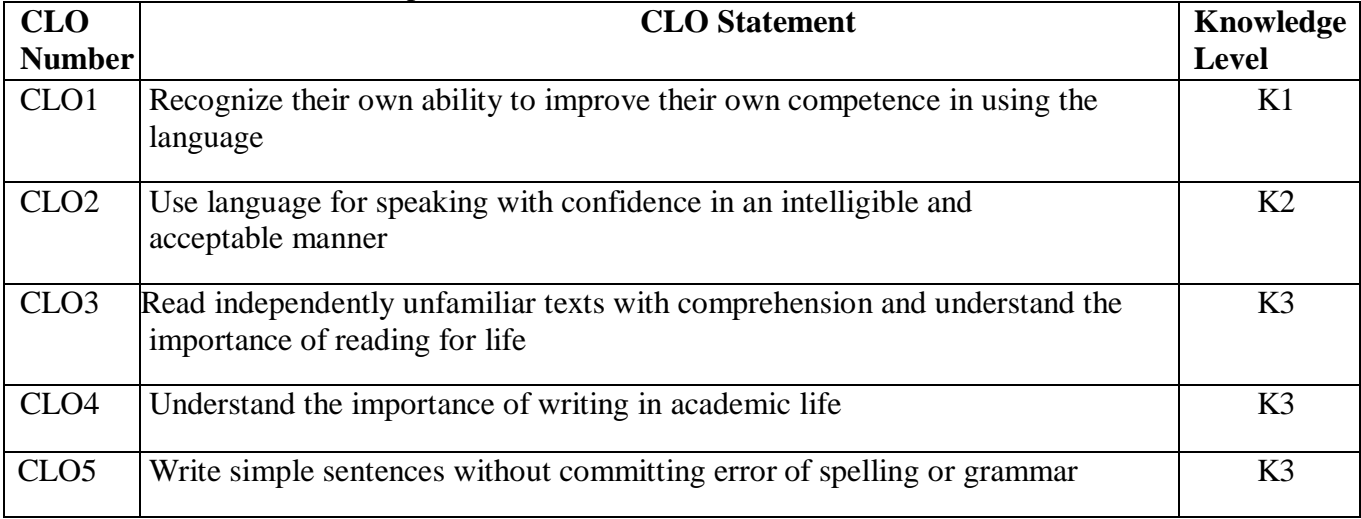

(Outcomes based on guidelines in UGC LOCF – Generic Elective)

## **Mapping with Programme Outcomes**

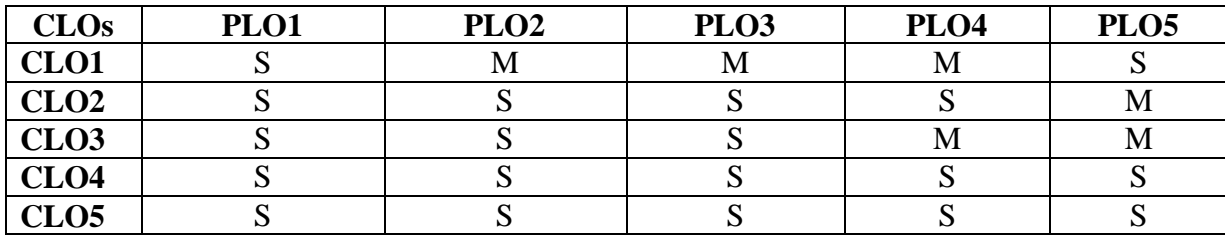

S- Strong; M-Medium

#### **Syllabus**

#### **UNIT 1: COMMUNICATION 8 Hours 8 hours**

**Listening** : Listening to audio text and answering question. Listening to Instructions **Speaking** : Pair work and small group work. **Reading** : Comprehension passages –Differentiate between facts and opinion

**Writing :** Developing a story with pictures**.**

**Vocabulary :** Register specific - Incorporated into the LSRW tasks

## **UNIT 2: DESCRIPTION 8 Hours 8 hours**

Listening : Listening to process description.-Drawing a flow chart.

**Speaking** : Role play (formal context)

**Reading :** Skimming/Scanning- Reading passages on products, equipment and gadgets.

Writing : Process Description –Compare and Contrast Paragraph-Sentence Definition and Extended definition- Free Writing.

**Vocabulary :** Register specific -Incorporated into the LSRW tasks.

## **UNIT 3: NEGOTIATION STRATEGIES 8 Hours 8 hours**

- Listening : Listening to interviews of specialists / Inventors in fields (Subject specific)
- **Speaking** : Brainstorming. (Mind mapping). Small group discussions (Subject- Specific)
- **Reading :** Longer Reading text.
- **Writing** : Essay Writing (250 words)

**Vocabulary** : Register specific - Incorporated into the LSRW tasks

## **UNIT 4: PRESENTATION SKILLS 8 Hours 8 hours**

- **Listening** : Listening to lectures.
- **Speaking : Short talks.**
- **Reading : Reading Comprehension passages**

 **Writing** : Writing Recommendations Interpreting Visuals inputs

**Vocabulary :** Register specific - Incorporated into the LSRW tasks

## **UNIT 5: CRITICAL THINKING SKILLS 8 Hours 8 hours**

- Listening : Listening comprehension- Listening for information.
- **Speaking** : Making presentations (with PPT- practice).

**Reading** : Comprehension passages –Note making.Comprehension: Motivational article on

Professional Competence, Professional Ethics and Life Skills)

**Writing** : Problem and Solution essay– Creative writing –Summary writing

**Vocabulary :** Register specific - Incorporated into the LSRW tasks

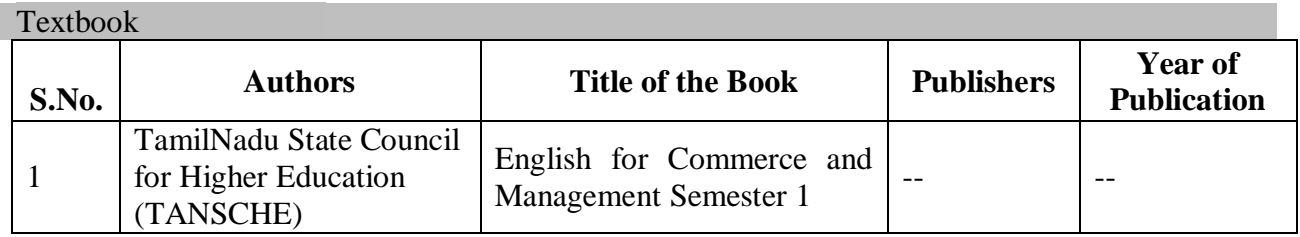

Reference Books

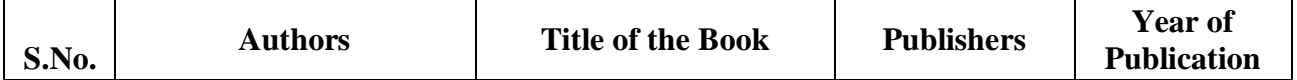

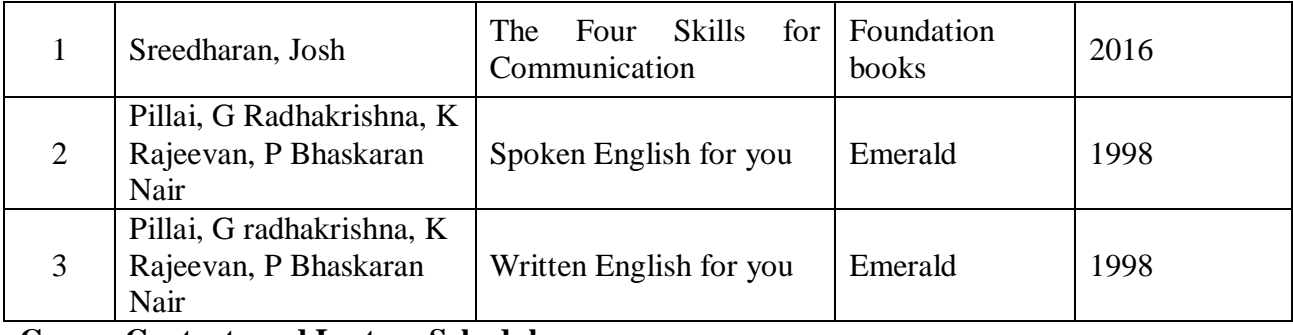

**Course Contents and Lecture Schedule**

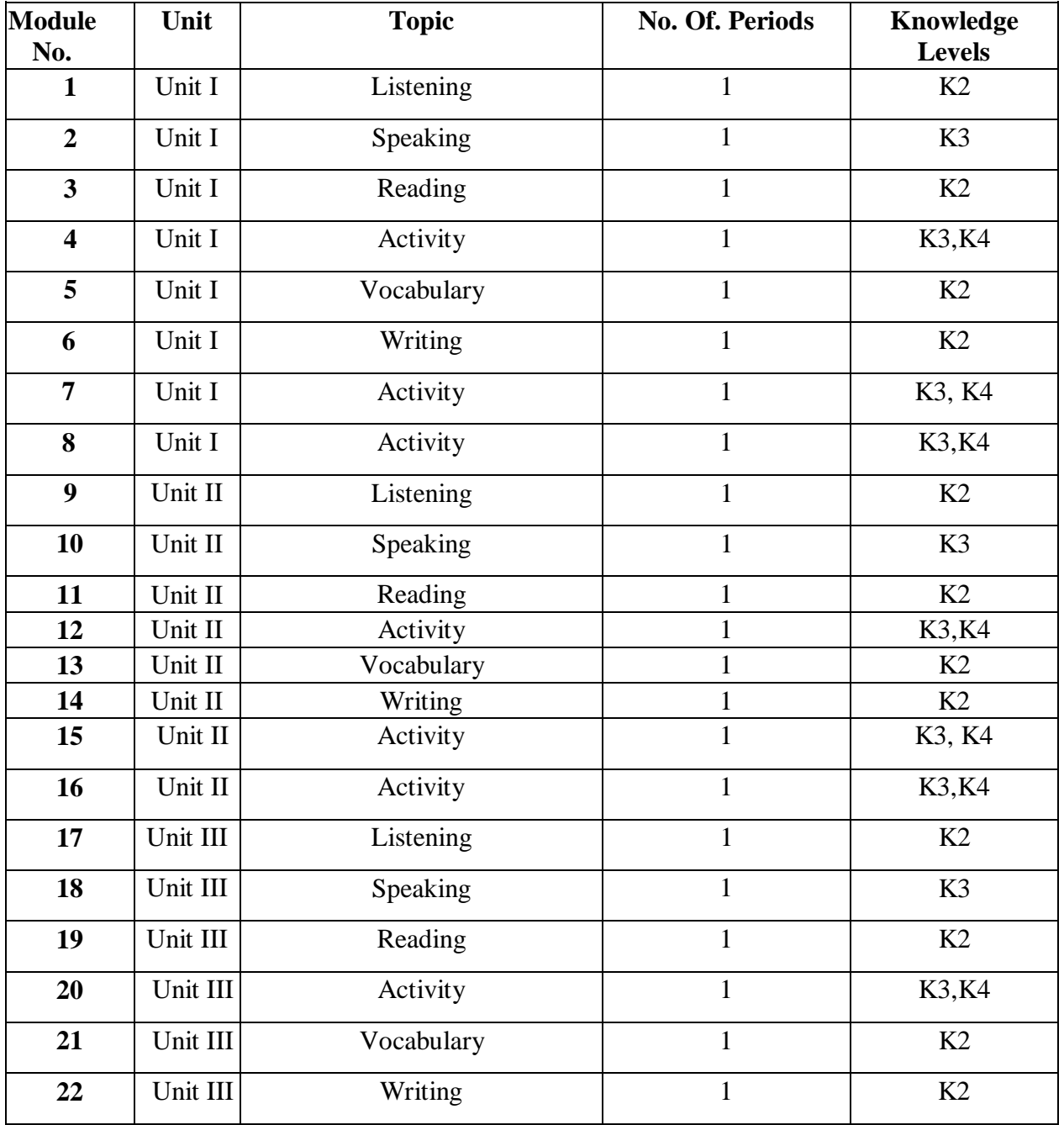

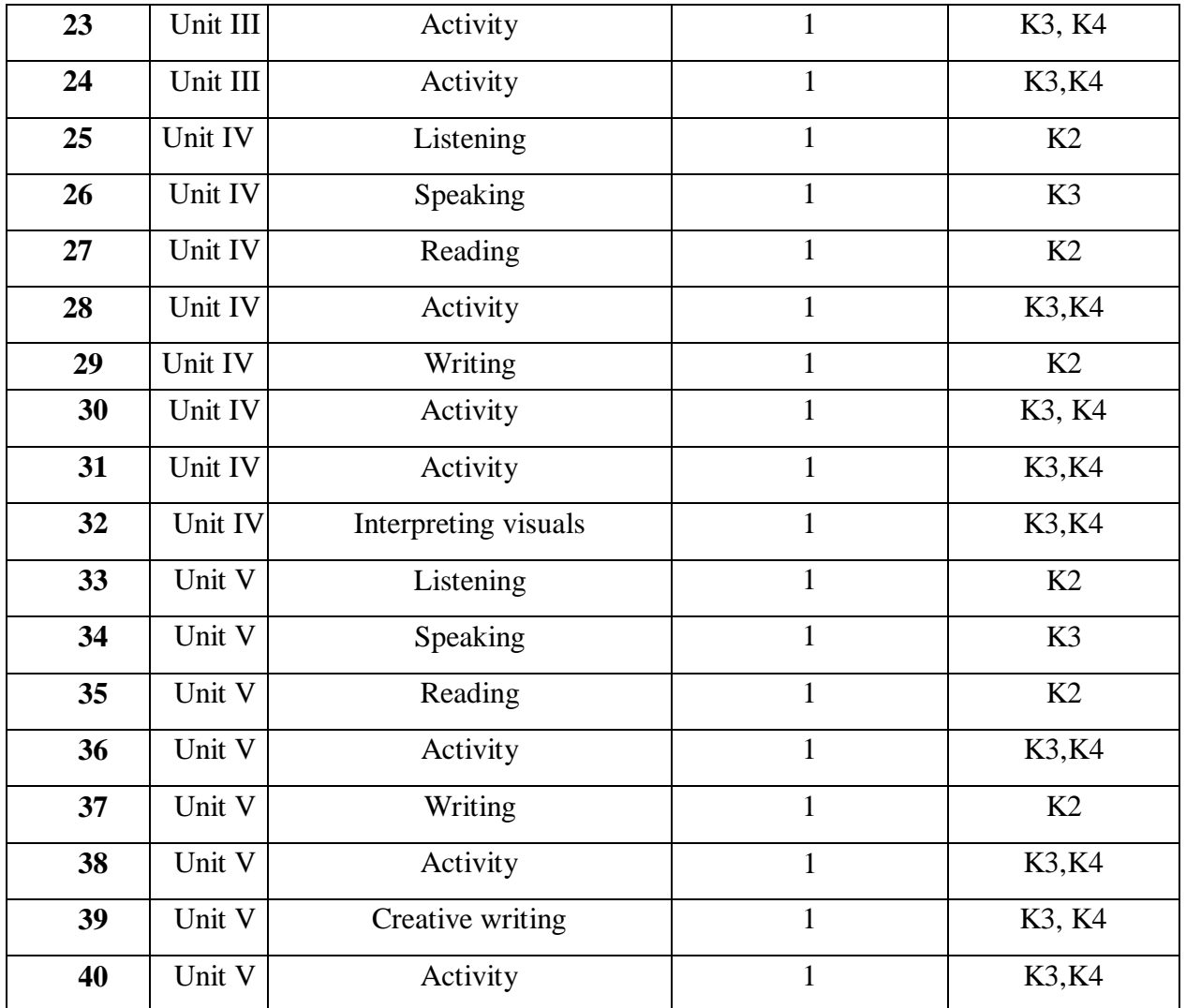

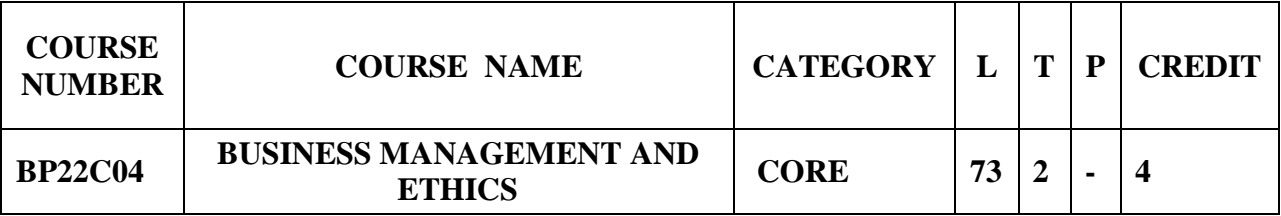

## **Preamble**

 To provide the students with an understanding *of* the basic principles of management *in*  the functional areas of business to pursue careers in management with ethics

## **Prerequisite**

**•** Basic Knowledge on Business Management

## **Course Learning Outcomes**

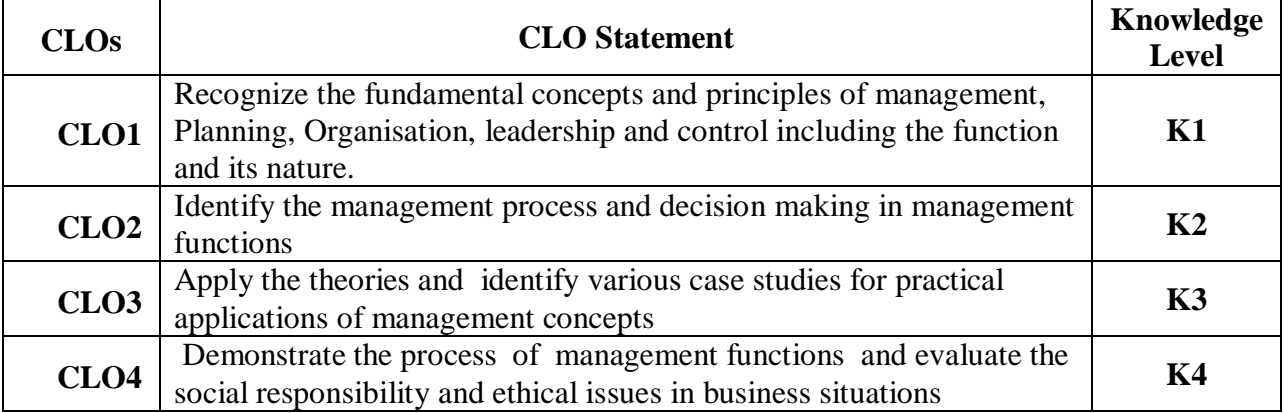

On the successful completion of the course, students will be able to

#### **Mapping with Programme Learning Outcomes**

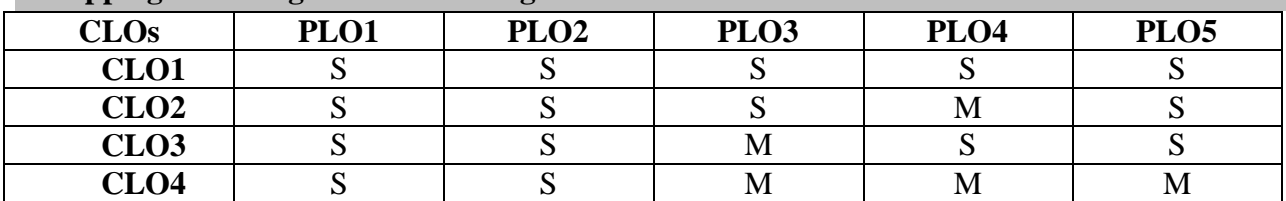

S- Strong; M-Medium; L-Low

#### **Syllabus**

#### **BUSINESS MANAGEMENT AND ETHICS- BP22C04 (73 HOURS)**

#### **UNIT I (14 Hrs)**

Management –Definition - Nature and Scope – \***Functions– Managerial Skills– Levels of Management**\* – Roles and Skills of a Manager- Contributions by Henry Fayol, FW Taylor, Peter F Drucker, McGregor, Elton Mayo-\***Management as a Science, Art, Profession-Management and Administration**\*– Principles of Management

#### **UNIT II (14 Hrs)**

Planning: Meaning – Nature- \***Importance- Purpose of Planning**\*- Planning Process - Advantages and Limitations- Types of Plans – \***Objectives – Policies – Strategies – Procedures – Programmes – Obstacles to Effective Planning**\* - Decision Making: Steps in Decision Making – Role of MIS for Decision Making. \***MBO – MBE - Policy and Strategy**\*.

#### **UNIT III (15 Hrs)**

Organization –Meaning - Nature and Importance – \***Process of organization– Organization structure– Organization chart–Organization manuals**\*–Types of Organization - Departmentation - Span of Management - \***Authority – Responsibility - Accountability**\* - Power – Delegation – Centralization -Decentralization-Staffing-Case study

#### **UNIT IV (14 Hrs)**

Leadership –Meaning and Importance –\***Functions of Leadership–Leadership styles– Qualities of good leader**\* –Theories & Approaches of Leadership-Directing-Functions -\***Coordination-Meaning-Definition-Principles-Advantages&Disadvantages**\*-Case study
## **UNIT V (14 Hrs)**

Control –Meaning - and Importance –\***Process & Techniques of control**\*-Ethics-Meaning– Importance Nature &\***Relevance-Structure of ethics management-Ethics in business**\*-Factors affecting ethical practice in business-Social Responsibility of Business.

## **\* Highlighted Content offered in Blended Mode (Link Provided)**

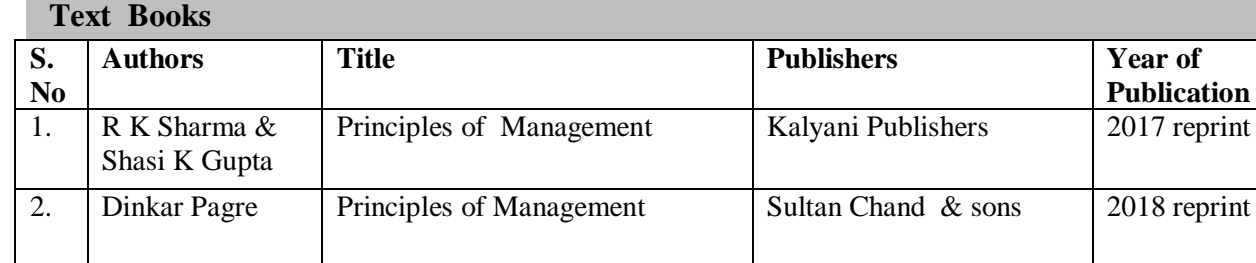

#### **Reference Books**

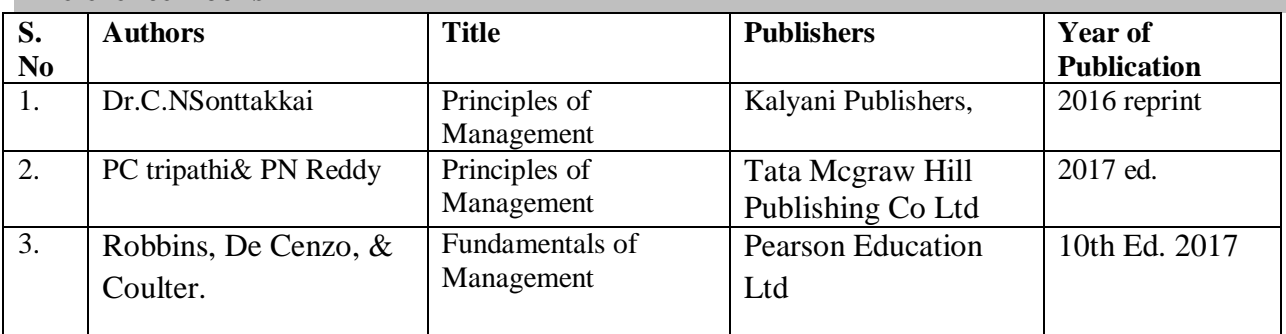

### **Skill Components**

- Preparation of different types of organisation charts
- Construct a standing plan for a new business venture
- Demonstrate different leadership styles through role play
- Study the ethical practices followed in the organization
- Select any one company and prepare SWOT analysis
- Prepare a report of CSR activities followed in an organisation

#### **Pedagogy**

 Lecture, PPT presentation , Quiz, Group Discussion, Seminar, Assignment, Activity based learning

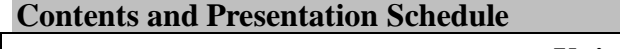

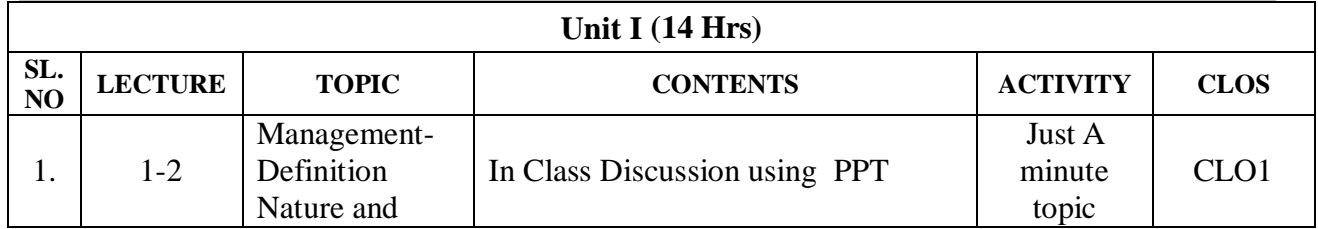

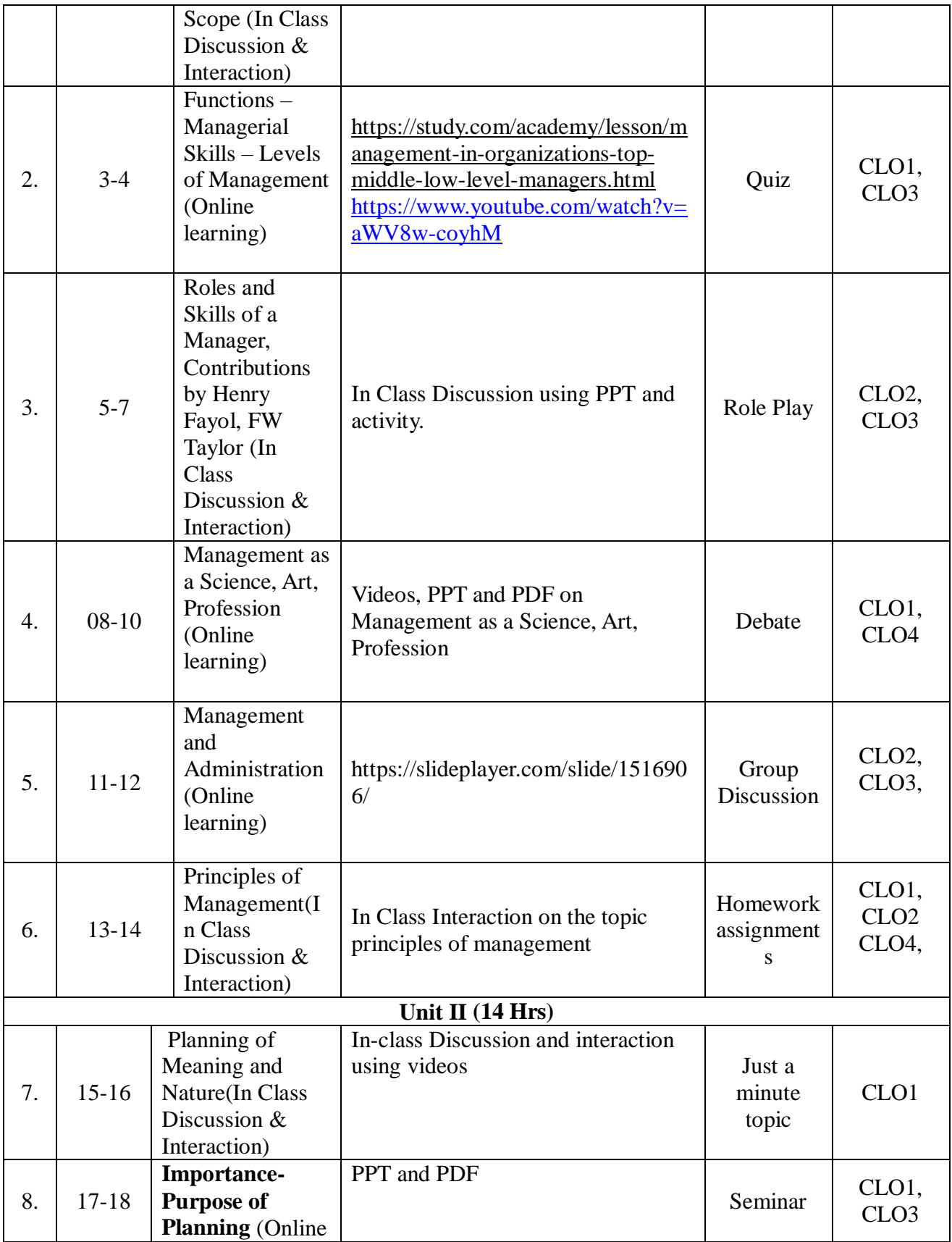

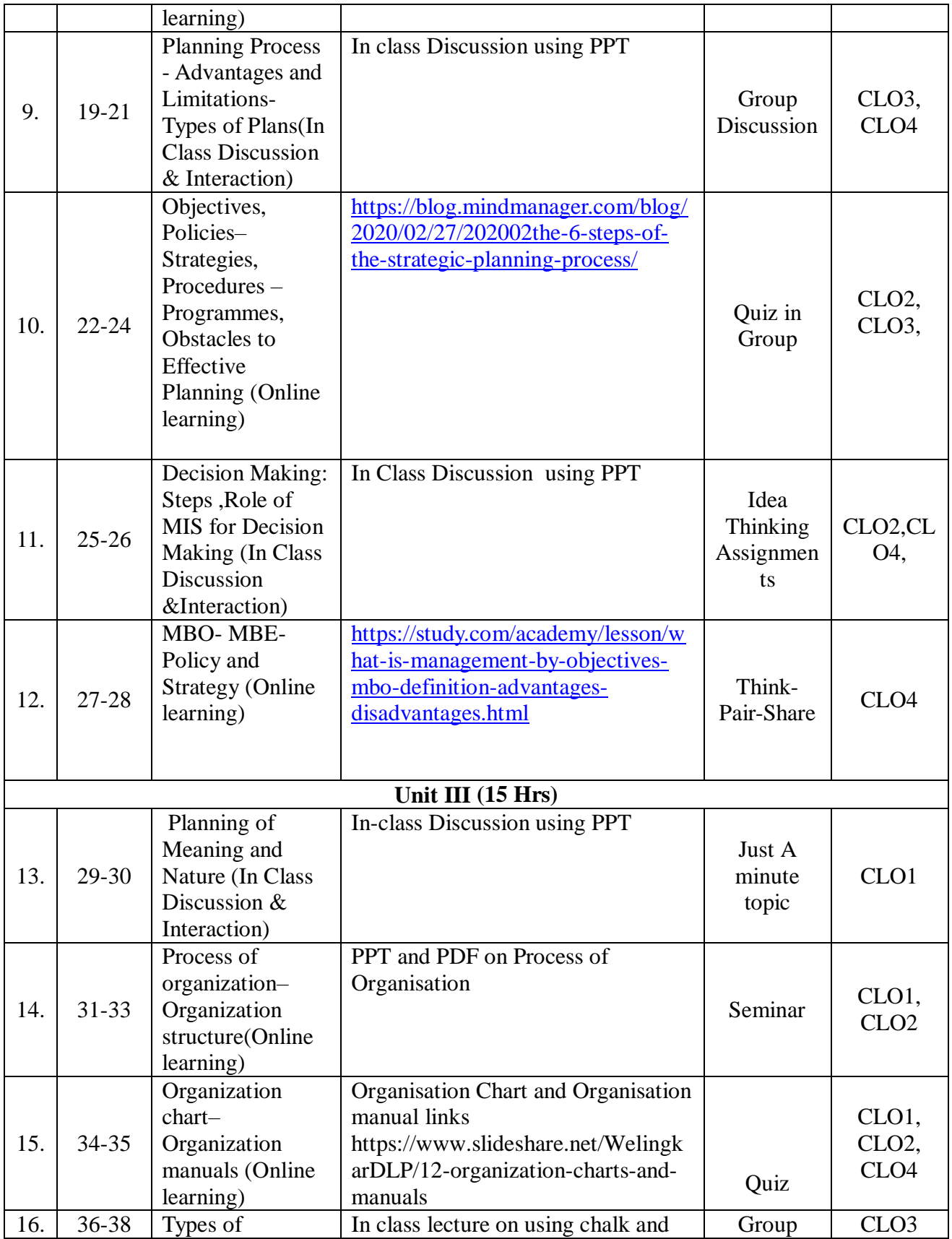

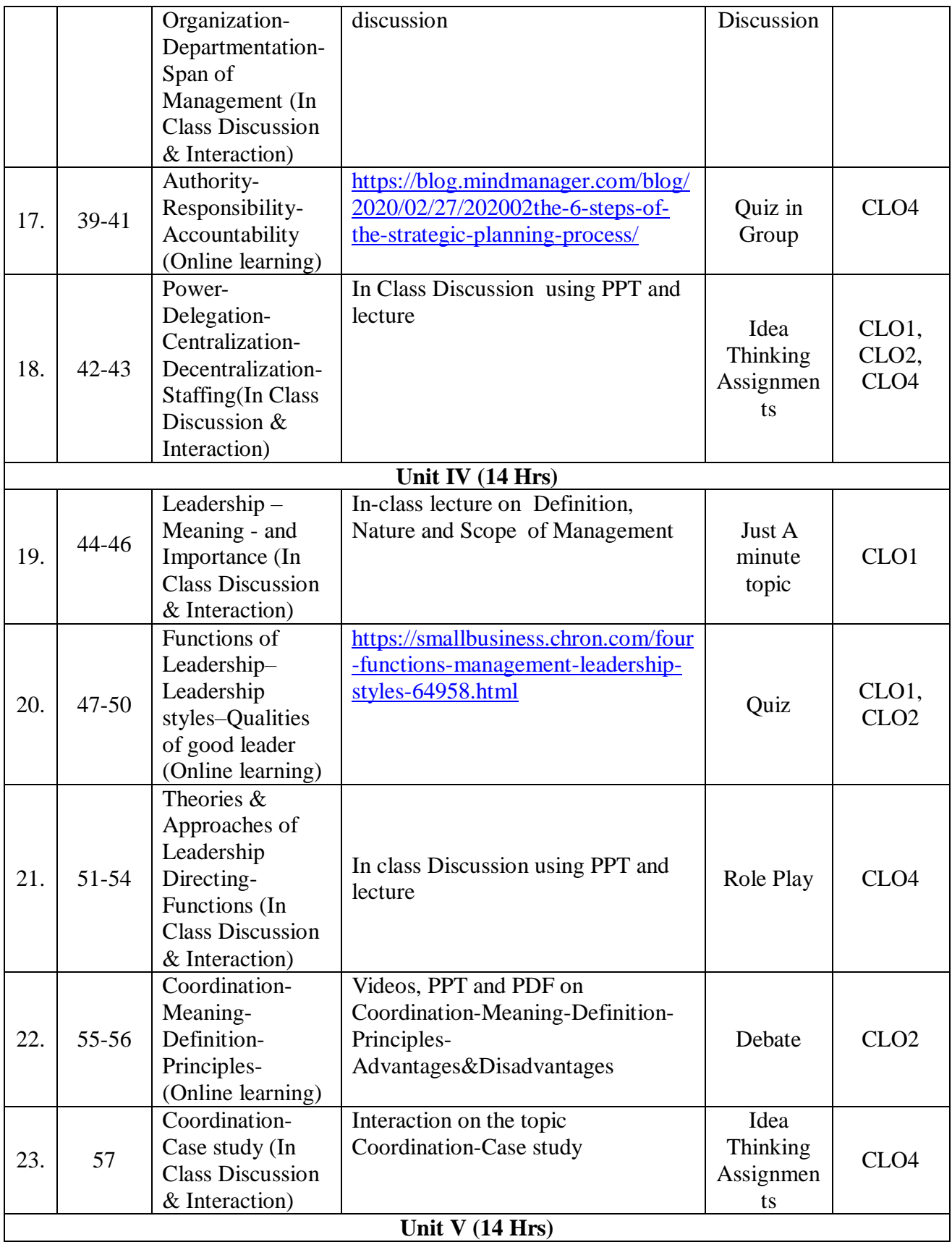

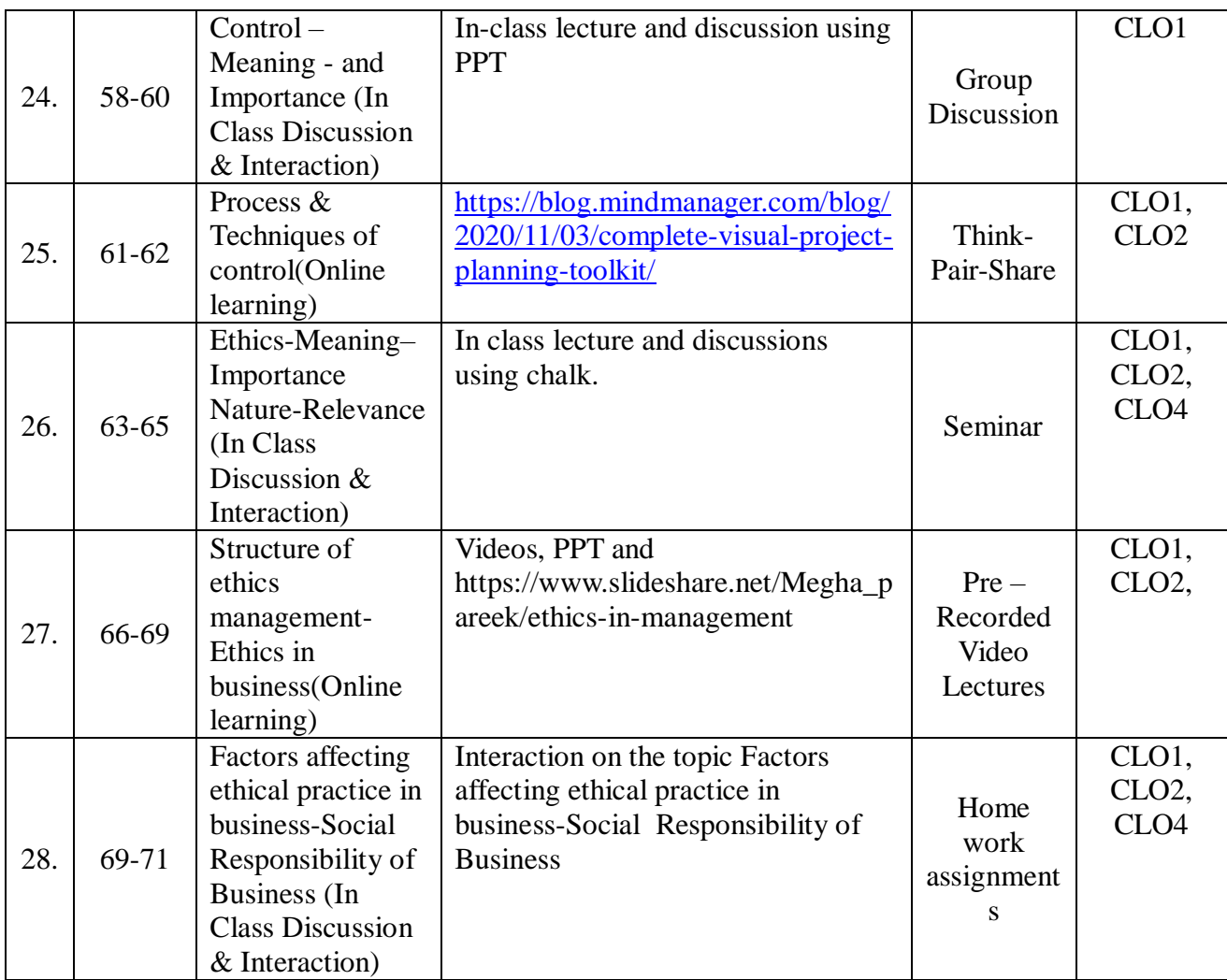

# **Course Designers:**

1. Dr.A.Meenakshi- Department of B Com(CA)

2. Dr.NithyaRamadass- Department of B Com(CA)

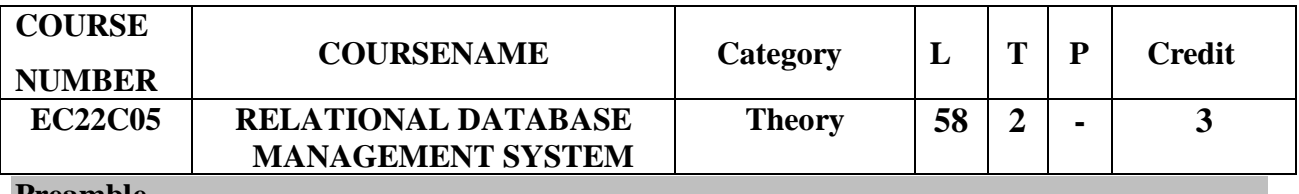

## **Preamble**

To provide comprehensive knowledge about relational database management system

To enlighten about prominent commands used in structured query language

# **Prerequisite**

 $\triangleright$  No prerequisite required

#### **Course Learning outcomes**

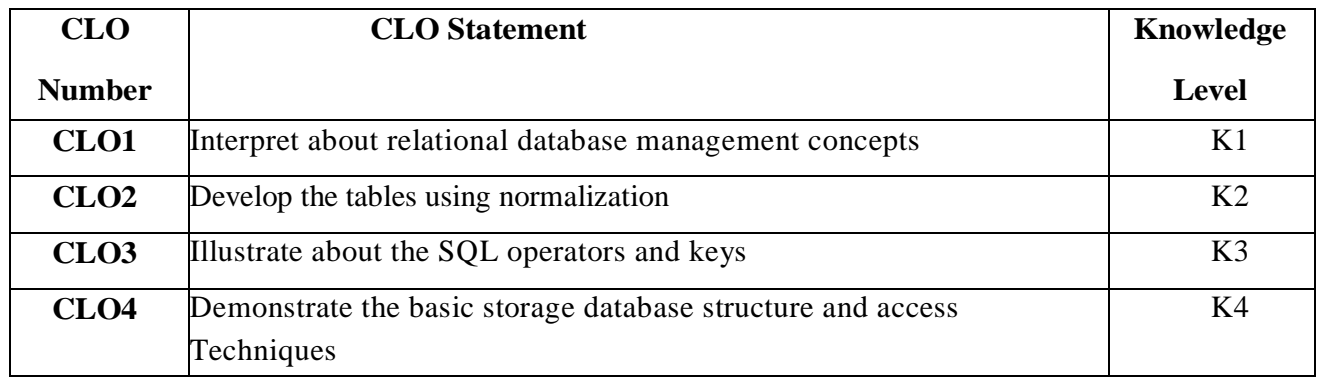

On the successful completion of the course, students will be able to

## **Mapping with Programme Learning Outcomes**

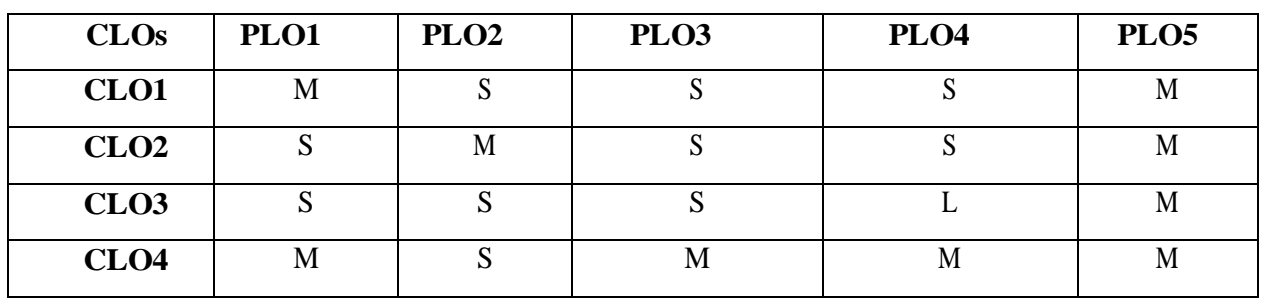

S-Strong; M-Medium; L-Low

### **Syllabus**

## **UNIT I (12 Hrs)**

 Introduction to database management system- Data models **-\*Database system architecture\***- Relational database Management System- \***Key and its types\*** -Relational operators-Attribute domains and their implementations-\***Structure of SQL statements and SQL writing guidelines\***-Creating tables-Describing the structure of a table.

## **UNIT II (11 Hrs)**

Functional dependencies-\***Normalization process\***: 1NF-2NF-3NF-BCNF1. \***The E-R model\***- Entities and attributes- Relationships -Normalizing the model.

## **UNIT III (12 Hrs)**

**\*Implementation of the selection, projection and join operators\*.**Creating foreign keys and primary keys and check constraints - adding and modifying columns - Removing constraints from a table.

## **UNIT IV (11 Hrs)**

Built in functions- Numeric- \***Character conversion functions** - **Introduction to group** 

**functions\***sum, avg, max, min, count - Introduction to processing date and time- Arithmetic with dates- \***Date functions- Formatting dates and time.\***

## **UNIT V (12 Hrs)**

**\*Sub queries-Correlated queries\***- Using sub queries to create, update, insert and delete rows from a table \***Introduction to PL/SQL\***-user defined functions- Triggers-\***Stored procedures\*.**

# **\* Highlighted Content offered in Blended Mode (Link Provided) Text Book**

| S.No | <b>Author Name</b>                          | <b>Title of the Book</b>      | <b>Publisher</b>                                                                       | <b>Year and</b><br><b>Edition</b> |
|------|---------------------------------------------|-------------------------------|----------------------------------------------------------------------------------------|-----------------------------------|
|      | Ramon A Mata-<br>Toledo Pauline<br>KCushman | Database Management<br>System | Tata Mc Graw-Hill<br>Publishing company 2010,2 <sup>nd</sup><br>limited, New<br>Delhi. | Edition                           |

**Reference Books**

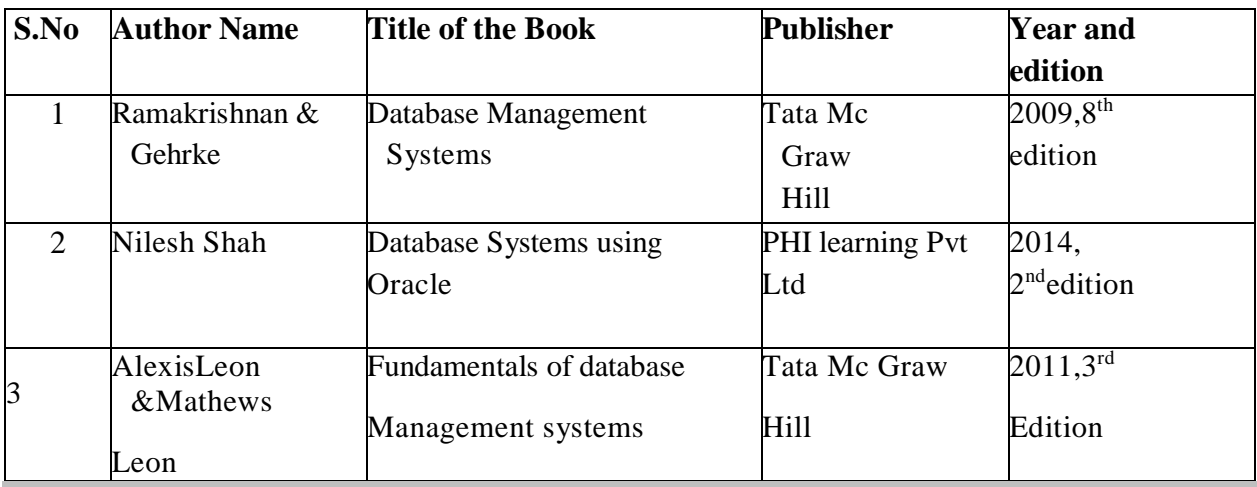

**Pedagogy**

Lecture, Assignment, Group Discussion, PowerPoint Presentation and Seminar

**Blended Learning Links:**

**UNIT I**

- [https://in.video.search.yahoo.com/yhs/search?fr=yhs-trp-001&ei=UTF-8&hsimp=yhs-](https://in.video.search.yahoo.com/yhs/search?fr=yhs-trp-001&ei=UTF-8&hsimp=yhs-001&hspart=trp&p=-Database+system+architecture+in+youtube&vm=r&type=Y149_F163_202167_112520#id=3&vid=0ccaf8fa66c6ab00a7a818886502b1f5&action=click)[001&hspart=trp&p=-](https://in.video.search.yahoo.com/yhs/search?fr=yhs-trp-001&ei=UTF-8&hsimp=yhs-001&hspart=trp&p=-Database+system+architecture+in+youtube&vm=r&type=Y149_F163_202167_112520#id=3&vid=0ccaf8fa66c6ab00a7a818886502b1f5&action=click) [Database+system+architecture+in+youtube&vm=r&type=Y149\\_F163\\_202167\\_112520#i](https://in.video.search.yahoo.com/yhs/search?fr=yhs-trp-001&ei=UTF-8&hsimp=yhs-001&hspart=trp&p=-Database+system+architecture+in+youtube&vm=r&type=Y149_F163_202167_112520#id=3&vid=0ccaf8fa66c6ab00a7a818886502b1f5&action=click) [d=3&vid=0ccaf8fa66c6ab00a7a818886502b1f5&action=click](https://in.video.search.yahoo.com/yhs/search?fr=yhs-trp-001&ei=UTF-8&hsimp=yhs-001&hspart=trp&p=-Database+system+architecture+in+youtube&vm=r&type=Y149_F163_202167_112520#id=3&vid=0ccaf8fa66c6ab00a7a818886502b1f5&action=click)
- <https://www.youtube.com/watch?v=6BSlwKkgCYU>
- <https://www.youtube.com/watch?v=U8zkTBfO53o>
- $\triangleright$  <https://www.youtube.com/watch?v=qRA8In26J2k>

**UNIT II**

<https://www.youtube.com/watch?v=ABwD8IYByfk>

- <https://www.youtube.com/watch?v=QpdhBUYk7Kk>
- <https://www.youtube.com/watch?v=xoTyrdT9SZI>

### **UNIT III**

- <https://www.tutorialspoint.com/explain-the-select-operation-in-relational-algebra-dbms>
- <https://www.educative.io/answers/what-is-the-projection-operation-in-dbms>
- $\triangleright$  <https://www.javatpoint.com/dbms-join-operation>

#### **UNIT IV**

- <https://www.youtube.com/watch?v=DEb70tvUltA>
- <https://www.youtube.com/watch?v=ujfdyqabLxg>
- <https://www.geeksforgeeks.org/sql-date-functions/>
- [https://www.w3schools.com/sql/sql\\_dates.asp](https://www.w3schools.com/sql/sql_dates.asp)

#### **UNIT V**

- [https://www.w3resource.com/sql/subqueries/underst anding-sql-subqueries.php](https://www.w3resource.com/sql/subqueries/underst%20anding-sql-subqueries.php)
- <https://www.geeksforgeeks.org/sql-correlated-subqueries/>
- <https://www.w3resource.com/sql/subqueries/correlated-subqueries-using-aliases.php>
- <https://oracle-base.com/articles/misc/introduction-to-plsql>
- <https://www.softwaretestinghelp.com/mysql-stored-procedure/>

### **Lecture Plan**

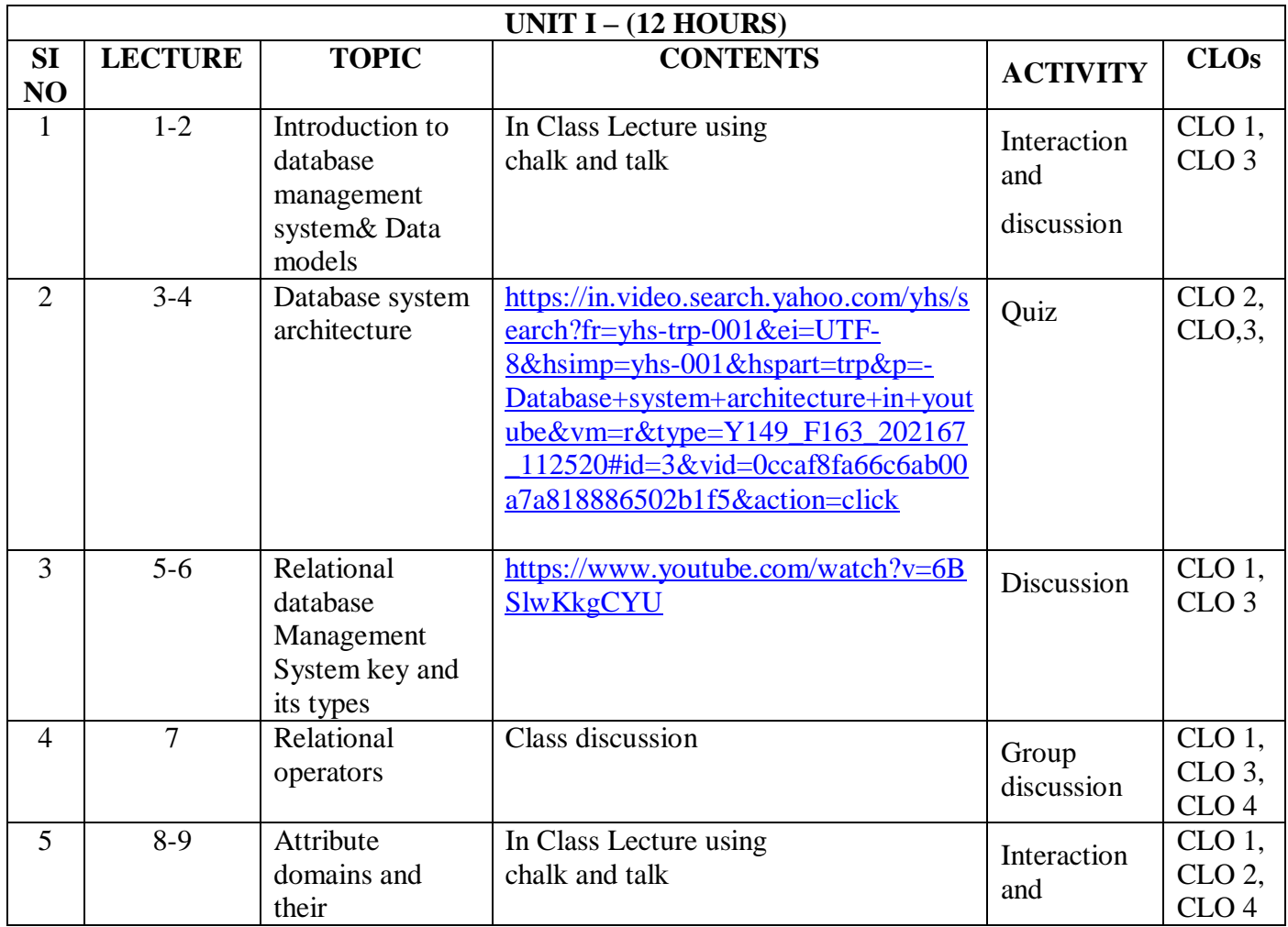

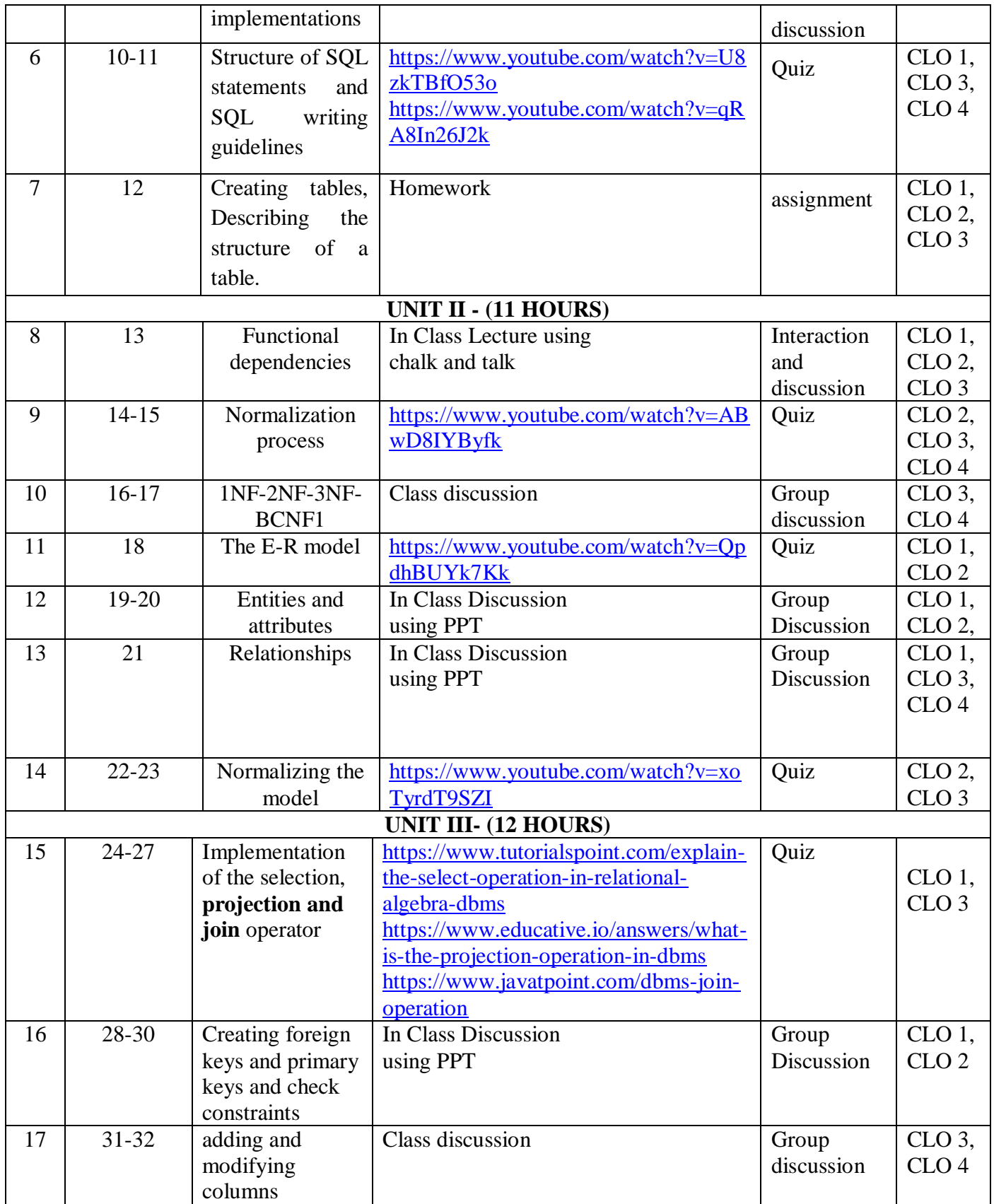

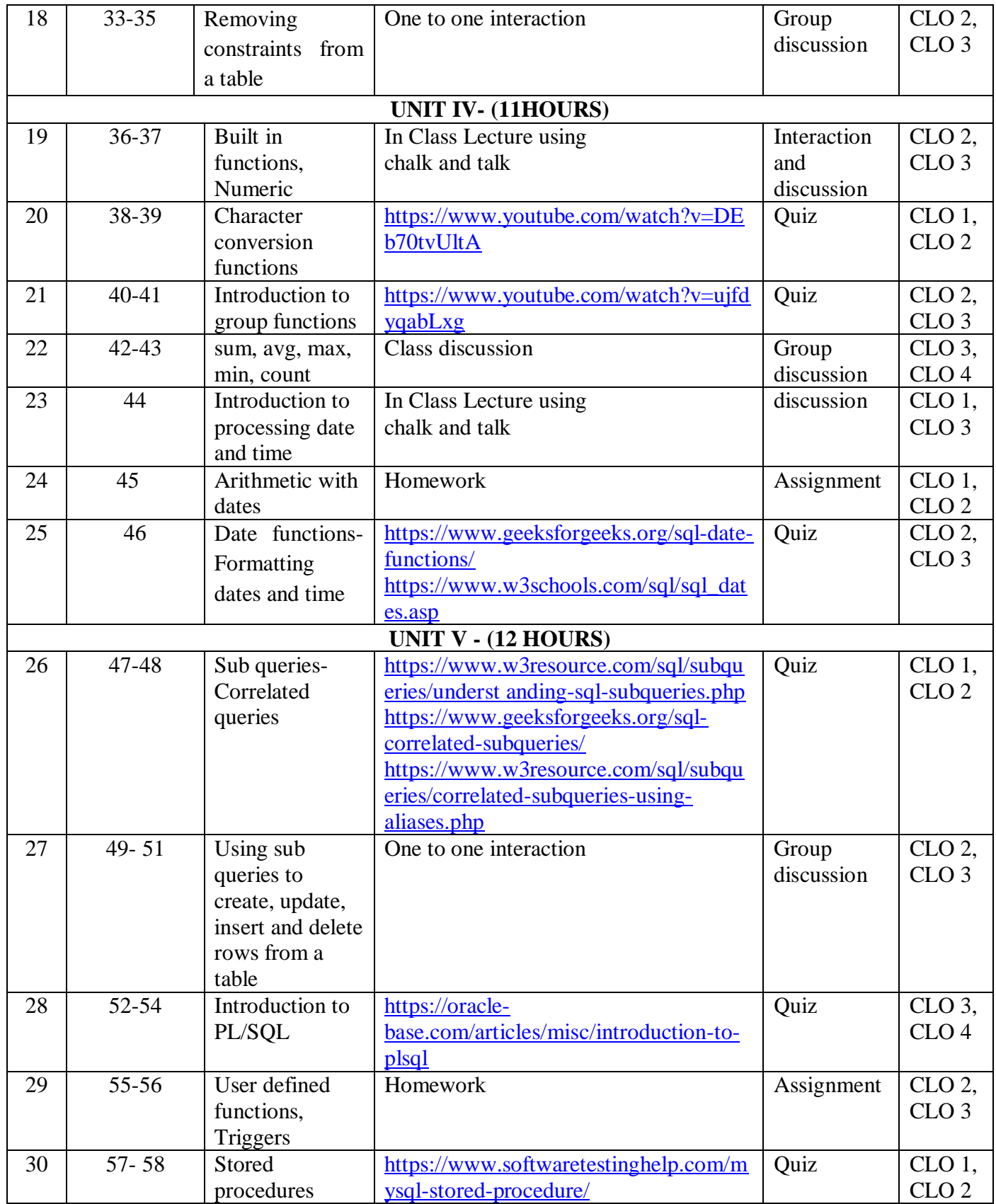

### **Course Designers**

1. Dr.M.Sumathi,

2. Dr.A.Anishprabha,

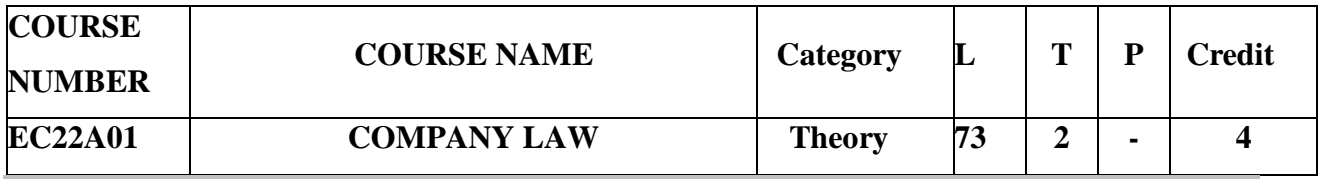

# **Preamble**

To familiarize the fundamental concepts of Companies Act 2013

 $\triangleright$  To provide an insight into the different types of Companies and their provisions

To familiarize with various documents involved in a Joint Stock Company.

### **Prerequisite**

Basic Knowledge on Joint Stock Companies

## **Course Learning Outcomes**

On the successful completion of the course, students will be able to

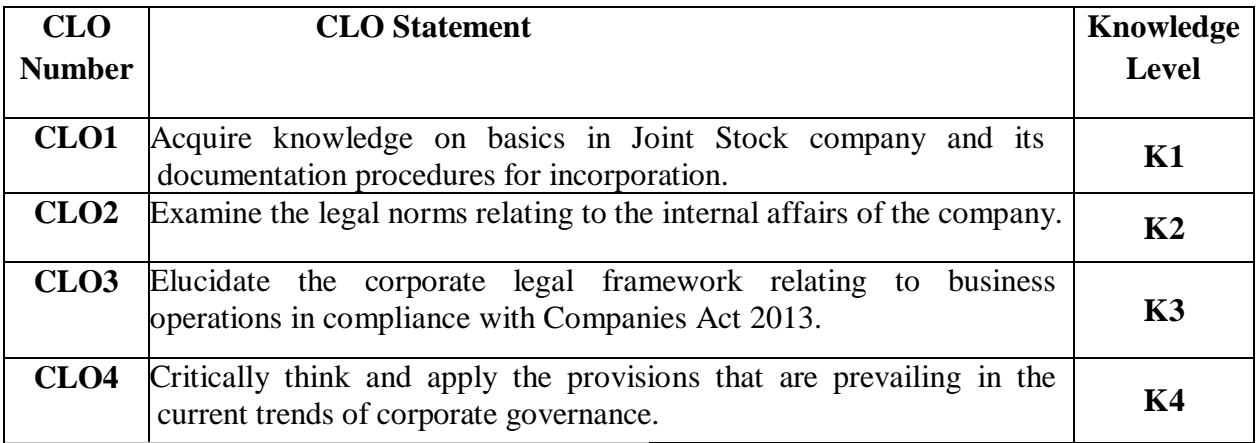

**Mapping with Programme Learning Outcomes**

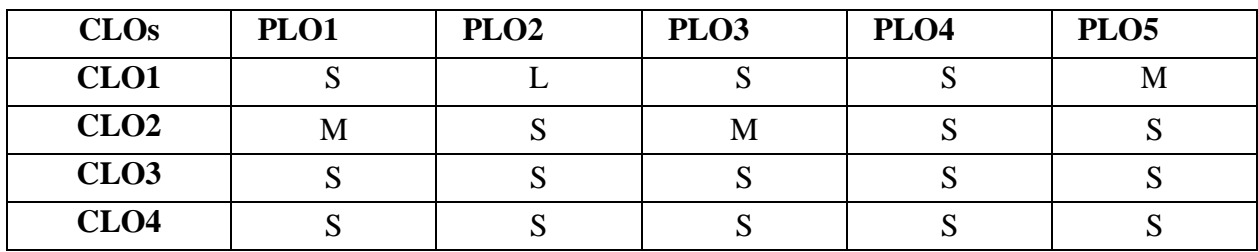

S-Strong; M-Medium; L-Low

**Syllabus**

### **Unit I (15Hrs)**

Company – Definition & Features **- \*Distinction between Company and Partnership –Kinds of Companies – Difference between Private and Public Company – Incorporation of a**  **Company– Documents to be filed\* –** Memorandum of Association– Doctrine of Ultra vires.

## **Unit II (15 Hrs)**

**\*Articles of Association –Doctrine of Constructive Notice & Indoor Management\***– Alteration of Article – Prospectus – Contents – Misstatements – Liability for Misstatements – Certificate of Commencement of Business.

### **Unit III (15 Hrs)**

**\*Shares – Debentures – Allotment – Valid Allotment – Irregular Allotment** \*– Transfer and Transmission of Shares–Membership of Company.

## **Unit IV(14 Hrs)**

Company Management – Board of Directors – Appointment – Qualifications – Powers – Duties – Liabilities–Managing Director & Manager– Managerial Remuneration– \***Company Secretary– Appointment, Qualification, Powers and Duties.\***

#### **Unit V(14 Hrs)**

\***Company Meetings**–**Kinds\***–Statutory Meeting, Annual General Meeting–Extraordinary General Meeting – Board Meeting - Resolutions, Minutes, Quorum and Proxy – \***Winding up – Modes\*.** Corporate Governance in Indian Scenario– need– importance– Clause49 (listing requirements) National Company Law Tribunal and Appellate Tribunal.

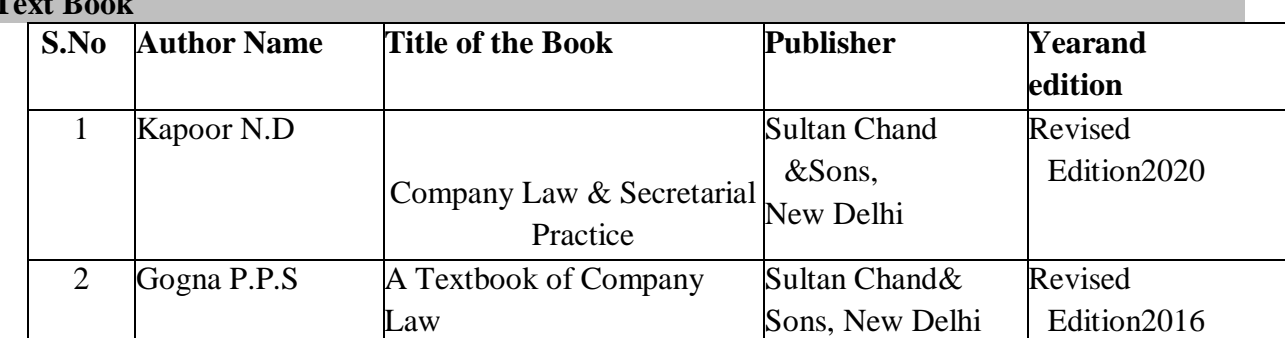

#### **\*Highlighted Content offered in Blended Mode (Link Provided) Text Book**

## **Reference Books**

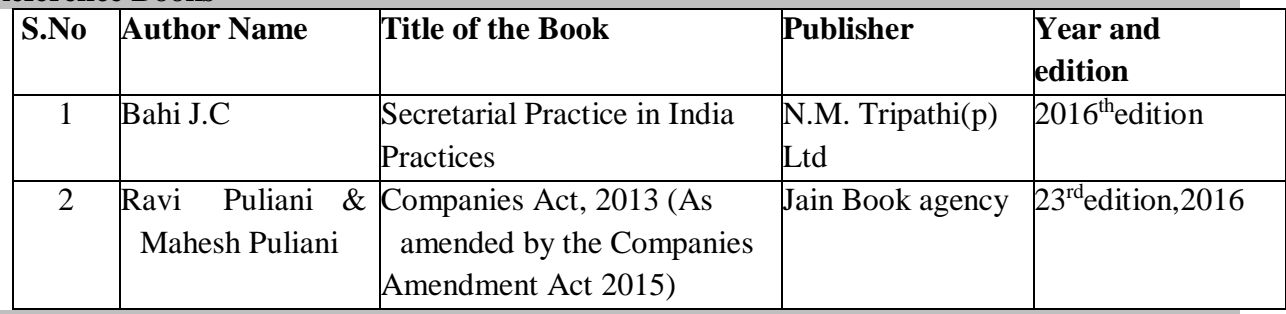

## **Pedagogy**

Lecture, Assignment, Group Discussion, PowerPoint Presentation and Seminar

**Blended Learning Links:**

## **Unit I**

<https://www.youtube.com/watch?v=3mjNMwfBHyE>

- <https://keydifferences.com/difference-between-partnership-firm-and-company.html>
- [https://www.investopedia.com/ask/answers/difference-between-publicly-and-privately-held](https://www.investopedia.com/ask/answers/difference-between-publicly-and-privately-held-companies/)[companies/](https://www.investopedia.com/ask/answers/difference-between-publicly-and-privately-held-companies/)
- [https://www.shaalaa.com/question-bank-solutions/distinguish-between-private-company-public](https://www.shaalaa.com/question-bank-solutions/distinguish-between-private-company-public-company-concept-company_1958)[company-concept-company\\_1958](https://www.shaalaa.com/question-bank-solutions/distinguish-between-private-company-public-company-concept-company_1958)
- <https://blog.ipleaders.in/incorporation-of-company/>
- [https://www.ansarada.com/business-readiness/corporate/incorporation-registration](https://www.ansarada.com/business-readiness/corporate/incorporation-registration-information)[information](https://www.ansarada.com/business-readiness/corporate/incorporation-registration-information)

#### **Unit II**

- <https://www.youtube.com/watch?v=aebYX3aZ3Qo>
- <https://corporatefinanceinstitute.com/resources/equities/articles-of-association/>
- [https://www.legalserviceindia.com/legal/article-7523-doctrine-of-constructive-notice](https://www.legalserviceindia.com/legal/article-7523-doctrine-of-constructive-notice-and-indoor-management.html)[and-indoor-management.html](https://www.legalserviceindia.com/legal/article-7523-doctrine-of-constructive-notice-and-indoor-management.html)
- [https://www.toppr.com/guides/business-laws/companies-act-2013/doctrine-of-indoor](https://www.toppr.com/guides/business-laws/companies-act-2013/doctrine-of-indoor-management/)[management/](https://www.toppr.com/guides/business-laws/companies-act-2013/doctrine-of-indoor-management/)

#### **Unit III**

- [https://www.indiainfoline.com/knowledge-center/share-market/what-are-shares-and](https://www.indiainfoline.com/knowledge-center/share-market/what-are-shares-and-types-of-shares)[types-of-shares](https://www.indiainfoline.com/knowledge-center/share-market/what-are-shares-and-types-of-shares)
- $\triangleright$  <https://www.wallstreetmojo.com/debentures/>
- <https://www.indialawoffices.com/knowledge-centre/allotment-of-shares>
- [https://www.acra.gov.sg/how-to-guides/shares-and-updating-share-information/allotment-of](https://www.acra.gov.sg/how-to-guides/shares-and-updating-share-information/allotment-of-shares)[shares](https://www.acra.gov.sg/how-to-guides/shares-and-updating-share-information/allotment-of-shares)

#### **Unit IV**

- <https://www.youtube.com/watch?v=xm1bHERtEKE>
- <https://www.youtube.com/watch?v=TSBDO-qDSwk>
- [https://en.wikipedia.org/wiki/Company\\_Secretary\\_\(India\)](https://en.wikipedia.org/wiki/Company_Secretary_(India))
- <https://leverageedu.com/blog/duties-of-company-secretary/>

### **Unit V**

- $\triangleright$  <https://www.youtube.com/watch?v=FrXwr4ALjjY>
- [https://www.brainkart.com/article/Kinds-of-Company-Meetings\\_40943/](https://www.brainkart.com/article/Kinds-of-Company-Meetings_40943/)
- $\triangleright$  https://www.youtube.com/watch?v= zDp-rNHaDk
- <https://www.indiafilings.com/winding-up-of-a-company>

## **Lecture Plan**

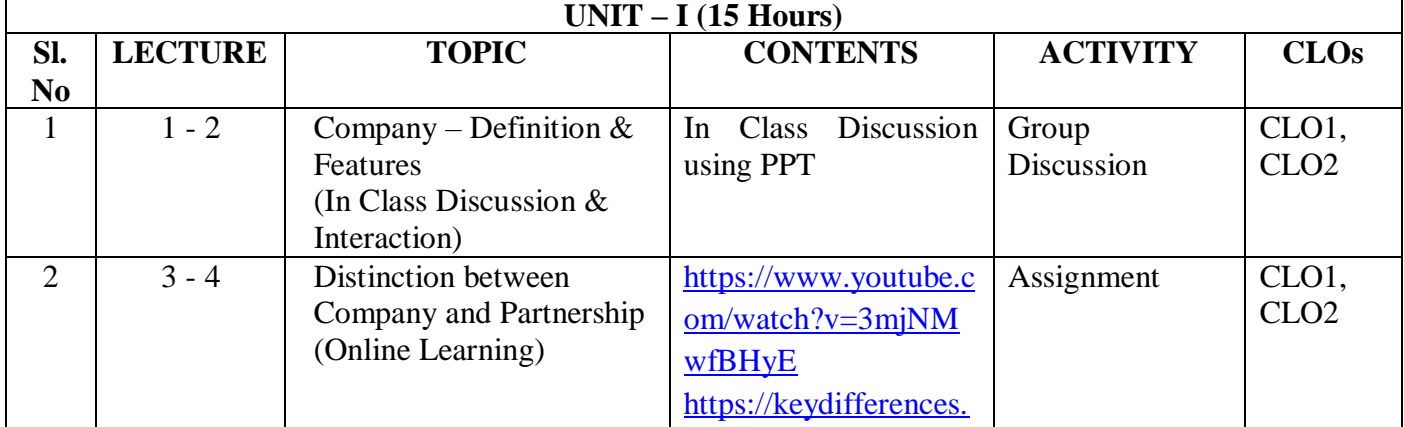

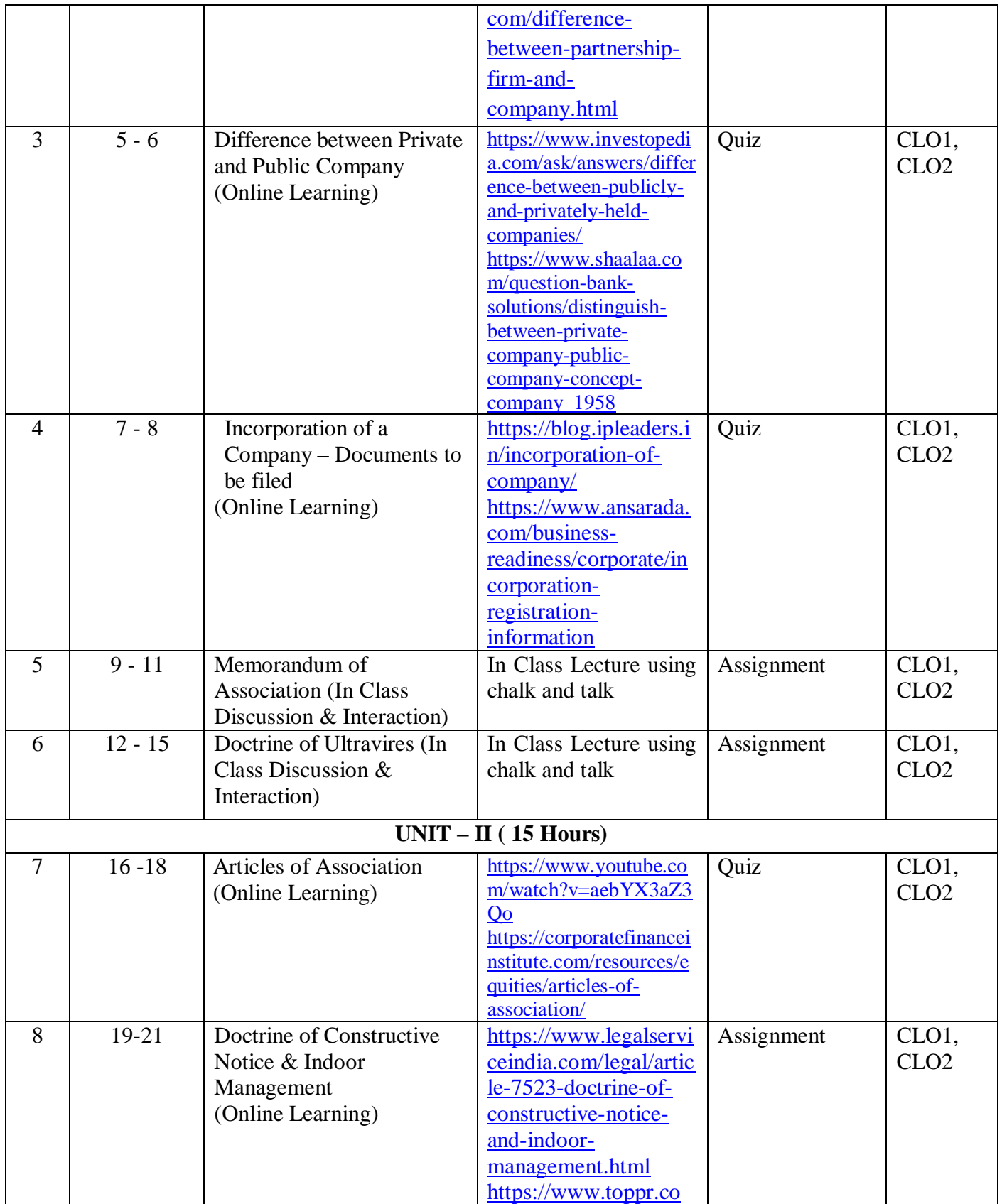

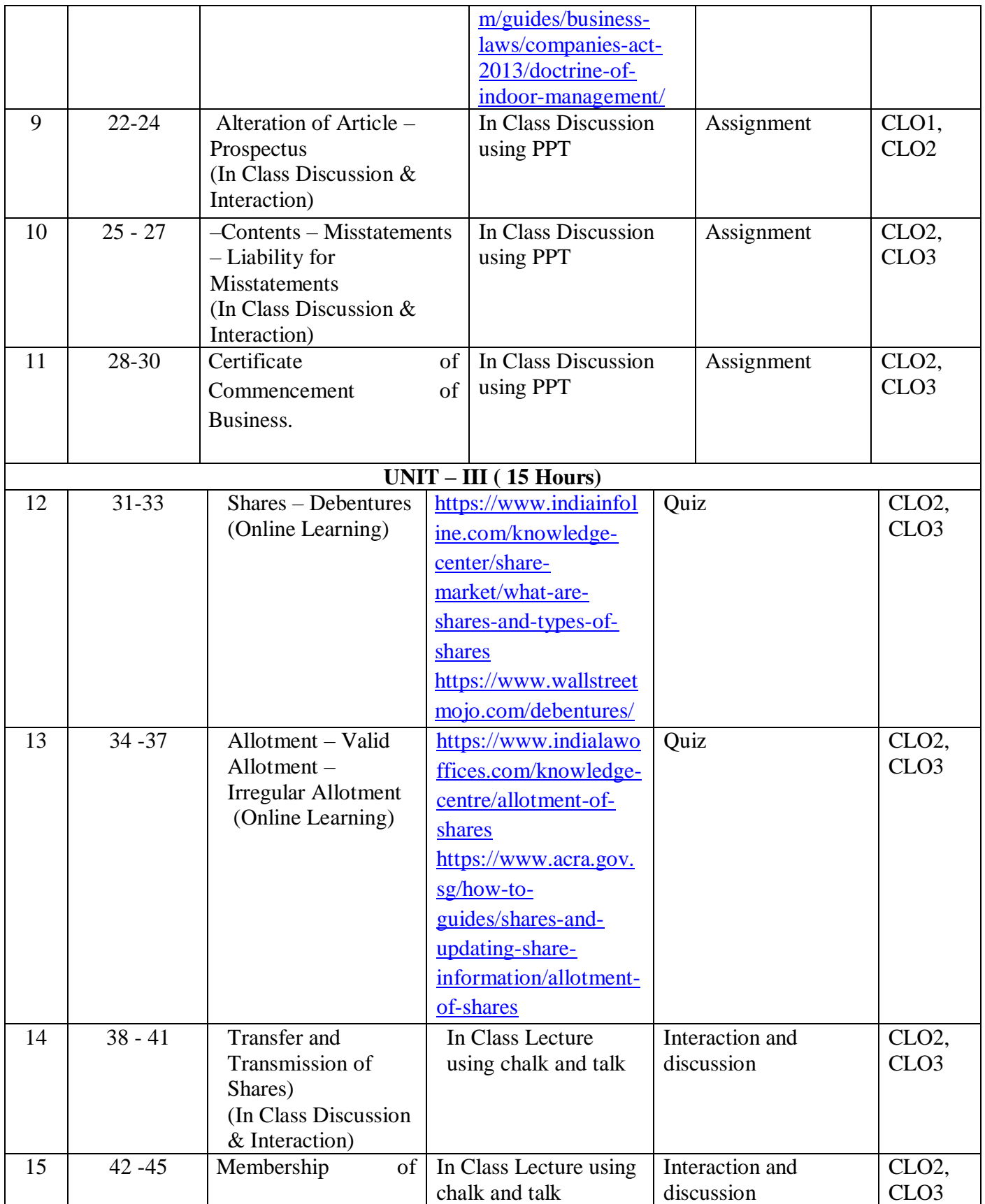

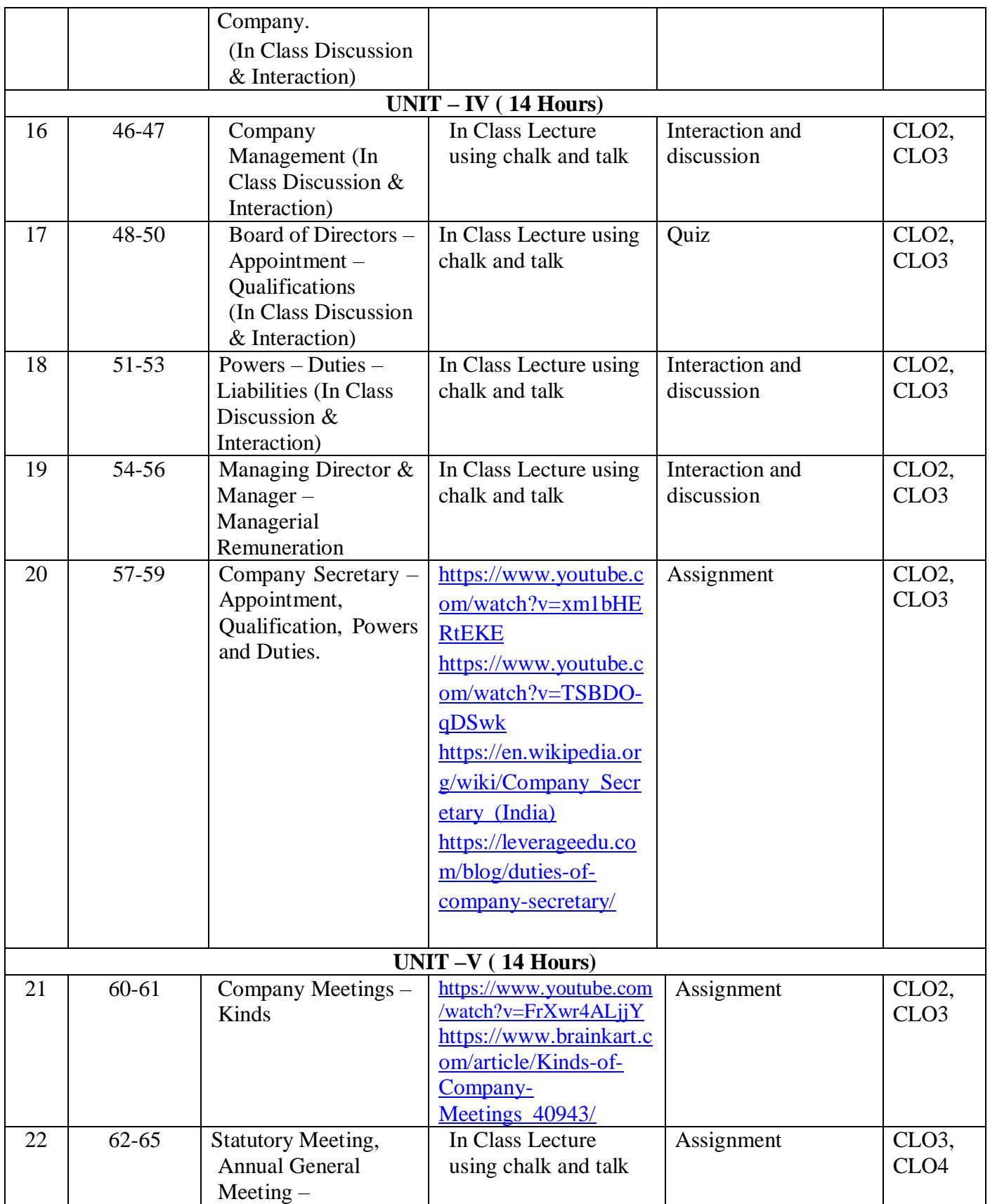

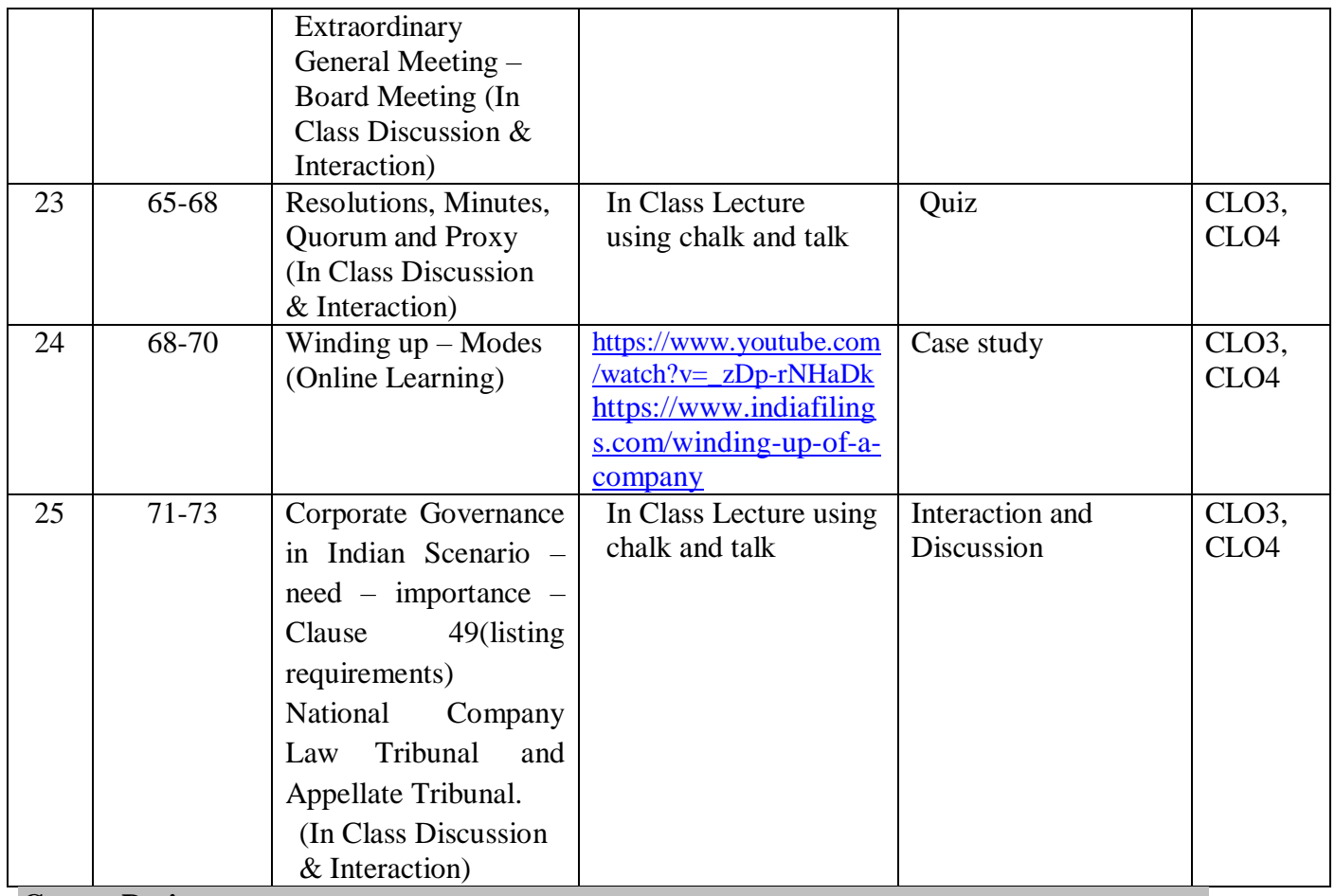

**Course Designers:**

1.Dr.M.Deepalakshmi,

2. Mrs.R.LakshmiPriya

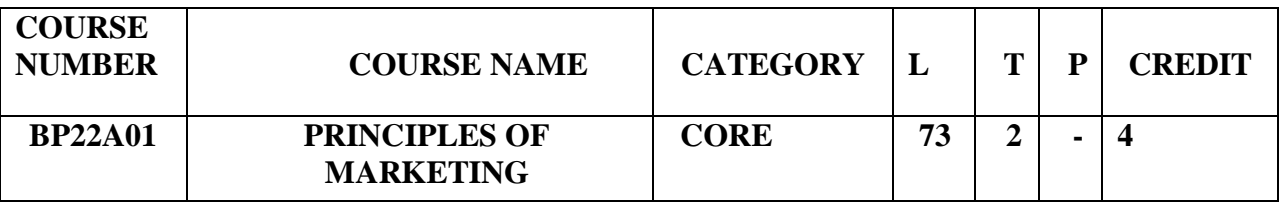

## **Preamble**

- > To understand how organizations identify customers and their wants/needs.
- To comprehend marketing decisions, based upon the combination of product, price, promotion, and distribution elements.
- > To learn and to understand E-Marketing and its strategies.

# **Prerequisite**

### • No prerequisite knowledge required.

# **Course Learning Outcomes**

On the successful completion of the course, students will be able to

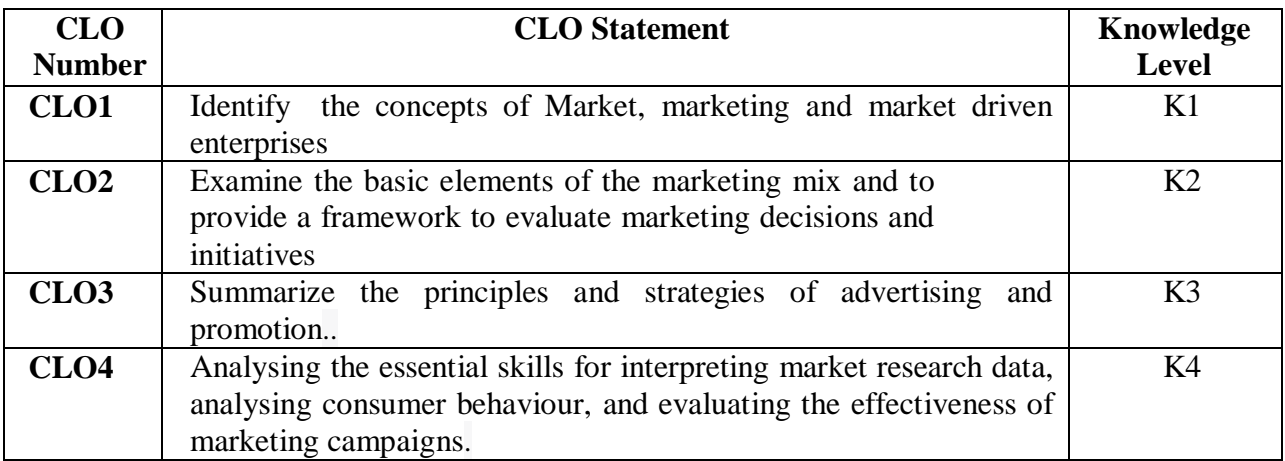

#### **Mapping with Programme Learning Outcomes**

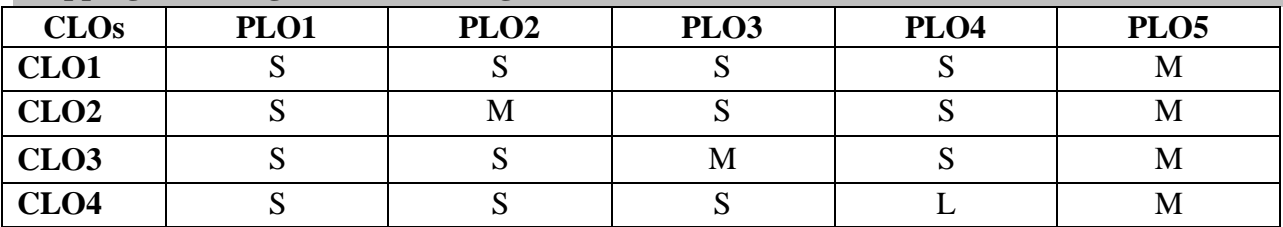

S- Strong; M-Medium; L-Low

#### **Syllabus**

#### **PRINCIPLES OF MARKETING - BP22A01 (73 HOURS)**

#### **UNIT I (14Hrs)**

Market: - Meaning, Definition, \***Classification of Markets. Marketing**: - Meaning, Definition, Features, Importance, Evolution and Functions of Marketing- Difference between Marketing and Selling. Marketing Environment: -Micro and Macro Marketing Environment, Controllable and Uncontrollable Factors- Modern Marketing Concepts – \***Marketing Mix – Definition and Elements** – \***Market Segmentation.**

#### **UNIT II (14Hrs)**

Product: - Meaning, Definitions – Elements of Product Policy and Branding Strategies – \***Product Life Cycle and New Product Planning**. Price: - Meaning, Definition, Importance, Factors affecting pricing decisions, \***Kinds of Pricing.**

#### **UNIT III (15Hrs)**

Promotion Mix: - Sales Promotion, Meaning, Definition, Objectives, Advantages and \***Kinds of Sales Promotion**. Advertising: - Meaning, Definition, Functions, Objectives, Advantages, Kinds of Advertising Media. Personal Selling: - Meaning, Definition, Objectives, Importance, Qualities of a Good Sales Man, Features and Process of Personal Selling. Channels of Distribution- Meaning, Definition, Importance, Types, E-Channels of distribution - \***Factors Determining Choice of Channel of Distribution.**

### **UNIT IV (15Hrs)**

Rural Marketing: - Meaning, Definition, Nature and Types - Agricultural Marketing in India – Types of agricultural goods - Problems and Remedies,\* **Regulated Markets-Functions and Advantages.** Organized Markets - Characteristics, Commodity Exchange - Future Contracts – Hedging. \***Co-operative Marketing - Objectives – Features – Functions** - Advantages and Limitations.

#### **UNIT** V (15Hrs)

E-Marketing – Difference between e-marketing and e-business – \***E-Marketing past, present and future.**—. E-Marketing plan: overview – Creating- Steps in E-marketing plan. Services Marketing-Meaning and definition of service – Characteristics of service and types of services. Relationship Marketing – International Marketing – Objectives, Importance and policies

#### **Unit-I**

- $\triangleright$  https://www.youtube.com/watch?v=COz1odgWajo
- $\triangleright$  https://youtu.be/gEhndR6dpOA
- $\triangleright$  <https://youtu.be/C7lx5wVhicg>
- <https://youtu.be/Rf5IJYDAvUE>
- <https://www.youtube.com/watch?v=VrSsKeyR9PE>
- <https://www.youtube.com/watch?v=Ule8n6GgE1g>

#### **Unit-II**

- <https://youtu.be/8nTzFT51TXk>
- https://youtu.be/TqczYbFPWnk
- [https://study.com/academy/lesson/the-marketing-mix-product-place-price](https://study.com/academy/lesson/the-marketing-mix-product-place-price-promotion.html)[promotion.html4](https://study.com/academy/lesson/the-marketing-mix-product-place-price-promotion.html)9489547
- [https://www.slideshare.net/sriprasadnavulla/market-segmentation-ppt-7](https://www.slideshare.net/sriprasadnavulla/market-segmentation-ppt-49489547)
- <https://www.youtube.com/watch?v=AjxVqbyUDo8>

#### **Unit-III**

- <https://youtu.be/dWrmZN7qy94>
- https://youtu.be/Qc0DW5gj7LY
- <https://youtu.be/NCuznQ5o9g8>
- $\triangleright$  https://www.youtube.com/watch?v=AjxVqbyUDo8
- <https://www.youtube.com/watch?v=rIykQN1HPtU>
- [https://www.slideshare.net/FaHadHassanNooR/new-product-development-product-life-cycle](https://www.slideshare.net/FaHadHassanNooR/new-product-development-product-life-cycle-strategies-marketing)[strategies-marketing](https://www.slideshare.net/FaHadHassanNooR/new-product-development-product-life-cycle-strategies-marketing)
- https://edurev.in/studytube/Factors-Affecting-Choice-of-Distribution-Channels-/393a6f82-88aa-4878-ae44-3788f21b1736\_

### **Unit-IV**

- $\triangleright$  <https://youtu.be/YgjuI6pcrHI>
- https://youtu.be/ShoD-FOlMUY
- <https://www.youtube.com/watch?v=jQBdrZle2t8>
- <https://www.youtube.com/watch?v=rIykQN1HPtU>
- [https://youtu.be/h\\_HHtzH4avk](https://youtu.be/h_HHtzH4avk)
- [https://youtu.be/\\_STEyi0dwNU](https://youtu.be/_STEyi0dwNU)
- <https://www.slideshare.net/AlmaszabeenBadekhan/regulated-markets-system-in-india>
- [https://study.com/academy/lesson/cooperative-advertising-definition-examples-quiz.htm](https://study.com/academy/lesson/cooperative-advertising-definition-examples-quiz.html)l

#### **Unit-V**

- <https://youtu.be/4kuzYOiGs38>
- $\triangleright$  https://youtu.be/k wjzE4UcXU
- $\triangleright$  https://youtu.be/ lEgpK9SjFo
- https://youtu.be/t3Yf75xtDNg
- https://youtu.be/t3Yf75xtDNg

## **Text Books**

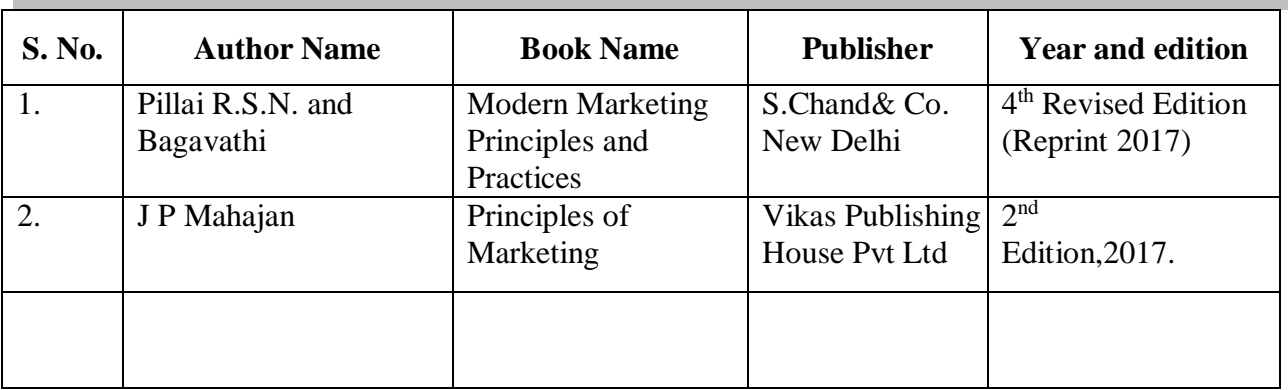

#### **Reference Books**

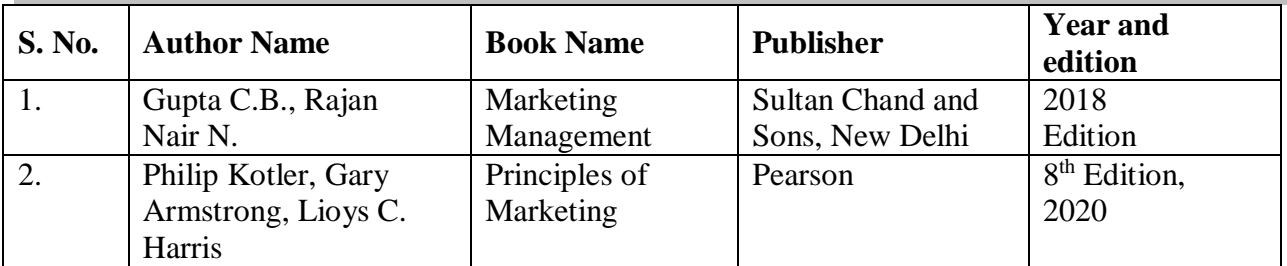

### **Pedagogy**

Chalk and talk Seminar, Group Discussion, Assignment, Power point presentation.

### **Skill Components**

- Critical thinking and problem-solving.
- Study the key marketing functions.
- Construct a standing plan for a new business venture.
- Demonstrate different promotional strategies through role play.
- Study the ethical policies in E-Marketing.

### **Pedagogy**

 Lecture, PPT presentation , Quiz, Group Discussion, Seminar, Assignment, Activity based learning

**Contents and Presentation Schedule**

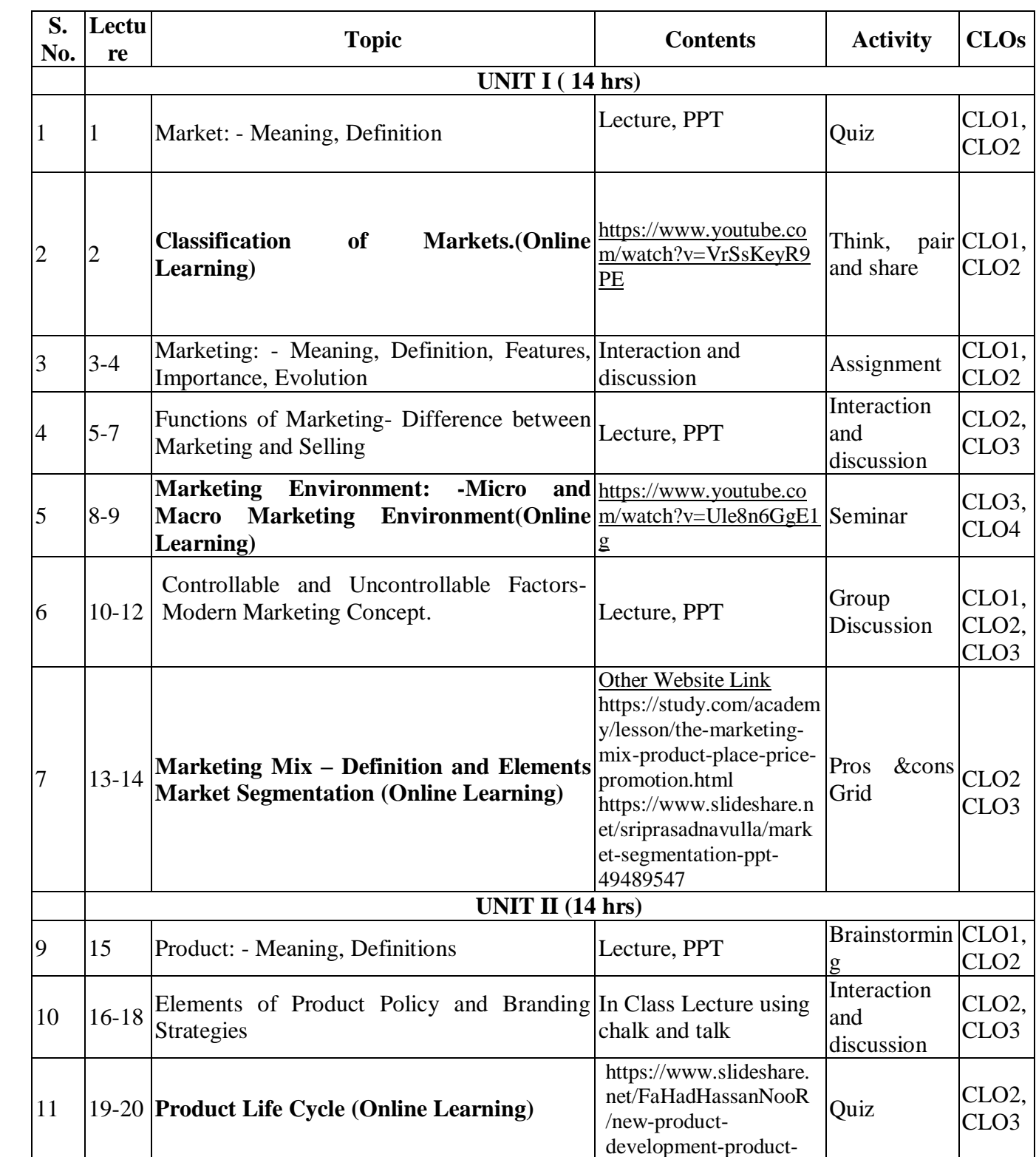

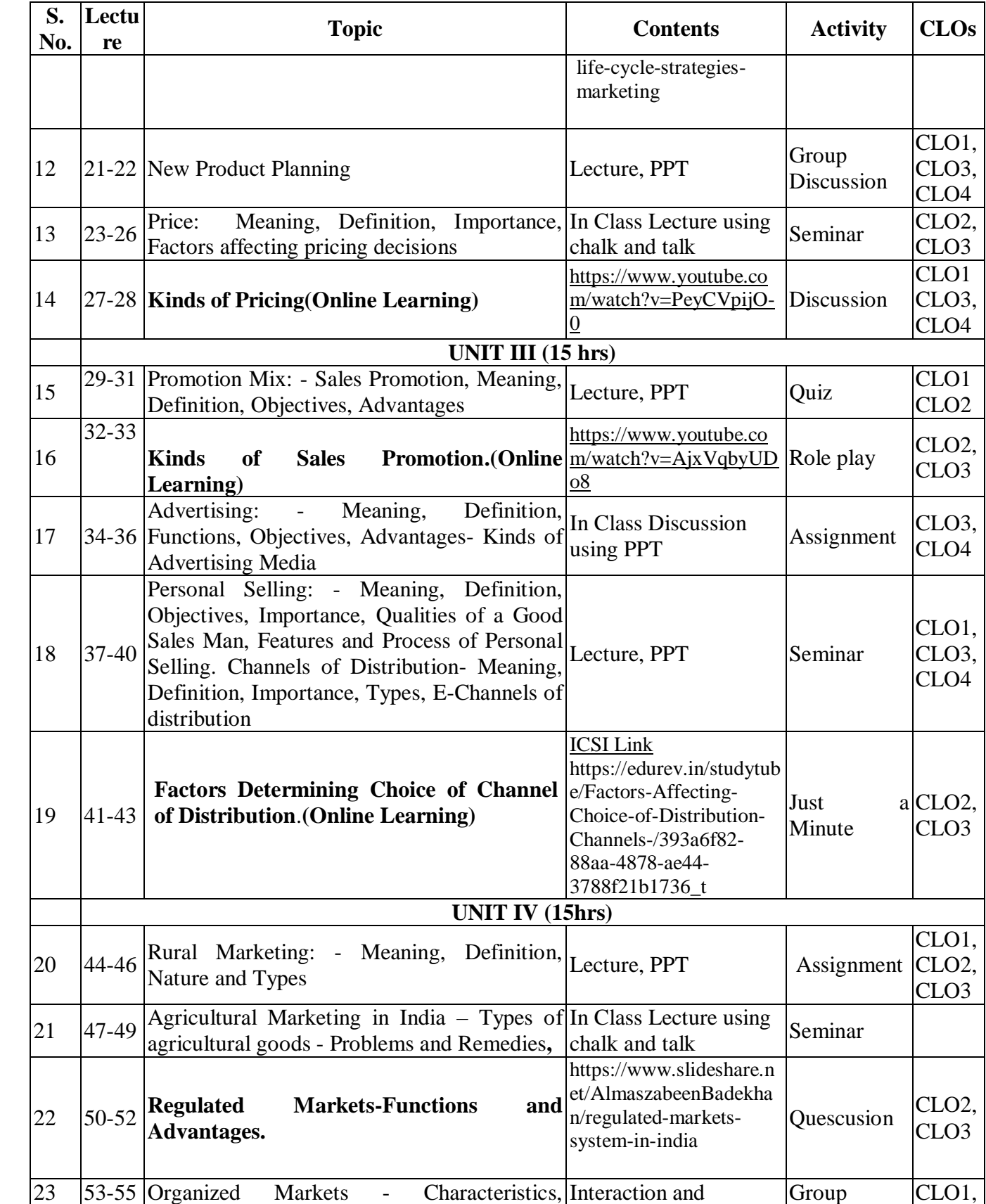

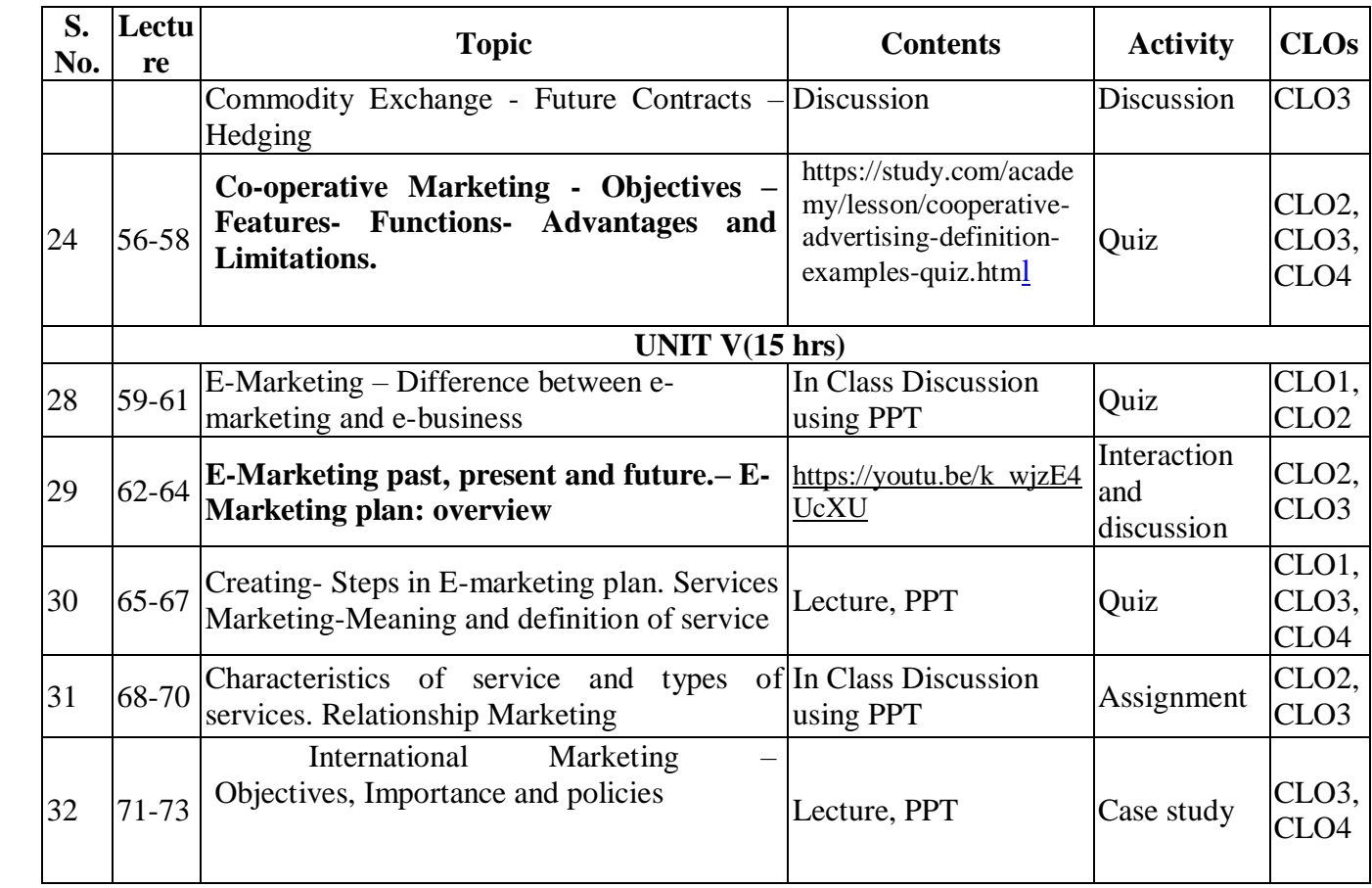

# **Course Designers:**

1. Dr.R.Jayasathya

2. Dr.R.Eswari

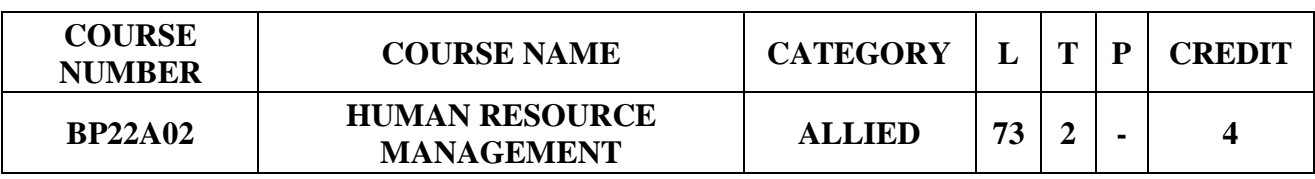

# **Preamble**

> To emphasize the skill, knowledge, ability and ethics required for the work force to work efficiently.

# **Prerequisite**

• No Basic Knowledge required

# **Course Learning Outcomes**

On the successful completion of the course, students will be able to

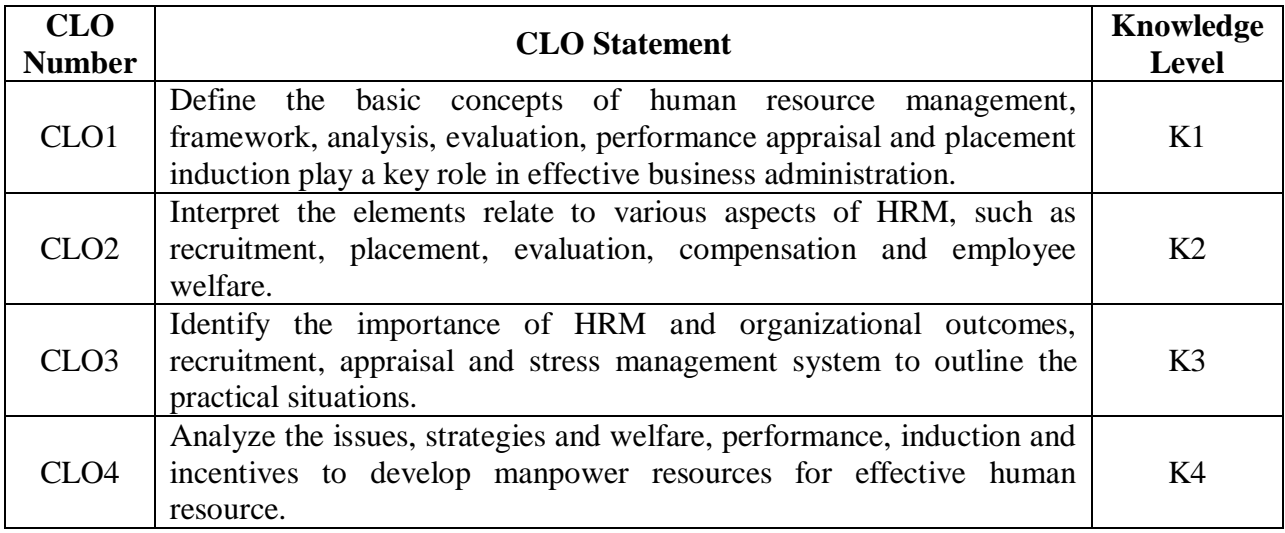

## **Mapping with Programme Learning Outcomes**

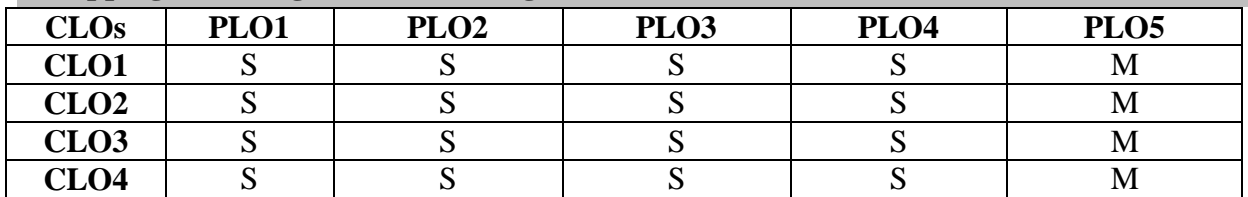

S- Strong; M-Medium

## **HUMAN RESOURCE MANAGEMENT- BP22A02 (73 HRS)**

#### **Syllabus**

#### **Unit I (14hrs)**

Human Resource Management - Introduction - Characteristics - scope of HRM-Objectives -\***System approach to HRM- Importance and Functions of HRM - Qualities of human resource manager\*** – Role of human resource manager. Human Resource Planning – Concept – Objective-Need and Importance – Process – Levels – Problems- \***Guidelines for effective human resource planning.\***

#### **Unit II (14hrs)**

Job analysis- introduction, objectives - Significance– Process – techniques – Job description – Job specification – Role analysis. Job Design – Concept – Approaches - Methods. \***Recruitment: Introduction – Process – Policy - Sources of Recruitment**\* – Techniques – Recruitment practices in India. Selection – Introduction – Steps – \***Testing and Competency Mapping.\***

#### **Unit III (15hrs)**

Placement and induction-Concept of placement and induction – objectives – advantagesinduction in Indian industries – Contents – Steps to make induction effective. \***Employee Training – Concept –Need –Importance- Types**\* –Objective –Design – Methods –Evaluating training effectiveness. Career Planning and Development – Meaning –Objective – Process – Advantages – Limitations **– \*Making career planning successful – Career Development**. \* Case Studies.

#### **Unit IV(15hrs)**

Performance Appraisal– Concept – Objective – Importance – Process – Problems – Essentials – Methods – \***Performance appraisal through MBO – 360 degree appraisal techniques- Performance Management.\*** Job Evaluation – Concept – Objectives – Process – Advantages – Limitations – Essentials – Methods. Incentive Compensation – Meaning **– \*Essentials – Types – wages incentives in India.** \* Case Studies

#### **Unit V (15hrs )**

Employee Welfare- Meaning –Significance – Agencies – Types –Statutory provisions for employee welfare. Social Security – Concept –Scope – \***The workmen's compensation – State insurance – Provident fund – Maternity benefit\* –** Payment of Gratuity – Group life insurance. Job Satisfaction – Concept – Measurement – Determinants. Quality of work life – Concept –Measure – Dimension – Principles. Management of Stress – Concept – Sources – \***Consequences – Coping with stress – Methods of stress management.\***

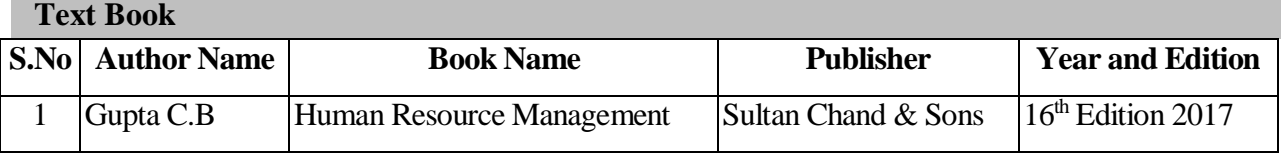

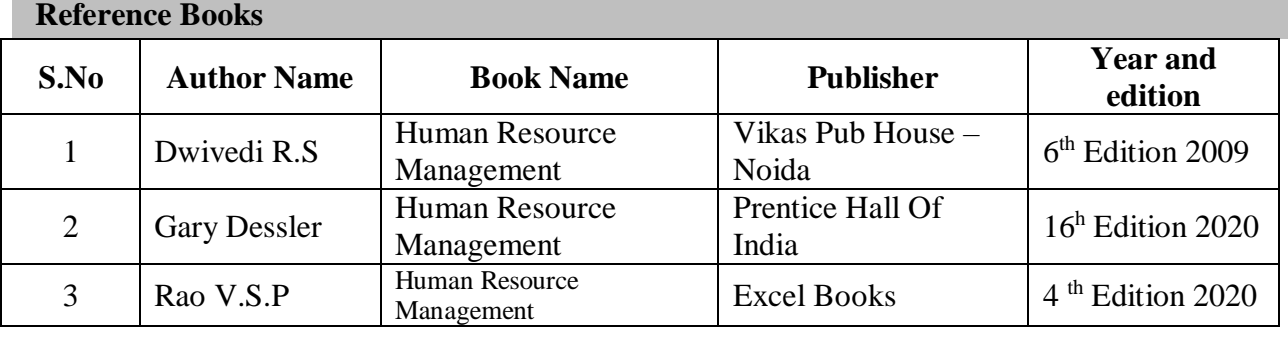

## **Skill Component**

- $\triangleright$  Gain basic understanding of human resource management and its essential role in contemporary organizations
- $\triangleright$  Plan a role play on job analysis for placing right candidate at the right place
- $\triangleright$  Creation of ideas for induction and retention of employees
- Preparation of a sample framework for awarding and rewarding the employees based on performance appraisal
- Analyse the various strategies to cope up stress among employees in an organisation.

## **Pedagogy**

 Power point presentations, Group Discussion, Seminar, Quiz , Assignment, Experience Discussion, Brain storming, Activity, Case Study

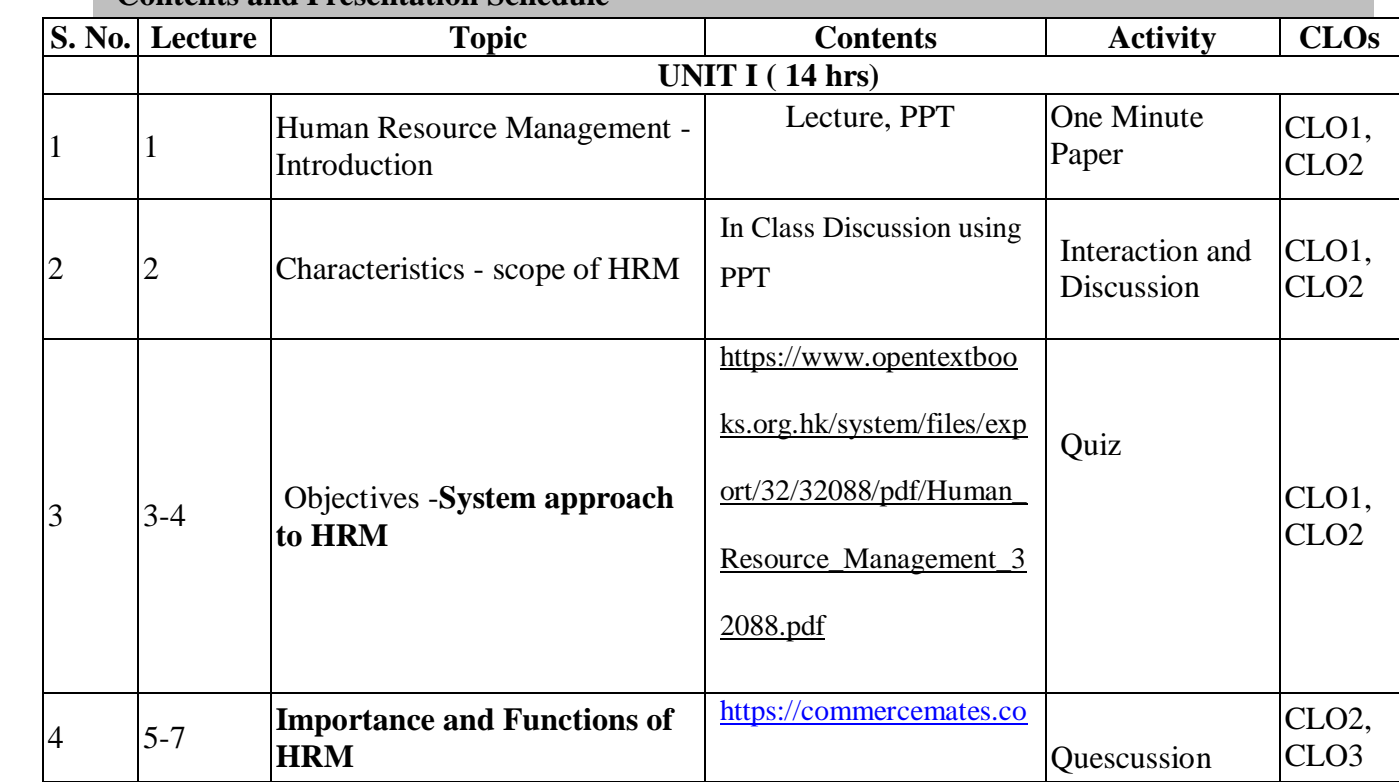

# **Contents and Presentation Schedule**

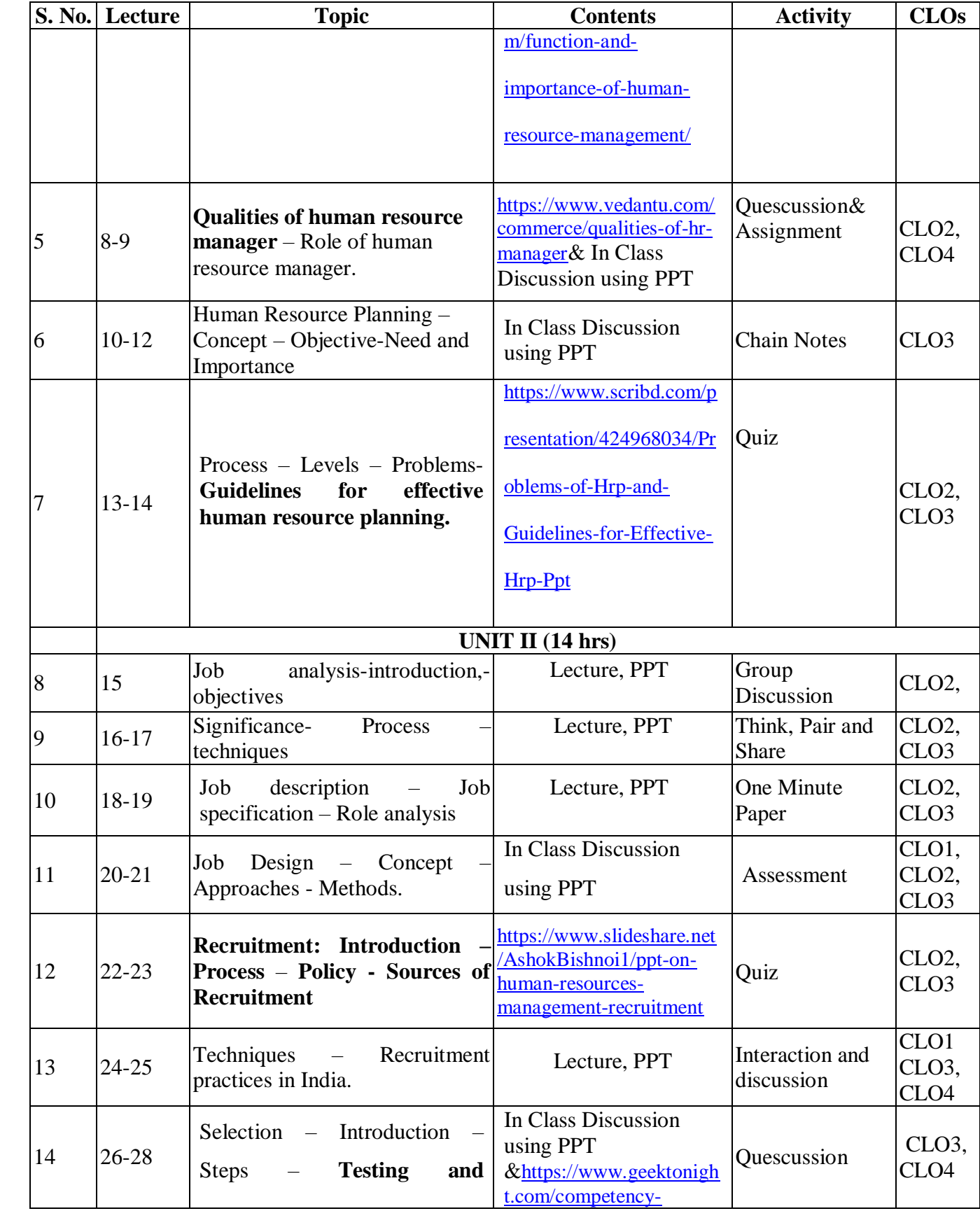

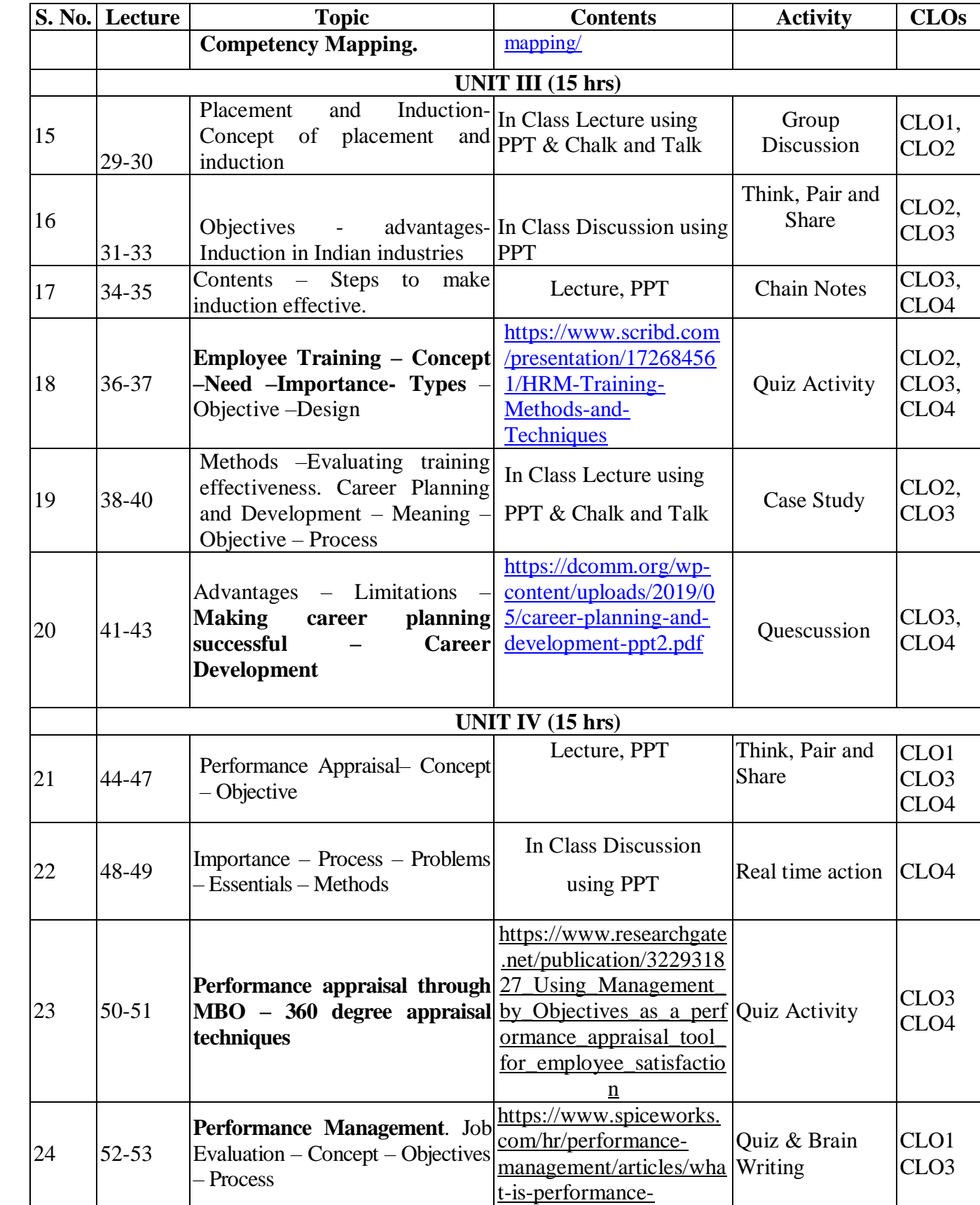

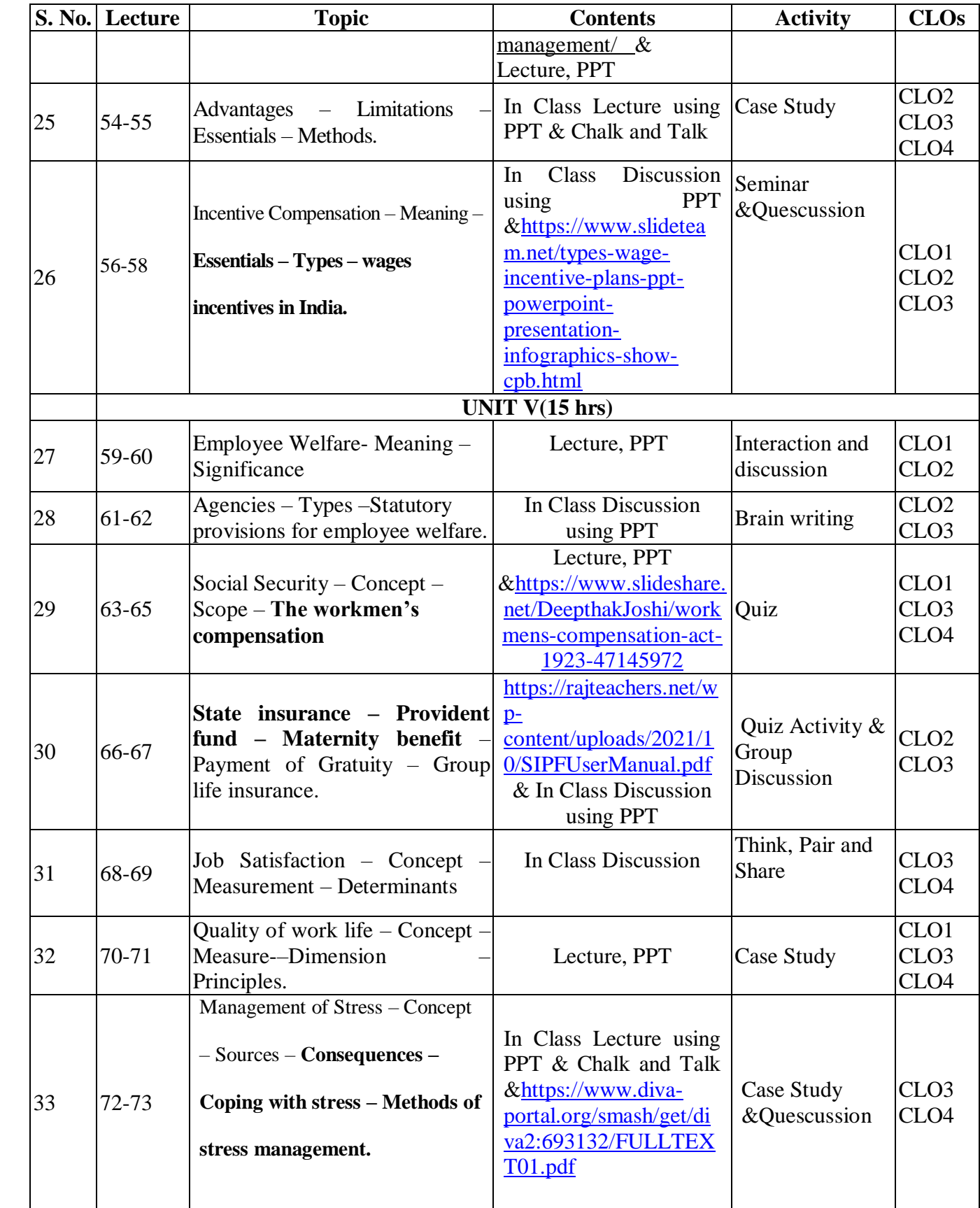

## **Course Designers:**

- 1. Dr.Rini Mercy
- 2. Mrs Sangeetha

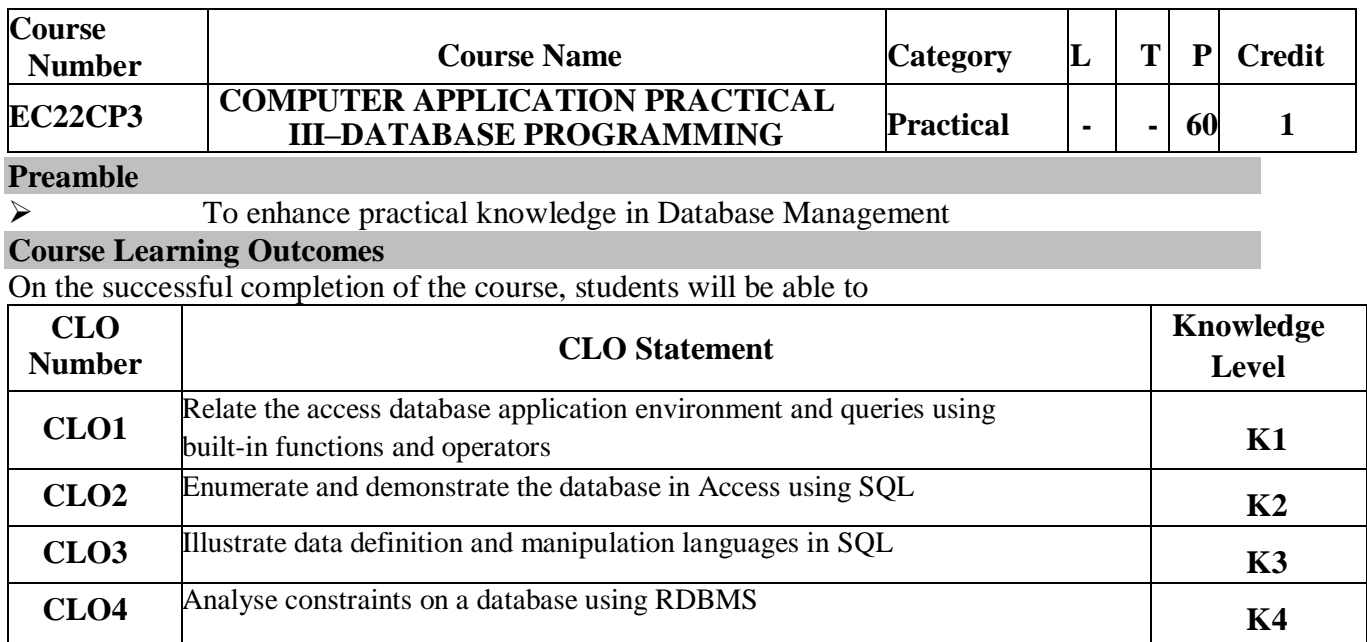

# **Mapping with Programme Learning Outcomes**

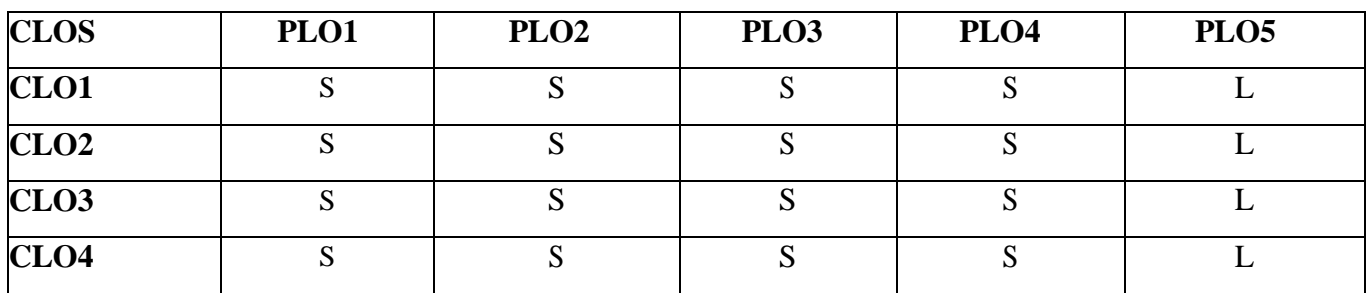

S-Strong; M-Medium; L-Low **Syllabus**

## **LIBRE -BASE**

- 1. Normalize and form a table structure for Student, Employee and Product.
- 2. Create a table using Design View and Table Wizard for Student Database and enter values.

# **STRUCTURED QUERY LANGUAGE (SQL)**

## *Programs 3-7 are to be worked out and executed using Oracle-SQL and SQL Server*

Data Definition Language

## 3. Table: **Student**

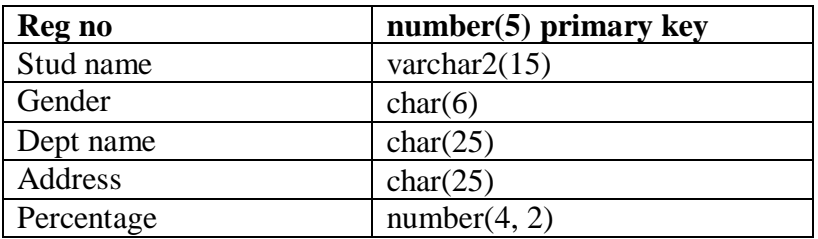

# **Queries:**

- 1 To create a table
- 2 To describe a table
- 3 To alter a table
- 4 To drop a table
- 5 To truncate a table

## 4. Data Manipulation Language

## Table: **Student**

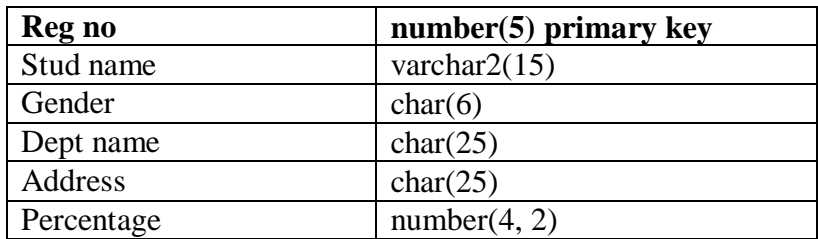

# **Queries:**

- 1 To insert values
- 2 To retrieve records
- 3 To update records
- 4 To delete records

5. Create an Employee table with following field.

## Table: **Employee**

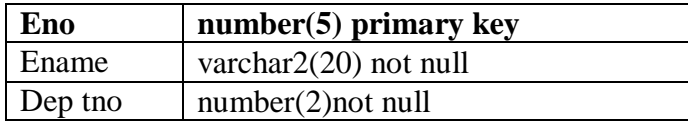

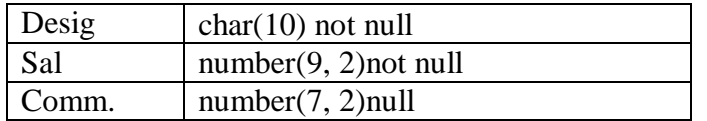

# **Queries:**

- 1 Insert values and display the records
- 2 Display sum, maximum amount of basic pay
- 3 List the name of the clerks working in the department 20
- 4 Display name that begins with "G"
- 5 List the names having "I" as the second character
- 6 List the names of employees whose designation are "Analyst" and "Salesman"
- 7 List the different designation available in the Employee table without duplication (distinct)

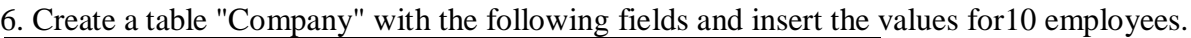

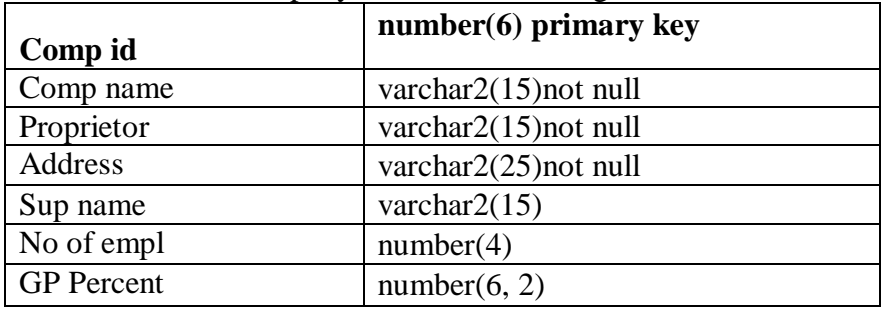

# **Queries:**

- 1. Display all the records of the company which are in ascending order of GP Percent.
- 2. Display the name of the company whose supplier name is "Telco".
- 3. Display the details of the company whose GP Percent is greater than 20 & order by GP Percent.
- 4. Display the details of the company having the employee ranging from 300 to 1000.
- 5. Display the name of the company whose supplier is same as the "Tata".

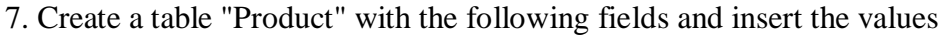

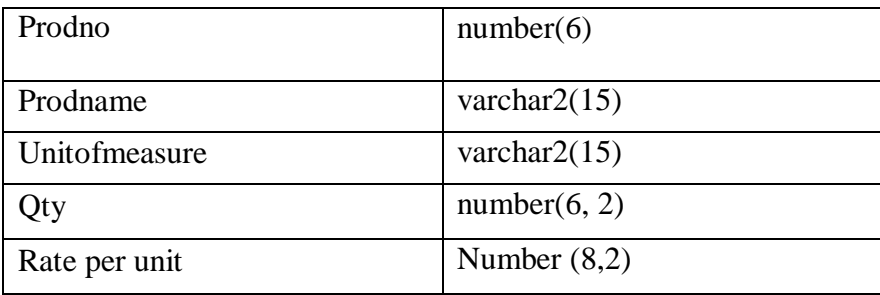

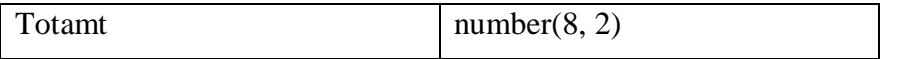

# **Queries:**

- 1 Using update statements calculate the total amount and then select the record.
- 2 Select the records whose unit of measure is" Kg".
- 3 Select the records whose quantity is greaterthan10 and less than or equal to 20.
- 4 Calculate the entire total amount by using sum operation.
- 5 Calculate the number of records whose unit price is greater than 50 with count operation.

8.Create the table Payroll with the following fields and insert the values**:** 

### Table: **Payroll**

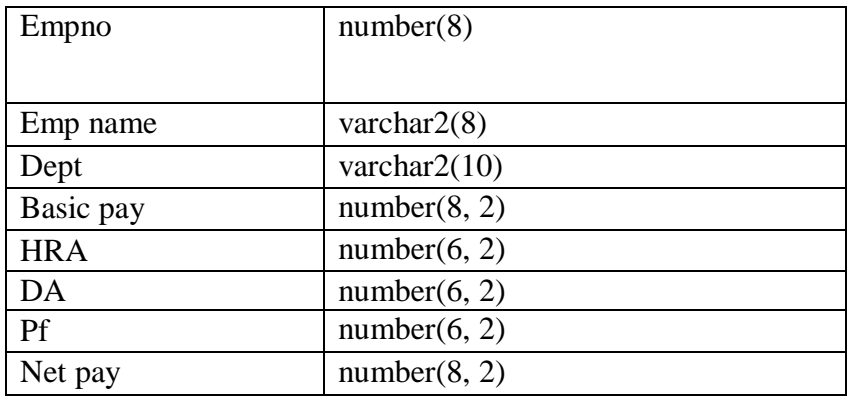

## **Queries:**

- 1 Update the records to calculate the net pay.
- 2 Arrange the records of the employees in ascending order of their net pay.
- 3 Display the details of the employees whose department is "Sales".
- 4 Select the details of employees whose HRA $> = 1000$  and DA $\lt$ =900.
- 5 Select the records in descending order.

9.Create a table Deposit and Loan with the following fields:

## Table: **Deposit**

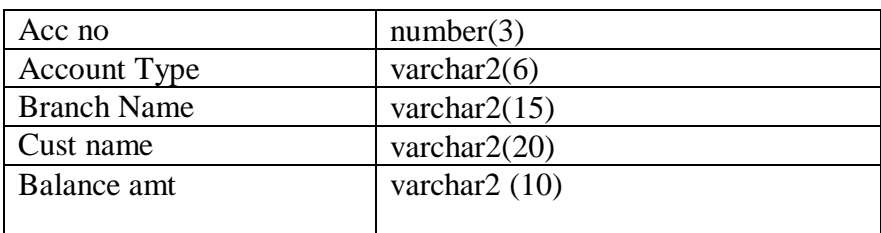

#### Table: **Loan**

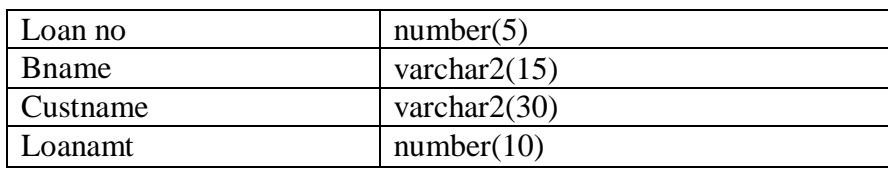

# **Queries:**

- 1 Insert the records in to the table.
- 2 Describe the structure of the table.
- 3 Display the records of Deposit and Loan.
- 4 Find the number of loans with amount between 10000and 50000.
- 5 List in the alphabetical order the names of all customers who have a loan at the Coimbatore branch.
- 6 Find the average account balance at the Coimbatore branch.
- 7 Update deposits to add interestat5% to the balance.
- 8 Arrange the records in descending order of the loan amount.
- 9 Find the total amount of deposit in "Trichy" branch.

10. Create the course and batch table with following fields

#### Table: **Course**

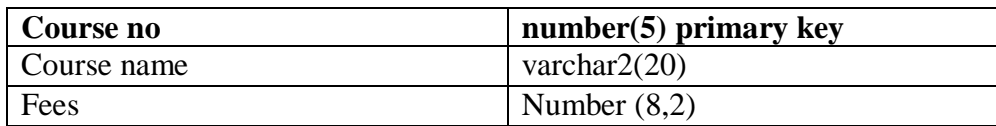

#### Table: **Batch**

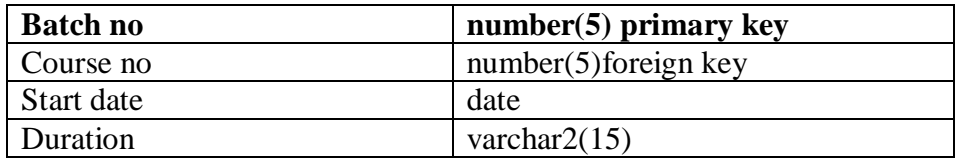

# **Queries:**

- 1 Insert values and display the records
- 2 Display the records from batch table whose Course no is "9"
- 3 Display the Course no, Course name for the batch starting from "25June2000"
- 4 List Batch no for the batch starting before "30<sup>th</sup>June2001" and after "December2001"
- 5 List the details of the batch who have joined before the end of "September 2001"

11. Create Employee and Department table with following fields

## Table: **Employee**

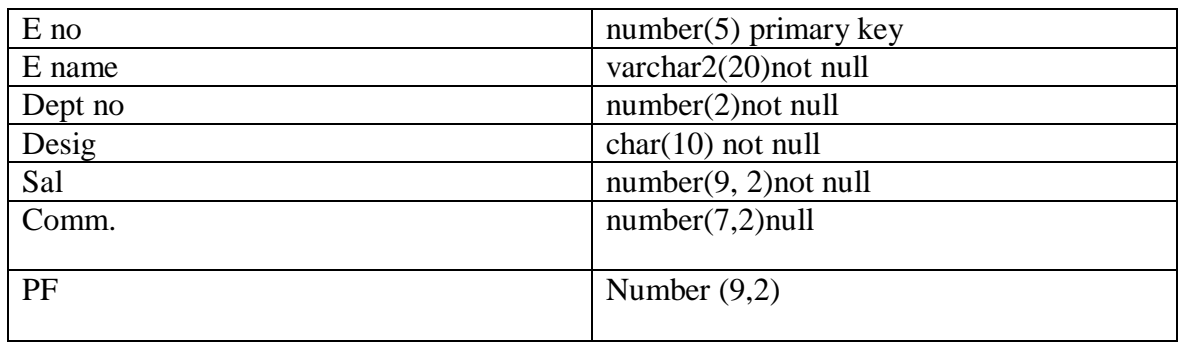

### **Table: Department**

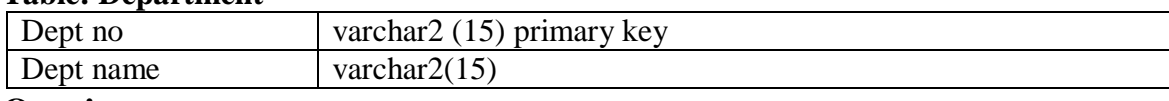

## **Queries:**

- 1 Display the details of department table
- 2 List the name, salary and PF amount of all the employees(PF is calculated as 10% of salary)
- 3 List the department numbers and number of employees in each department (Group by)
- 4 List the average salary from each job excluding managers
- 5 List the jobs and the number of employees in each job. The result should be in descending order of the number of employees
- 6 List the employees who are eligible for 5% commission whose salary >25000
- 7 List the names of the employees who are not "managers"

# 12. Create Employee Salary and Department table with following fields

# Table**: Employee\_Salary**

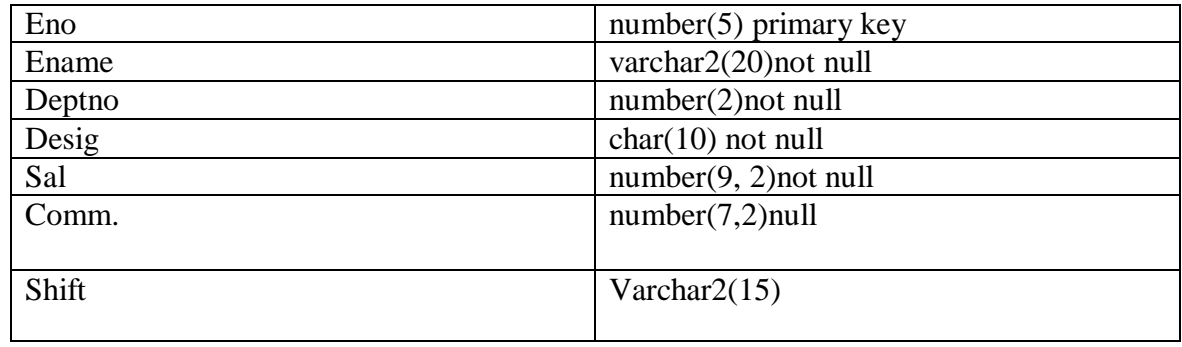

# **Table: Department**

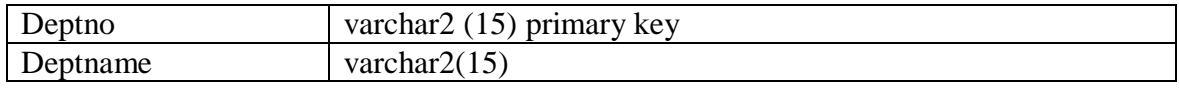

# **Queries:**

- 1 List the department number and the total salary payable in each department
- 2 List the total salary, maximum and minimum salary and the average salary of employees designation wise
- 3 Display the emp no, name whose shift is "FN"
- 4 List average salary for all departments employing more than five people
- 5 List jobs of all the employees where maximum salary is greater than or equal to5000(having)
- 6 Raise employee salary by0.15 for the employees working as "programmers"
- 7 Delete the records where commission is "null"
- 8 List the average salary and number of employees working in the department "20"

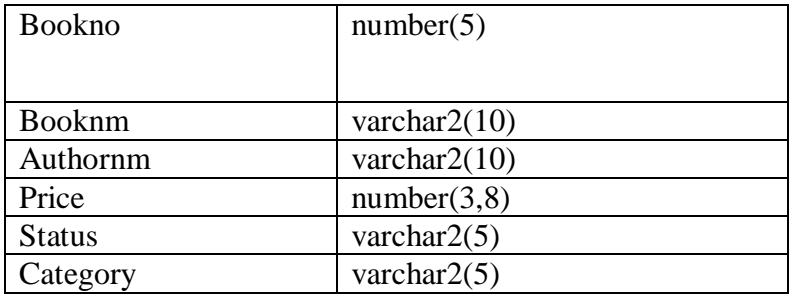

13. Create Library with the following fields

## **Queries:**

- 1 Display the author name, price of tax book
- 2 Display the price of book banking
- 3 Display the count of category "commerce"
- 4 List the book details in ascending order of price (order by)
- 5 List the book details in descending order of book no and price (order by)

## **Pedagogy**

 $\triangleright$  Lecture, Demo in System

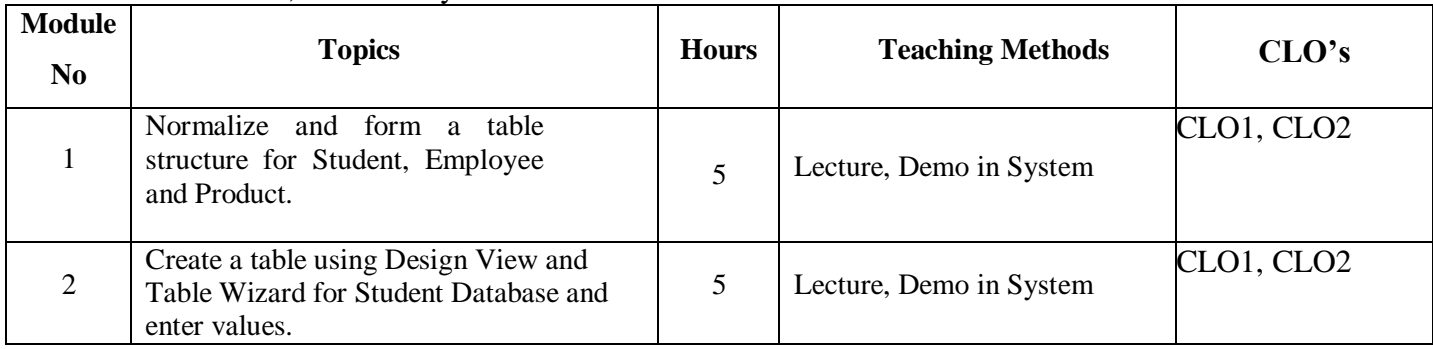
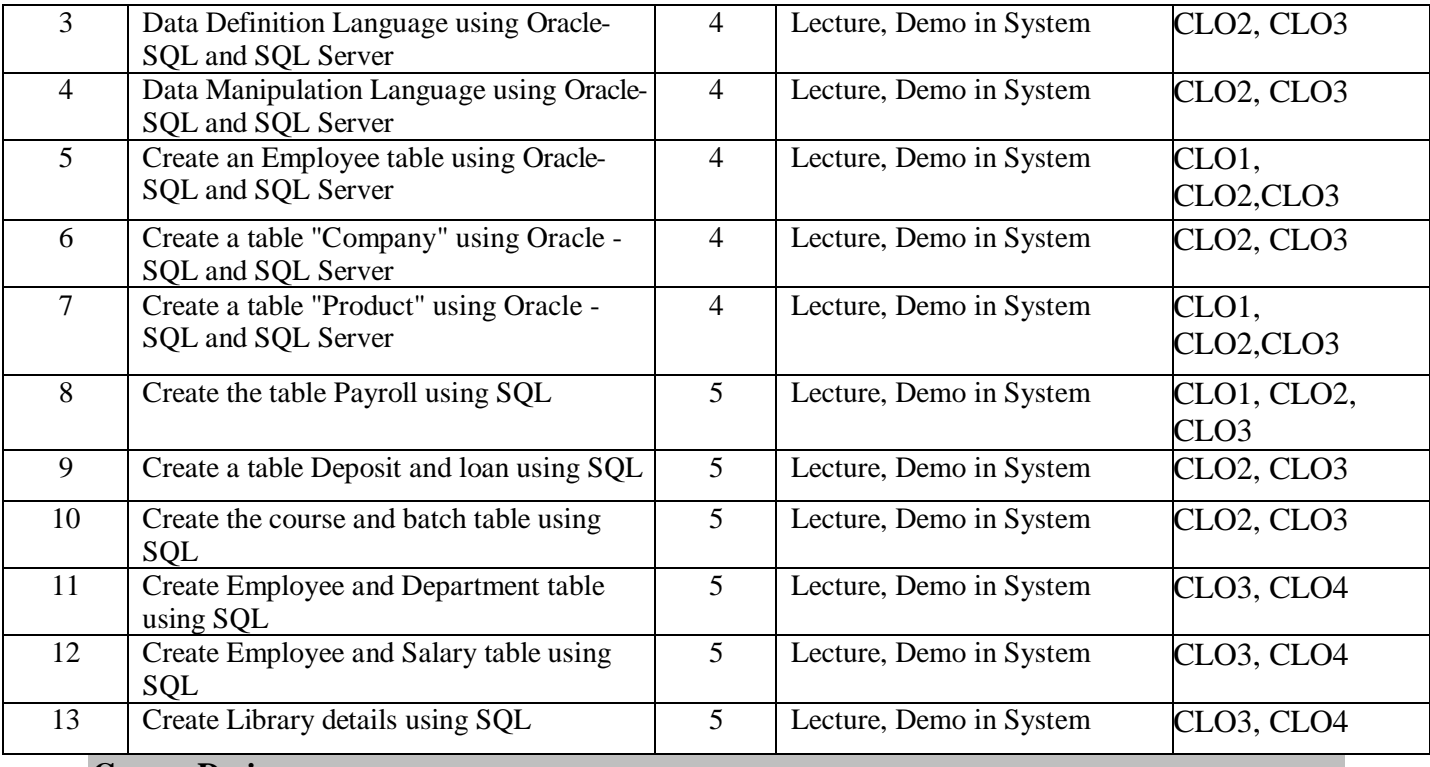

## **Course Designers:**

- 1. Dr.M.Sumathi
- 2. Mrs.K.Ilavarasi

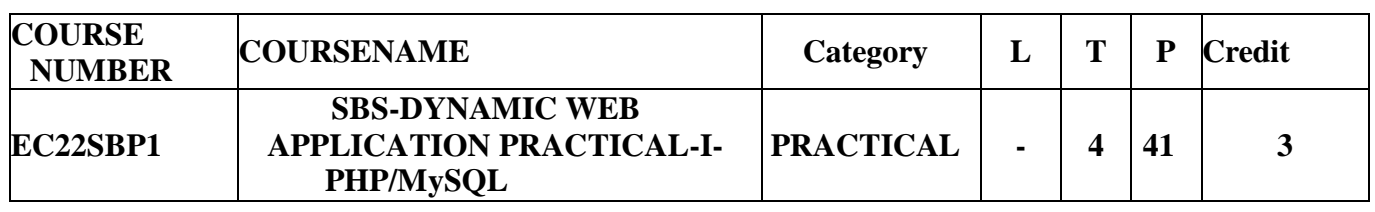

## **Preamble**

- $\triangleright$  To inculcate PHP/MySQL programming ability among students
- $\triangleright$  To provide knowledge about the implementation of PHP/MySQL concepts in to dynamic web pages
- $\triangleright$  To aim at making experts to design a webpage

# **Prerequisite**

Basic Knowledge in HTML and CSS

### **Course Learning Outcomes**

On the successful completion of the course, students will be able to

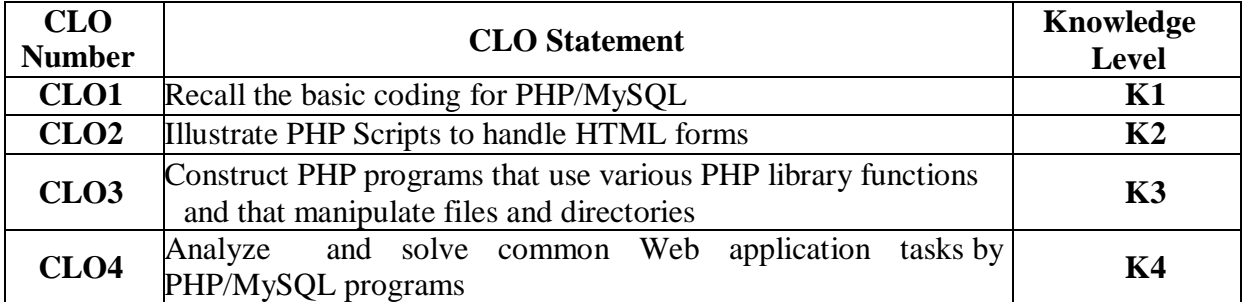

### **Mapping with programme Learning Outcomes**

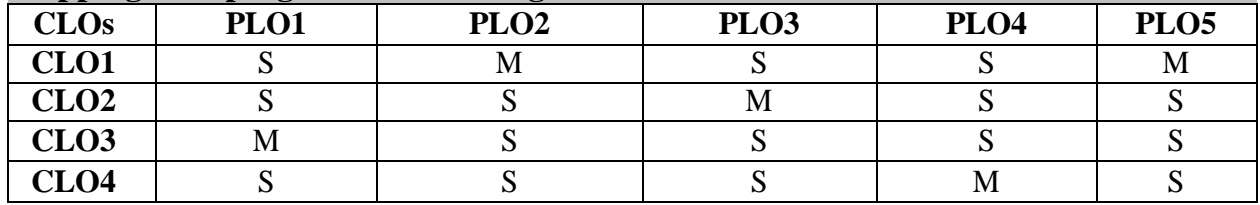

S-Strong; M-Medium

### **Syllabus**

- 1. How to Install the Xampp Control.
- 2. How to create a function to perform addition of two numbers in PHP.
- 3. Create a PHP code to makes use of a function and with the help of loops and other variables returns the calculated Factorial value of the number.
- 4. Write a program to find the maximum value in a given multi-dimensional array.
- 5. Write a program to find the GCD of two numbers using user defined function.
- 6. Write a program to generate multiplication table forgiven number.
- 7. Write a program to find whether the given number is Palindrome or not.
- 8. Write a program to check if a person is eligible to vote or not.
- 9. Write a program that lets you try the various sorting functions on the same data.
- 10. Write a program to redirect a browser request to another webpage
- 11. Write a program to display an image.
- 12. Write a program to display a client browser and operating system.
- 13. Write a program to differentiate the GET and POST method.
- 14. Designing a Web site using PHP along with HTML.
- 15. Create a simple database using PHP and MySQL.

#### **Pedagogy**

Lecture and Demo in System

### **Course Designers**

- 1. Dr.M.Sumathi.
- 2. Mrs.K.Ilavarasi,